Министерство науки и высшего образования Российской Федерации

Федеральное государственное бюджетное образовательное учреждение высшего образования «Оренбургский государственный университет»

# **НЕТРАДИЦИОННЫЕ И ВОЗОБНОВЛЯЕМЫЕ ИСТОЧНИКИ ЭНЕРГИИ**

Учебное пособие

Рекомендовано к изданию ученым советом федерального государственного бюджетного образовательного учреждения высшего образования «Оренбургский государственный университет» для обучающихся по образовательным программам высшего образования по направлениям подготовки 13.03.01 Теплоэнергетика и теплотехника, 13.03.02 Электроэнергетика и электротехника

> Оренбург 2019

УДК 620.9(075.8) ББК 31.19я73 М67

Рецензент – доцент, кандидат технических наук Э.Л. Греков

Авторы: В.Ю. Соколов, С.В. Митрофанов, С.А. Наумов, А.В. Садчиков,

М67 Нетрадиционные и возобновляемые источники энергии : учебное пособие / В.Ю. Соколов, С.В. Митрофанов, С.А. Наумов, А.В. Садчиков, Оренбургский гос. ун-т. – Оренбург : ОГУ, 2019. – 145с.

ISBN

В учебном пособии представлены материалы для выполнения курса лабораторных работ. Изложены общие требования к объему и содержанию работы. Приведены варианты отчетов по выполненным работам.

Учебное пособие предназначено для обучающихся очной и заочной форм обучения по направлению подготовки 13.03.02 Электроэнергетика и электротехника (профиль «Электроснабжение») и 13.03.01 Теплоэнергетика и теплотехника (профиль «Энергообеспечение предприятий»)

> УДК 620.9(075.8) ББК 31.19я73

 Соколов В.Ю., Митрофанов С.В., Наумов С.А., СадчиковА.В.,2019 © ОГУ, 2019

ISBN

# **Содержание**

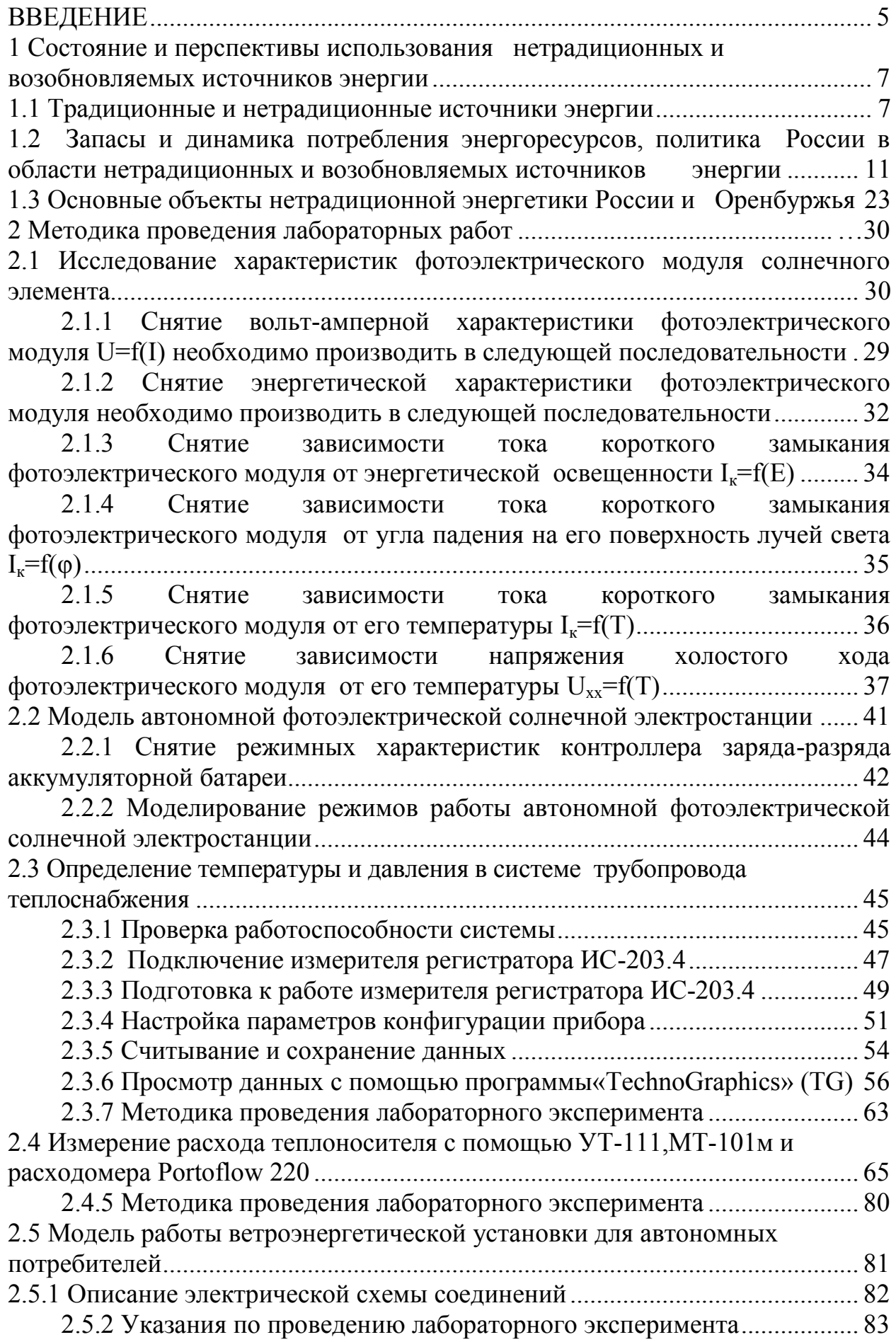

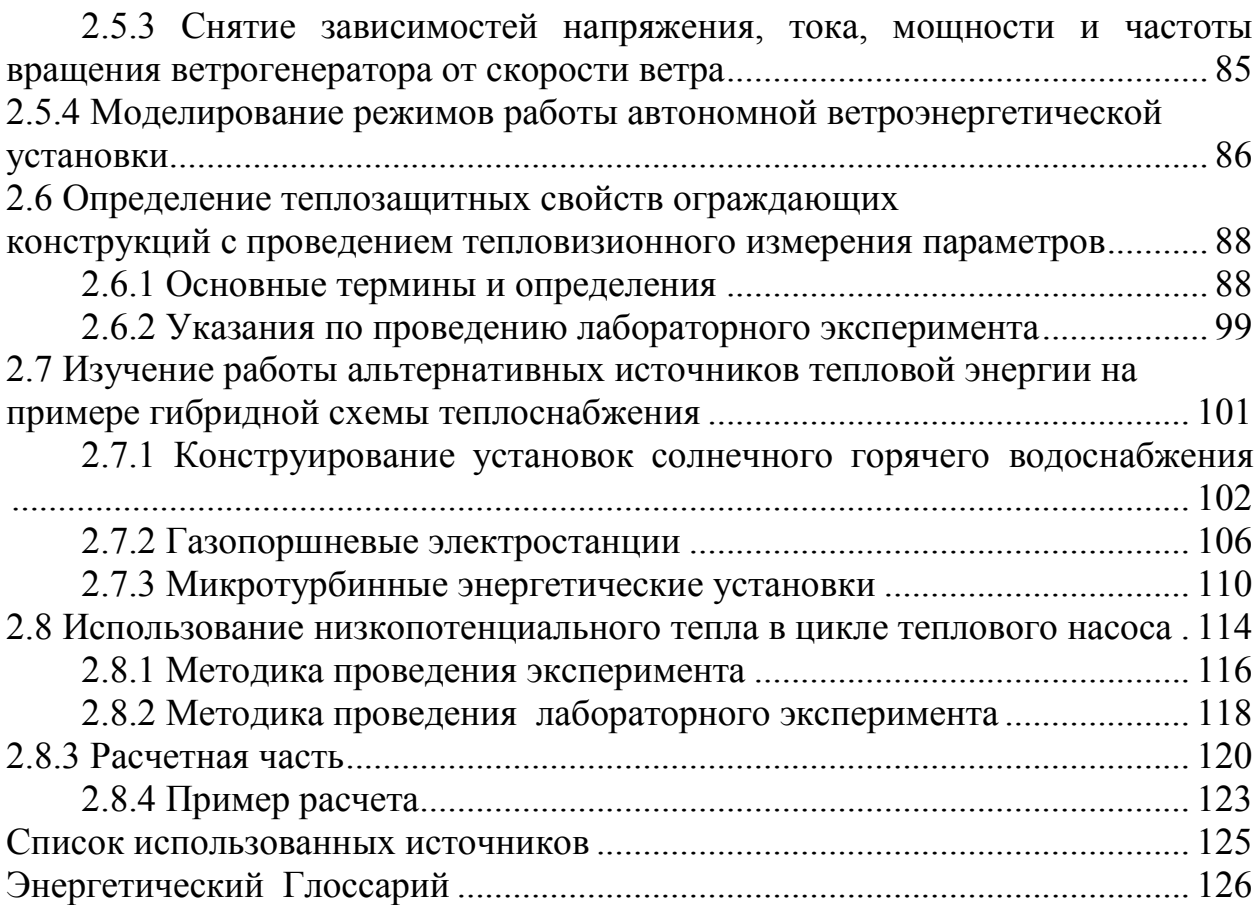

### **Введение**

<span id="page-4-0"></span>Топливно-энергетический комплекс нашей страны является основой энергетики и экономики нашей страны, при этом эффективность его развития оказывает значительное влияние на мировое энергетическое хозяйство. Уже достаточно давно намечена тенденция превращения нашей страны из сырьевого европейского придатка в сильнейшую индустриальную державу, однако для осуществления этой колоссальной работы требуется преодолеть не только нежелание европейских держав и США видеть в нас равного участника мирового рынка, но и собственную «лежебокость». Ведь вопрос неподпускания специалистов России к мировым технологиям европейцы и их стратегические партнеры решают крайне просто, конференции по развитию отраслей энергетики, машиностроения и т.д. проводятся достаточно часто, приезжайте – слушайте – выступайте, но куда поедут представители нашего производственного сектора, если они не владеют в достаточной степени языком конференции, а это чаще всего английский, итальянский, немецкий, французский. Топ-менеджмент компаний в данном случае мы в расчет не берем, так как нам необходимы именно те специалисты на местах, которые предлагают и внедряют новые технологические решения в уже действующую инфраструктуру предприятия. А ведь преподавание иностранных языков входит в базовую подготовку как школьников, так и бакалавров, но этого оказывается недостаточно, так как в ходе обучения нет понимания насколько это значимо в дальнейшем. Еще более худшая ситуация с прикладной физикой, как электрической так и тепловой. Ведь в стандартный школьный курс входит ознакомление с полупроводниками, изучается p-n переход. А давайте возьмем теперь не просто обывателя (учителя начальных классов, сотрудника полка дорожно-патрульной службы, водителя автобуса и т.д.), а ведущего специалиста на предприятий отвечающего за потребление энергетических ресурсов и зададим ему вопрос о принципе действия, генерируемой мощности и области применения солнечных коллекторов для выработки электрической энергии. Мы в семидесяти пяти процентах случаев увидим лишь реакцию на проверку остаточных знаний по курсу обучения, а о том, что для развития производства дающего снижение ВВП страны в целом необходимо постоянно внедрять все самые прогрессивные достижения и наработки многие слышат впервые.

Ежегодно в Российской Федерации необходимо увеличивать область применения нетрадиционных энергетических ресурсов не менее, чем на  $1\%$ . Это вызвано необходимостью выполнения федерального закона номер 261. К 2020 году порядка 5 процентов потребляемой энергии на территории нашей страны должно быть получено при помощи нетрадиционных и возобновляемых источников энергии. Предлагаемое к изучению учебное пособие позволяет восполнить пробелы в образовании, которые могут быть у профильных специалистов при выполнении ими работ, связанных с внедрением нетрадиционных и возобновляемых источников энергии.

В учебном пособии представлены материалы для выполнения курса лабораторных работ. Изложены общие требования к объему и содержанию работы. Приведены варианты отчетов по выполненным работам.

Учебное пособие предназначено для студентов очной и заочной форм обучения по направлению подготовки 13.03.02 Электроэнергетика и электротехника (профиль «Электроснабжение»)и 13.03.01 Теплоэнергетика и теплотехника (профиль «Энергообеспечение предприятий»)

Этот материал включает в себя описание принципиальных схем фотоэлектрических энергостанций, ветроэлектрических установок и комбинированных источников энергии. Также учебное пособие содержит необходимые справочные данные и визуальные картинки, помогающие усваивать материал. При составлении методического пособия авторы старались отобрать основные понятия, методы и характеристики, которые могут представлять интерес для широкого круга специалистов-энергетиков, раскрывая их в форме максимально облегчающей их использование. При этом хотелось бы отметить, что авторы старались, чтобы их потенциальные читатели, не являющиеся узкими специалистами в области нетрадиционной и возобновляемой энергетики, имели возможность легко разобраться в наиболее интересных и значимых разделах, познакомившись при этом с новейшими достижениями в решении научно-технических проблем. Такая постановка задачи облегчает работу с материалом и дает возможность использования методического пособия как справочник или дополнительную учебную литературу. Дополнительное самообразование после получения документа о базовой подготовке является одним из приоритетных направлений в области обучения специалиста энергетика, а лучшей основой накопления специальных знаний всегда считался способ «потрогать руками самому». Поэтому после ознакомления с материалом слушатели курса должны уметь: снимать вольт-амперную характеристику фотоэлектрического модуля, снимать энергетическую характеристику фотоэлектрического модуля, снимать зависимости тока короткого замыкания фотоэлектрического модуля от энергетической освещенности, снимать зависимости тока короткого замыкания фотоэлектрического модуля от угла падения на его поверхность лучей света, снимать зависимости тока короткого замыкания фотоэлектрического модуля от его температуры, снимать зависимости напряжения холостого хода фотоэлектрического модуля от его температуры, снимать зависимости максимальной мощности фотоэлектрического модуля от его температуры, снимать режимные характеристики контроллера зарядаразряда аккумуляторной батареи, моделировать режимы работы автономной фотоэлектрической солнечной электростанции, моделировать режимы работы автономной ветроэнергетической установки, конструировать установки солнечного горячего водоснабжения.

# <span id="page-6-0"></span>**1 Состояние и перспективы использования нетрадиционных и возобновляемых источников энергии**

# <span id="page-6-1"></span>**1.1 Традиционные и нетрадиционные источники энергии**

Выделяют четыре направления энергетики: традиционная энергетика на органическом топливе (уголь, газ, дрова, нефть, нефтепродукты); гидроэнергетика; атомная энергетика; возобновляемые источники энергии (ВИЭ).

Кроме того, в энергетике пользуются следующими понятиями: большая и малая энергетика; альтернативные источники энергии; централизованная энергетика и автономные источники энергии; нетрадиционная энергетика; нетрадиционные возобновляемые источники энергии (НВИЭ).

Возобновляемые источники энергии – это источники на основе постоянно существующих или периодически возникающих в окружающей среде потоков энергии. Возобновляемая энергия не является следствием целенаправленной деятельности человека, и это является ее отличительным признаком.

Невозобновляемые источники энергии – это природные запасы веществ и материалов, которые могут быть использованы человеком для производства энергии. Примером могут служить ядерное топливо, уголь, нефть, газ. Энергия невозобновляемых источников в отличие от возобновляемых находится в природе в связанном состоянии и высвобождается в результате целенаправленных действий человека.

В соответствии с резолюцией № 33/148 Генеральной Ассамблеи Организации Объединенных Нации от 1978 года к нетрадиционным и возобновляемым источникам энергии относятся: солнечная, ветровая, геотермальная, энергия морских волн, приливов и океана, энергия биомассы, древесины, древесного угля, торфа, тяглового скота, сланцев, битуминозных песчаников и гидроэнергия больших и малых водотоков. Классификация НВИЭ представлена в таблице 1.

С окончания прошлого века по инициативе ЮНЕСКО при поддержке государств-членов ООН и заинтересованных организаций, проводятся мероприятия по продвижению идеи широкого использования возобновляемых источников.

Наиболее быстро сейчас в мире развиваются ветровая энергетика, фотоэлектрические установки и производство принципиально новых энергетических установок – топливных элементов. Весьма перспективно использование топливных элементов, КПД которых (то есть коэффициенте преобразования химической энергии в электрическую в настоящее время достигнуто значение 70%) может превысить 90%.

Топливные элементы – устройства, подобное [гальваническому элементу](https://ru.wikipedia.org/wiki/%D0%93%D0%B0%D0%BB%D1%8C%D0%B2%D0%B0%D0%BD%D0%B8%D1%87%D0%B5%D1%81%D0%BA%D0%B8%D0%B9_%D1%8D%D0%BB%D0%B5%D0%BC%D0%B5%D0%BD%D1%82), но отличающееся от него тем, что вещества для [электрохимической](https://ru.wikipedia.org/wiki/%D0%AD%D0%BB%D0%B5%D0%BA%D1%82%D1%80%D0%BE%D1%85%D0%B8%D0%BC%D0%B8%D1%8F) реакции окислитель и восстановитель подаются в него извне–в отличие от ограниченного количества энергии, запасенного в [гальваническом элементе](https://ru.wikipedia.org/wiki/%D0%93%D0%B0%D0%BB%D1%8C%D0%B2%D0%B0%D0%BD%D0%B8%D1%87%D0%B5%D1%81%D0%BA%D0%B8%D0%B9_%D1%8D%D0%BB%D0%B5%D0%BC%D0%B5%D0%BD%D1%82) или [аккумуляторе](https://ru.wikipedia.org/wiki/%D0%90%D0%BA%D0%BA%D1%83%D0%BC%D1%83%D0%BB%D1%8F%D1%82%D0%BE%D1%80). Топливные элементы осуществляют превращение химической энергии топлива в электричество, минуя малоэффективные, идущие с большими потерями, процессы горения. Это электрохимическое устройство в результате высокоэффективного «холодного» горения топлива непосредственно вырабатывает электроэнергию.

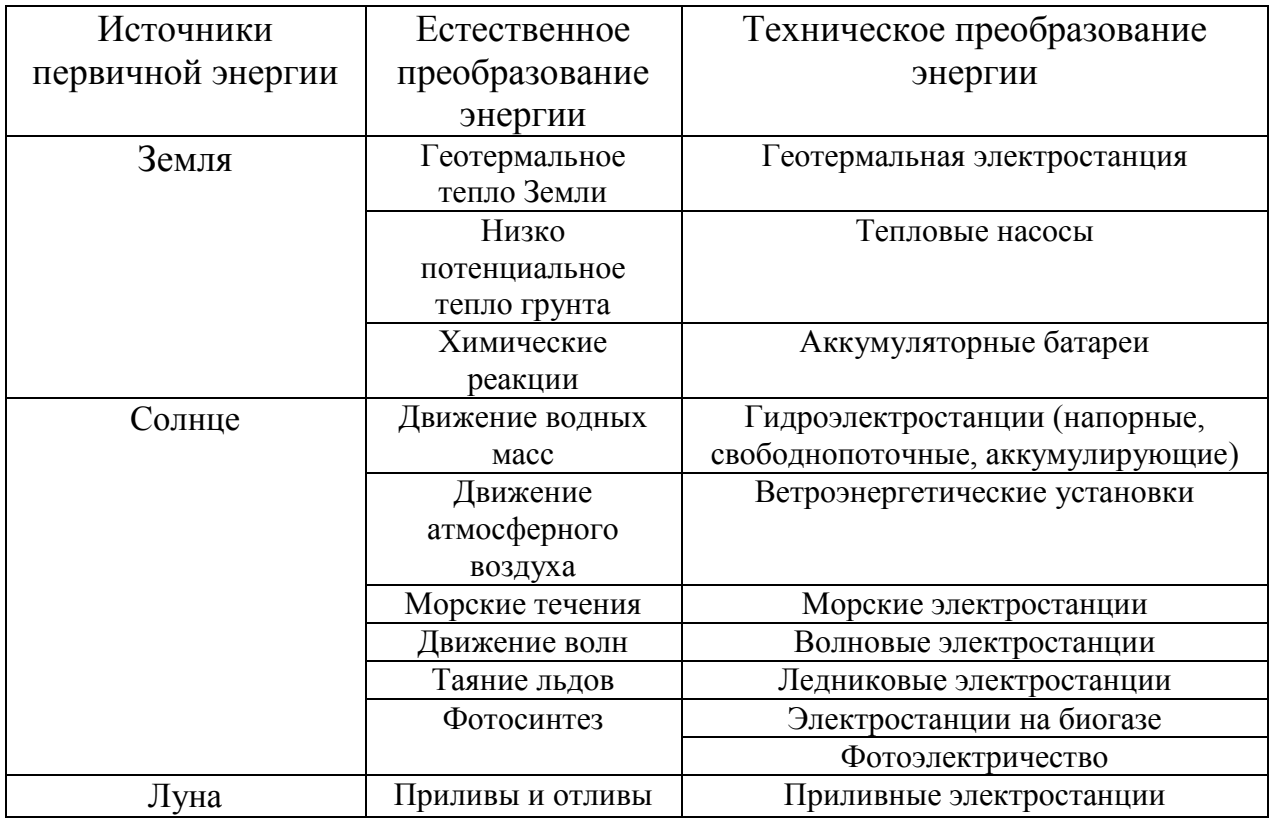

Таблица 1 – Нетрадиционные и возобновляемые источники энергии

В понятие нетрадиционная энергетика мы будем вкладывать четыре основных направления.

1) Возобновляемые источники энергии (солнечная энергия, ветровая, биомасса, геотермальная, низко потенциальное тепло земли, воды, воздуха, гидравлическая, включая мини-ГЭС, приливы, волны). Подчеркнем, что большие ГЭС обычно не включаются в возобновляемые источники энергии.

2) Вторичные возобновляемые источники энергии (твердые бытовые отходы – ТБО, тепло промышленных и бытовых стоков, тепло и газ вентиляции).

3) Еще одно направление: нетрадиционные технологии использования невозобновляемых и возобновляемых источников энергии (водородная энергетика; микроуголь; турбины в малой энергетике;

газификация и пиролиз; каталитические методы сжигания и переработки органического топлива; синтетическое топливо – диметиловый эфир, метанол, этанол, моторные топлива).

4) Следующее направление – это энергетические установки (или преобразователи), которые существуют обычно независимо от вида энергии. К таким установкам следует отнести: тепловой насос, машину Стирлинга, вихревую трубку, гидропаровую турбину и установки прямого преобразования энергии – электрохимические установки и, прежде всего, топливные элементы, фотоэлектрические преобразователи, термоэлектрические генераторы, термоэмиссионные установки, МГДгенераторы.

Китай, Индия, Турция находятся в области с низким энергопотреблением и уровнем жизни. Россия тоже, к сожалению, находится в области с невысоким уровнем потребления валового продукта, хотя имеет весьма высокий уровень энергопотребления. Значительно выше критического уровня находятся страны ЕС, Япония, США, Канада. Но при этом четко выделяются две группы стран с высоким уровнем жизни. Один и тот же высокий уровень жизни может быть достигнут при существенно различных уровнях энергопотребления. Это означает, что такие страны, как Япония, Германия и другие, очень большое внимание уделяют энергосбережению.

Учитывая, что основная задача энергетики заключается в необходимости достаточного энергообеспечения, можно сделать вывод, что необходимый уровень энергообеспечения достигается не только валовым количеством производства энергии, но и путем энергоресурсосбережения. Этот же вывод касается и России. Достичь высокого уровня жизни можно как огромным увеличением производства энергии (это очень длительный путь и он бесперспективен по понятным причинам больших капиталлозатрат и понимания того, что на производство машин по выработке энергии затрачивается большое количество энергии), так и используя принципы энергоресурсосбережения, почти не увеличивая производство энергии. В этом состоит чрезвычайно тесная связь между производством энергии, потреблением энергии и энергоресурсосбережением.

Для России потенциал энергосбережения просто огромен. Он составляет более 40% от общего энергопотребления. Это означает, что почти половину производимой энергии мы тратим впустую, обогревая внешнюю среду, что кстати оказывает немаловажное влияние на окружающую среду. Но для реализации такого потенциала энергосбережения необходимы значительные целевые инвестиции, которых у России просто нет. Потенциал возобновляемых источников энергии в России еще больше. Если говорить о техническом потенциале, то есть потенциале, который может быть реализован на современном уровне развития техники, то для России он составляет 4,6 млрд. т. у.т. А это в 5 раз больше общего энергопотребления. Если говорить о цифрах по разным видам ВИЭ, то они следующие: биомасса – 53 млн. т. у. т., солнечная энергия –2300, ветровая энергия – 2000, геотермальная энергия – 180, низкопотенциальное тепло – 115, энергия малых водотоков  $-125(1)$ 

Основной проблемой развития энергоресурсосбережения можно считать отсутствие обученного персонала, подготовленного к решению подобных задач. За исключением специалистов-энергетиков у которых изучение этих вопросов выделено в отдельные учебные дисциплины мы практически невидим распространения умения по энергоресурсосбережению среди населения России. Поэтому кроме получения специальных знаний по дисциплине «Нетрадиционные и возобновляемые источники энергии» дополнительной задачей обучающегося является популяризация этих знаний среди обывателей.

Несомненно, наибольший интерес привлекают методы прямого преобразования энергии. К ним относятся электрохимические, фотоэлектрические, термоэлектрические, термоэмиссионные и магнитогидродинамические (МГД) преобразователи. Из электрохимических преобразователей сегодня наибольший интерес вызывают топливные элементы. Наиболее популярная схема – это применение водорода в качестве топлива, а кислорода в качестве окислителя. При этом единственным продуктом электрохимической реакции является вода, то есть топливный элемент представляет собой совершенно чистый с экологической точки зрения источник энергии. С энергетической точки зрения привлекательность топливных элементов (ТЭ) состоит в максимальном на сегодня коэффициенте полезного действия. Однако для того, чтобы химическая реакция протекала с достаточной скоростью, необходимо использовать катализаторы – металлы платиновой группы. Хотя топливные элементы были предложены более полутора веков назад, пока они не получили промышленного применения в связи с дороговизной устройств и стоимости генерируемой электроэнергии, а также в связи с техническими проблемами, решение которых возможно лишь на новом уровне развития техники.

Сейчас в мире отмечается резкий скачок интереса к этим устройствам. Множество фирм и научных организаций работают над различными схемами и практическими приложениями топливных элементов. Основной интерес проявляется со стороны энергетики, космической техники, транспорта, микроэлектроники. Одна из технических проблем состоит в том, что для электродов (катода) и мембран необходимо использовать высокоразвитые поверхности. И здесь надежда связывается с достижениями в области нанотехнологий, которые позволяют производить наноструктуры типа нанотрубок, наноконусов, фуллеренов с размерами в несколько нанометров. И именно такие наноструктуры могут быть основой для принципиально новых и высокоэффективных составляющих топливных элементов. Сегодня уже есть примеры применения топливных элементов в энергетике, но их суммарная мощность пока составляет несколько десятков МВт. Заметим, что топливные элементы на водороде – это многообещающий, но не единственный тип топливных элементов. Проявляется интерес к портативным топливным элементам на жидком топливе (метанол,

соединения бора), а также топливным элементам с использованием алюминия в качестве топлива. В отличие от водорода алюминий и соединения бора являются совершенно безопасными и экологически чистыми.

# <span id="page-10-0"></span>**1.2 Запасы и динамика потребления энергоресурсов, политика России в области нетрадиционных и возобновляемых источников энергии**

Основной отличительной чертой энергетического хозяйство России по сравнению с большинством развитых индустриальных держав является высокая обеспеченность ресурсами. Наша страна занимает по площади примерно 10% всей поверхности суши на планете, и при этом на нашей территории находится примерно 14% разведанных запасов полезных ископаемых. Пространство нашего государства предполагает наличие 12% технически пригодного для освоения потенциала мировой гидроэнергентики. Давайте рассмотрим наличие в России отдельных видов ресурсов полезных ископаемых по данным Мирового энергетического совета.

*Уголь*. Предполагаемые к добыче запасы угля составляют 200 млрд.т, из них 157 млрд.т относятся к категории легко извлекаемых. В их числе 49млрд.т каменного угля (включая антрацит), 97млрд.т под битуминозный уголь, и 10млрд.т лигнита. Если взять за основу уровень добычи 250 млн.т в год, то обеспеченность российской угольной промышленности доказанными запасами может составлять почти 650 лет. Это превышает ресурсную обеспеченность нефтью и газом вместе взятыми, но надо не забывать о современных инженерных решениях при добыче (дегазация угольных пластов с отводом полученного метана на потребление) и его пиролизном сжигании (с предварительным получением горючего газа при нагреве без доступа воздуха).

*Нефть и газовый конденсат*. Абсолютное значение доказанных запасов нефти и газового конденсата составляет около 19 млрд.т, что соответствует примерно шестидесяти пяти летней обеспеченности при сохранении нынешнего уровня добычи жидкого топлива в России. К увеличению этой цифры приведут полученные новые данные от работы геолого- разведочных компаний, но интенсивность их деятельности очень сильно затруднена в период экономического кризиса и международных санкций, которые в настоящее время введены против Российской федерации мировым сообществом. А кроме того мы говорим о запасах природных ресурсов потребляемых в нашей стране, а ведь прекрасно при этом понимаем, что большая часть из этих ресурсов продается за рубежи нашей отчизны для пополнения казны. Приостановка этой деятельности мгновенно приведет к коллапсу на рынке потребления Европы, и вполне вероятно, что вместо вяло текущего кризиса– мы получим полноценную борьбу за перераспределение ресурсов. И с нефтью надо постоянно помнить о том, что из неё можно делать много разных продуктов и товаров народного потребления, а как сделать её–мы технологии не имеем, даже теоретической.

*Природный газ*. Доказанные запасы приближаются к 48млрд.т, при этом дополнительные извлекаемые ресурсы оцениваются ещё в 14 млрд.т. Приблизительная обеспеченность потребления нашей страной этих запасов составляет 84 года. Но в остальном ситуация такая же как с нефтью. Большая часть этого ресурса предполагается к продаже, а не к внутреннему потреблению. Отдельной строкой надо бы представить получение газа из газогидратов, однако эту технологию в действии мы пока не видим. Хотя её потенциал многократно превышает разведанные запасы природного газа.

*Горючие сланцы и торф.* Хотя в России несколько предвзято относятся к добыче сланцев и уже практически не используют торф в качестве топлива для котельных мы поддерживаем добычу этих полезных ископаемых на уровне 2млн.т в год. При этом доказанные запасы торфа составляют около 18 млрд.т, дополнительные ресурсы в виде горючих сланцев и сланцевого газа 168млрд.т

*Уран*. Известные запасы урана и его месторождения большей частью попадают к разряду стратегического сырья и крайне редко публикуются в открытой печати, поэтому о запасе урана можно давать только приблизительные оценки. Считается, что общие запасы урана в России могут быть оценены в 507 800 тонн (9 % от мировых запасов). Основными месторождениями считают: Жерловое – расположено в Читинской области, запасы оцениваются в 4137 тыс. т. По содержанию металла: молибденовые – 0,082% урана и 0,227% молибдена. Чистого урана лишь 3485 т. Аргунское – расположено в Читинской обрасти. Запасы руды категории  $C_1$ –13025 тыс. т, из них урана – 27957 т, категории  $C_2$  – 7990 тыс., из них 9481 т чистого урана. Это самое крупное месторождение. Оно дает 93% от общероссийского объема добычи. Категории определяют стоимость затрат на извлечение из руды готового к переработке продукта. Источное, Дыбрынское, Количкановское, Кореткондинское – месторождения, расположенные в Республике Бурятия. В этом районе разведданных запасов порядка 177 тыс т, а прогнозные ресурсы – 12,2 тыс т. Хиагдинское – расположено в Бурятии. Запасы урановой руды – 11,3 тыс т. По оценкам специалистов наиболее перспективные для разработки месторождения: Эльконское – расположено в Якутии, по прогнозам там 346 тыс. т руды; Малиновское – в Западной Сибири; Витимское и Алданское – в Восточной Сибири; Дальневосточное – расположено на побережье Охотского моря; в Карелии возле Онежского и Ладожского озер.

Более высокосортную руду добывают подземным способом. Он заключается в оборудовании шахт или штолен. Сегодня технические возможности не ограничивают добычу по глубине, но превышение двух километров делает добычу нерентабельной.

Основной проблемой подземного способа добычи является выбросы радона – радиоактивного газа. Он может быстро распространяться и создавать высокие концентрации в атмосфере рудника. Один атом радона живет 5 суток. Основная задача при проектировании шахты – обеспечить эффективную систему вентиляции. Чтобы атомы газа не скапливались, а поднимались на поверхность. Часто вентиляционные системы и трубы используются не для подачи в шахту кислорода, а для выведения радона. Воздух при этом подается искусственным способом. Например, шахта предприятия ППГХО в России потребляет 1410 м<sup>3</sup> воздуха в минуту. Вентиляционные установки работают непрерывно, даже когда шахта не эксплуатируется.

Потенциальные возможности нетрадиционных и возобновляемых источников энергии составляют в год:

– энергии Солнца – 2300 млрд. т.у.т.;

– энергии ветра – 26,7 млрд. т.у.т.;

– энергии биомассы – 10 млрд. т.у.т.;

– тепла Земли – 40000 млрд. т.у.т.;

– энергии малых рек – 360 млрд. т.у.т.;

– энергии морей и океанов – 30 млрд. т.у.т.;

– энергии вторичных низкопотенциальных источников тепла – 530 млрд. т.у.т.

Теплота сгорания условного топлива принята равной 29,35МДж/кг (7000 ккал), что соответствует хорошему малозольному сухому углю.

По имеющимся оценкам, технический потенциал ВИЭ в России составляет порядка 4,6 млрд. т.у.т. в год, что превышают современный уровень энергопотребления России, составляющий около 1,2 млрд. т.у.т. в год. Экономический потенциал НВИЭ определен в 270 млн. т. у.т. в год, что составляет около 25% от годового внутрироссийского потребления. В настоящее время экономический потенциал ВИЭ существенно увеличился в связи с подорожанием традиционного топлива и удешевлением оборудования возобновляемой энергетики за прошедшие годы.

Доля возобновляемой энергетики в производстве электроэнергии составила в 2002 г. около 0,5% от общего производства или 4,2 млрд. кВт·ч, а объем замещения органического топлива – около 1% от общего потребления первичной энергии или около 10 млн. т.у.т. в год. Оценки показывают, что к 2020 г. может быть осуществлен ввод в действие около 1000 МВт электрических и 1200 МВт тепловых мощностей на базе возобновляемых источников энергии при соответствующей государственной поддержке.

Положительным фактором для развития НВИЭ в России является развитие необходимой законодательной базы. Так, Законом «Об энергосбережении» в 1996 г. установлена правовая основа применения электрогенерирующих установок на НВИЭ, состоящая в праве независимых производителей этой электроэнергии на подсоединение к сетям энергоснабжающих организаций. Государственной Думой и Советом Федерации принят Закон «О государственной политике в сфере использования нетрадиционных и возобновляемых источников энергии». Этот правовой акт устанавливает минимально допустимые в современных условиях экономические и организационные основы развития. Ведется разработка федеральной программы по использованию НВИЭ. Предполагается развивать производственные мощности оборудования нетрадиционной энергетики, на что будет выделено 1,315 млрд. рублей: 17% из федерального бюджета, остальные – из региональных и местных бюджетов.

В мае 2003 г. на рассмотрение правительства России вынесена «Энергетическая стратегия России на период до 2020 г.». Одним из направлений данного документа является рассмотрение возможностей использования возобновляемых источников энергии. Государственная программа РФ «Энергосбережение и повышение энергетической эффективности на период до 2020 г.», утверждена Распоряжением правительства РФ №2446-Р от 27 декабря 2010 года.

Стратегическими целями использования возобновляемых источников энергии и местных видов топлива являются:

– сокращение потребления невозобновляемых топливноэнергетических ресурсов;

– снижение экологической нагрузки на топливно-энергетический комплекс;

– обеспечение децентрализованных потребителей и регионов с дальним и сезонным завозом топлива;

– снижение расходов на дальнепривозное топливо.

Необходимость развития возобновляемой энергетики определяется ее ролью в решении следующих проблем:

– обеспечение устойчивого тепло- и электроснабжения населения и производства в зонах децентрализованного энергоснабжения, в первую очередь в районах Крайнего Севера и приравненных к ним территориях. Объем завоза топлива в эти районы составляет около 7 млн. т. нефтепродуктов и свыше 23 млн. т. угля;

– обеспечение гарантированного минимума энергоснабжения населения и производства в зонах централизованного энергоснабжения, испытывающих дефицит энергии, предотвращение ущербов от аварийных и ограничительных отключений;

– снижение вредных выбросов от энергетических установок в городах и населенных пунктах со сложной экологической обстановкой, а также в местах массового отдыха населения.

В последнее время растет интерес к нетрадиционной энергетике у региональных и местных администраций.

К основным законодательным актам способствующим внедрению нетрадиционных и возобновляемых источников возможно отнести:

– Федеральный закон N 261-ФЗ от 23 ноября 2009 года «Об энергосбережении и о повышении энергетической эффективности и о внесении изменений в отдельные законодательные акты Российской Федерации»;

– Федеральный закон Российской Федерации от 11 июля 2011 г. N 197-ФЗ «О внесении изменений в статью 13 Федерального закона «Об энергосбережении и о повышении энергетической эффективности и о внесении изменений в отдельные законодательные акты Российской Федерации»;

– Указ Президента Российской Федерации «О некоторых мерах по повышению энергетической и экологической эффективности российской экономики» от 4 июня 2008 года №889;

– Указ Президента Российской Федерации от 13 мая 2010 г. N 579 «Об оценке эффективности деятельности органов исполнительной власти субъектов Российской Федерации и органов местного самоуправления городских округов и муниципальных районов в области энергосбережения и повышения энергетической эффективности»;

– Постановление Правительства РФ от 31 декабря 2009 г. №1221 «Об утверждении Правил установления требований энергетической эффективности товаров, работ, услуг, размещение заказов на которые осуществляется для государственных или муниципальных нужд»;

– Постановление Правительства РФ от 31 декабря 2009 г. №1225 «О требованиях к региональным и муниципальным программам в области энергосбережения и повышения энергетической эффективности»;

– Постановление Правительства Российской Федерации от 20 апреля 2010 г. N 250 «О перечне средств измерений, поверка которых осуществляется только аккредитованными в установленном порядке в области обеспечения единства измерений государственными региональными центрами метрологии";

– Постановление Правительства РФ от 15 мая 2010 г. №340 «О порядке установления требований к программам в области энергосбережения и повышения энергетической эффективности организаций, осуществляющих регулируемые виды деятельности»;

– Постановление от 18 августа 2010 г. №636 «О требованиях к условиям контракта на энергосервис и об особенностях определения начальной (максимальной) цены контракта (цены лота) на энергосервис»;

– Постановление Правительства РФ от 23 августа 2010 г. N 646 «О принципах формирования органами исполнительной власти субъектов Российской Федерации перечня мероприятий по энергосбережению и повышению энергетической эффективности в отношении общего имущества собственников помещений в многоквартирном доме»;

– Постановление Правительства РФ от 25 октября 2010 г. №857 «Об утверждении перечня объектов и технологий, имеющих высокую энергетическую эффективность, осуществление инвестиций в создание которых является основанием для предоставления инвестиционного налогового кредита»;

– Постановление Правительства Российской Федерации от 10 декабря 2010 г. N 1009 «О внесении изменений в перечень видов товаров, на которые распространяется требование о содержании информации о классе энергетической эффективности в технической документации, прилагаемой к этим товарам, в их маркировке, на их этикетках»;

– Постановление Правительства РФ от 25 января 2011 г. №18 «Об утверждении Правил установления требований энергетической эффективности для зданий, строений, сооружений и требований к правилам определения класса энергетической эффективности многоквартирных домов»;

– Постановление Правительства РФ от 25 января 2011 г. № 19 «Об утверждении положения о требованиях, предъявляемых к сбору, обработке, систематизации, анализу и использованию данных энергетических паспортов, составленных по результатам обязательных и добровольных энергетических обследований»;

– Постановление Правительства РФ от 25 января 2011 г. №20 «Об утверждении Правил представления федеральными органами исполнительной власти, органами исполнительной власти субъектов Российской Федерации и органами местного самоуправления информации для включения в государственную информационную систему в области энергосбережения и повышения энергетической эффективности»;

– Постановление Правительства РФ от 25 апреля 2011 г. №318 « Об утверждении Правил осуществления государственного контроля за соблюдением требований законодательства об энергосбережении и о повышении энергетической эффективности и о внесении изменений в некоторые акты Правительства Российской Федерации»;

– Постановление Правительства РФ от 6 мая 2011 г. №354 «О предоставлении коммунальных услуг собственникам и пользователям помещений в многоквартирных домах и жилых домов»;

– Постановление Правительства РФ от 12 июля 2011 г. №562 «Об утверждении перечня объектов и технологий, имеющих высокую энергетическую эффективность, осуществление инвестиций в создание которых является основанием для предоставления инвестиционного налогового кредита»;

– Постановление Правительства РФ от 20 июля 2011 г. №602 «Об утверждении требований к осветительным устройствам и электрическим лампам, используемым в цепях переменного тока в целях освещения»;

– Постановление Правительства Российской Федерации от 5 сентября 2011 г. №746 «Об утверждении Правил предоставления субсидий из федерального бюджета бюджетам субъектов Российской Федерации на реализацию региональных программ в области энергосбережения и повышения энергетической эффективности»;

– Приказ Министерства энергетики РФ от 7 апреля 2010 г. N 149 «Об утверждении порядка заключения и существенных условий договора, регулирующего условия установки, замены и (или) эксплуатации приборов учета используемых энергетических ресурсов»;

– Приказ Министерства энергетики Российской Федерации от 16 апреля 2010 г. N 178 г. «Об утверждении примерной формы предложения об оснащении приборами учета используемых энергетических ресурсов»;

– Приказ Министерства Энергетики Российской Федерации от 19 апреля 2010 года № 182 «Об утверждении требований к энергетическому паспорту, составленному по результатам обязательного энергетического обследования, и энергетическому паспорту, составленному на основании проектной документации, и правил направления копии энергетического паспорта, составленного по результатам обязательного энергетического обследования»;

– Приказ Министерство энергетики Российской Федерации от 22 июня 2010 г. № 283 «Об утверждении Административного регламента исполнения Министерством энергетики Российской Федерации государственной функции по ведению государственного реестра саморегулируемых организаций в области энергетического обследования»;

– Приказ Минэнерго России от 11 ноября 2010 г. № 542 «Об организации в Минэнерго России работы по формированию и ведению перечня проектов использования возобновляемых источников энергии и перечня использования экологически чистых производственных технологий в топливно-энергетическом комплексе»;

– Приказ Министерства экономического развития Российской Федерации от 17 февраля 2010 №61 «Об утверждении примерного перечня мероприятий в области энергосбережения и повышения энергетической эффективности, который может быть использован в целях разработки региональных, муниципальных программ в области энергосбережения и повышения энергетической эффективности»;

– Приказ Министерства экономического развития РФ от 11 мая 2010 г.  $N<sub>2</sub>$  174 «Об утверждении примерных условий энергосервисного договора (контракта), которые могут быть включены в договор купли-продажи, поставки, передачи энергетических ресурсов (за исключением природного газа)»;

– Приказ Министерства регионального развития Российской Федерации от 07 июня 2010 г. № 273 «Об утверждении Методики расчета значений целевых показателей в области энергосбережения и повышения энергетической эффективности, в том числе в сопоставимых условиях»;

– Приказ министерство регионального развития Российской Федерации от 29 июля 2010 г. № 338 «Об утверждении перечня рекомендуемых мероприятий по энергосбережению и повышению энергетической эффективности в отношении объектов инфраструктуры и другого имущества общего пользования садоводческих, огороднических и дачных некоммерческих объединений граждан»;

– Приказ Министерства регионального развития Российской Федерации от 02.09.2010 г. № 394 «Об утверждении Примерной формы перечня мероприятий для многоквартирного дома (группы многоквартирных домов) как в отношении общего имущества собственников помещений в многоквартирном доме, так и в отношении помещений в многоквартирном доме, проведение которых в большей степени способствует энергосбережению и повышению эффективности использования энергетических ресурсов»;

– Приказ Министерства промышленности и торговли Российской Федерации от 7 сентября 2010 г. № 769 «О категориях товаров, которые должны содержать информацию о классе их энергетической эффективности в технической документации, прилагаемой к этим товарам, маркировке и на этикетках, а также о характеристиках товаров с указанием категорий товаров, на которые в соответствии с требованиями федерального закона «Об энергосбережении и о повышении энергетической эффективности и о внесении изменений в отдельные законодательные акты Российской Федерации» не распространяются требования о включении информации об их энергетической эффективности в техническую документацию, прилагаемую к товарам, маркировку и на этикетку»;

– Постановление от 27 мая 2010 г. N 368-пп об утверждении областной целевой программы "Энергосбережение и повышение энергоэффективности в Оренбургской области на 2010-2015 годы и целевые установки на период до 2020 года";

Оренбургская область входит в число наиболее динамично развивающихся субъектов Российской Федерации. В структуре производства валового регионального продукта в 2009 году доля промышленности составляет 55,0 процента, сельского хозяйства – 8,5 процента, транспорта и связи –7,5 процента, торговли и услуг – 9,5 процента, строительства – 5,0 процента, прочих отраслей – 14,5 процента.

В отраслевой структуре регионального производства промышленной продукции сложилось следующее соотношение: добыча полезных ископаемых – 52,5 процента, доля обрабатывающих производств – 32,4 процента, производство, распределение электроэнергии, газа и воды – 15,1 процента.

Энергоемкость экономики достаточно высока. Это связано с преобладанием в структуре производства энергоемких отраслей и с особыми природно-климатическими условиями, поэтому снижение энергоемкости валового регионального продукта (далее – ВРП) в Оренбургской области требует выработки и последовательного воплощения долгосрочной государственной стратегии, координации усилий органов исполнительной власти, крупного, среднего и малого бизнеса, а также формирования эффективных механизмов взаимодействия всех участников процесса.

Важнейшие целевые индикаторы и показатели по Оренбургской области ежегодное снижение энергоемкости валового регионального продукта на 3,5 процента; снижение теплопотребления за 2010-2020 годы на 9029,5тыс. Гкал, в том числе в:

– промышленном производстве–на 4897,7 тыс. Гкал;

- малом и среднем бизнесе на 1121,1 тыс. Гкал;
- агропромышленном комплексе– на 1254,3 тыс. Гкал;
- жилищно-коммунальном хозяйстве– на 1432,1 тыс. Гкал;
- бюджетной сфере на 324,3 тыс. Гкал;

– снижение электропотребления за период 2010-2020 годов,

- всего на 6488,4 млн. кВт.ч, в том числе в:
- промышленном производстве –на 3571,6 млн. кВт.ч;
- малом и среднем бизнесе на 794,1 млн. кВт.ч;
- агропромышленном комплексе на 882,1 млн. кВт.ч;
- жилищно-коммунальном хозяйстве на 1002,5 млн. кВт.ч;

– бюджетной сфере – на 238,6 млн. кВт.ч.

Для решения задачи по внедрению инновационных технологий и повышению эффективности энергопотребления на территории Оренбургской области необходимо:

– провести модернизацию и повышение энергетической эффективности действующей энергетической базы, внедрение энергосберегающих технологий, материалов и оборудования на предприятиях области;

– расширить использование малых генерирующих установок, автономных систем энергосбережения и других возможностей малой энергетики;

– обеспечить строительство газопоршневых мини-ТЭЦ и миникотельных;

– способствовать замещению природного газа бурым углем Тюльганского угольного разреза как более дешевым видом топлива на качественно новом уровне развития технологий;

– организовать проведение обязательных комплексных энергетических обследований организаций бюджетной сферы в соответствии с существующей законодательной базой.

Для расширения использования возобновляемых источников энергии на территории Оренбургской области необходимо проведение комплекса мероприятий, направленных на:

– модернизацию тепловой энергетики, в том числе с внедрением в качестве источников энергии вторичных энергетических ресурсов и возобновляемых источников энергии (ветра, солнечной энергии и др.);

– строительство ветроэнергетических парков и электростанций гибридной системы на основе возобновляемых источников энергии;

– проведение изыскательских работ и технико-экономических обоснований использования альтернативных возобновляемых источников энергии по районам области, проектирование, изготовление и проведение испытаний опытных образцов ветрогенератора и безнапорной погружной микроГЭС;

– приобретение, производство и внедрение малогабаритных ветроэлектростанций.

Для повышения экологической безопасности и снижения техногенной нагрузки на окружающую среду необходимо:

– внедрить проекты по сокращению выбросов парниковых газов в рамках Киотского протокола;

– обеспечить снижение выбросов в атмосферу попутного нефтяного газа на предприятиях нефтяной отрасли за счет использования его в электроэнергетике и технологиях комприрования.

Для обеспечения энергетической безопасности, надежности и устойчивости снабжения энергоресурсами потребителей предусмотрены мероприятия по:

– внедрению автоматизированных систем коммерческого учета энергоресурсов;

– проведению государственной экспертизы проектно-сметной документации для бюджетных учреждений области;

– внедрению технорабочего проекта «Информационно-аналитическая система топливно-энергетического баланса Оренбургской области»;

– организации мониторинга потребления энергоресурсов и созданию комплекса нормативных правовых актов.

Для решения задач по энергосбережению и повышению энергетической эффективности в жилищной сфере планируется реализация:

– мероприятий, направленных на установление целевых показателей повышения эффективности использования энергетических ресурсов в жилищном фонде;

– мероприятий по оценке потенциала многоквартирных домов по уровню энергоэффективности и выявлению многоквартирных домов, требующих реализации первоочередных мер по повышению энергоэффективности;

– мероприятий, направленных на повышение уровня оснащенности общедомовыми и поквартирными приборами учета коммунальных ресурсов;

– технических и технологических мероприятий, включающих применение энергоэффективных систем освещения, установку современного энергосберегающего оборудования домов, внедрение энергосберегающих технологий;

–мероприятий по повышению энергетической эффективности при строительстве и капитальном ремонте многоквартирных домов.

Для создания условий по внедрению энергосбережения в Оренбургской области предусматриваются:

– осуществление финансовой поддержки хозяйствующих субъектов, осуществляющих инвестиционную деятельность, в виде предоставления грантов на реализацию социально значимых инвестиционных проектов;

– разработка цикла учебных программ и осуществление специализированными учебными организациями образовательной деятельности (подготовка и переподготовка кадров, повышение квалификации) специалистов различных отраслей экономики области;

– производство и продажа энергетических устройств с высокой энергетической эффективностью;

– информационное обеспечение и организация конкурсов по энергосбережению и повышению энергоэффективности (2)

Ключевые показатели энергоэффективности в электроэнергетике:

– удельный расход топлива на отпуск электроэнергии на тепловых электростанциях;

– коэффициент полезного использования топлива;

– доля отпуска тепловой энергии от тепловых электростанций;

– доля потерь в электрических сетях;

– коэффициент технических потерь в распределительных сетях (потери на протяженность сети);

– доля потребления энергии на собственные нужды электростанций;

– доля организаций электроснабжения, на которых был проведен энергоаудит;

– доля светодиодных уличных светильников;

Ключевые показатели энергоэффективности в теплоснабжении:

– удельный расход топлива на выработку и отпуск тепловой энергии от котельных

– удельный расход электроэнергии на выработку и отпуск тепловой энергии от котельных;

– загрузка энергоисточников – отношение мощности источников тепла к подключенной нагрузке;

– доля тепловой энергии, вырабатываемой в комбинированном цикле;

– доля потерь в тепловых сетях;

– доля утилизации вторичного тепла;

– расход воды на подпитку системы централизованного теплоснабжения;

– доля отпуска тепла по приборам учета;

– доля двигателей (мощности), оснащенных регулируемым приводом в системах водоснабжения и водоотведения;

– доля организаций теплоснабжения, на которых был проведен энергоаудит;

– доля котельных, обеспеченных приборами: учета расхода топлива, учета расхода воды, учета отпуска тепла;

– доля котельных, обеспеченных системами водоподготовки;

Ключевые показатели энергоэффективности в системах водоснабжения и водоотведения:

– доля потерь воды в сетях;

– удельный расход электроэнергии на подъем воды;

– удельный расход электроэнергии на прокачку воды;

– удельный расход электроэнергии на прокачку стоков;

– доля организаций водоснабжения и водоотведения, на которых был проведен энергоаудит;

– коэффициент потерь воды (потери на протяженность сети);

Ключевые показатели энергоэффективности в промышленности и сельском хозяйстве:

– энергоемкость промышленного производства;

– электроемкость промышленного производства;

– удельный расход энергии на производство (добычу/переработку) единицы товара;

– доля попутного нефтяного газа, сжигаемого в факелах;

– энергоемкость сельского хозяйства;

– удельный расход топлива на работу тракторов;

– удельный расход топлива на отопление теплиц;

– ключевые показатели энергоэффективности в бюджетной сфере;

– удельный расход энергии в зданиях бюджетных учреждений и сферы услуг;

– удельный расход энергии в учреждениях бюджетной сферы (образования, здравоохранения, торговле и общепите);

– удельный расход тепла на отопление единицы площади зданий бюджетной сферы;

– доля учреждений бюджетной сферы, оснащенных приборами учета тепловой энергии (электроэнергии, воды, газа);

– доля бюджетных учреждений, заключивших энергосервисные контракты;

– доля бюджетных учреждений, в которых проведены энергетические обследования.

Ключевые показатели энергоэффективности в жилищном секторе:

– средний удельный расход тепла на цели отопления в жилых домах, подключенных к системам централизованного теплоснабжения;

– среднее удельное водопотребление (ГВС, ХВС);

– доля многоквартирных домов, оснащенных приборами учета тепла, получаемого от систем централизованного теплоснабжения;

– доля квартир, оснащенных приборами учета горячей и холодной воды;

– доля энергосберегающих ламп в системах общеподъездного освещения.

Таблица 2 – Целевые показатели по сокращению энергопотребления по секторам экономики

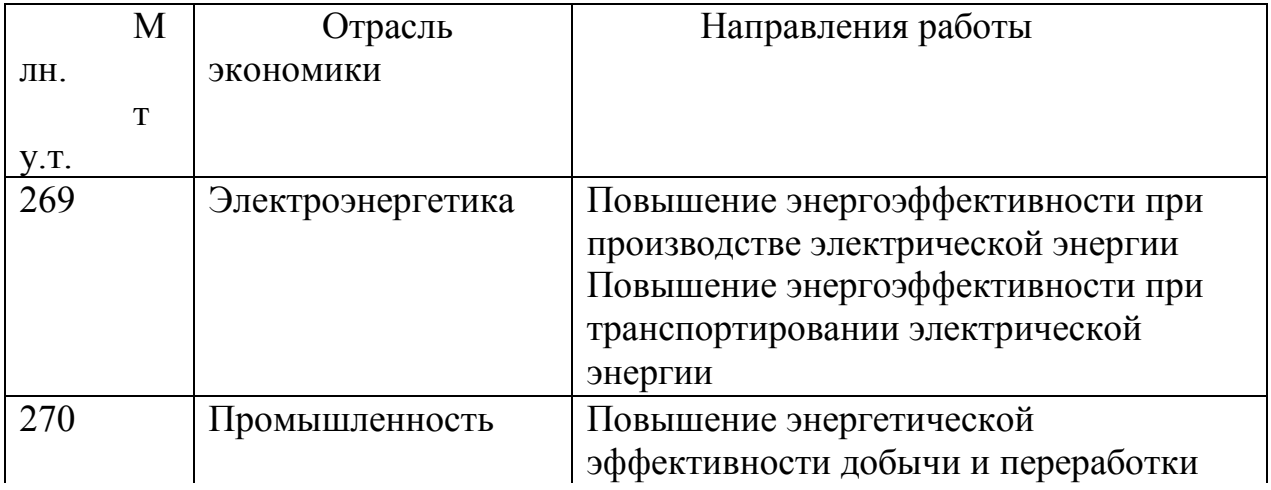

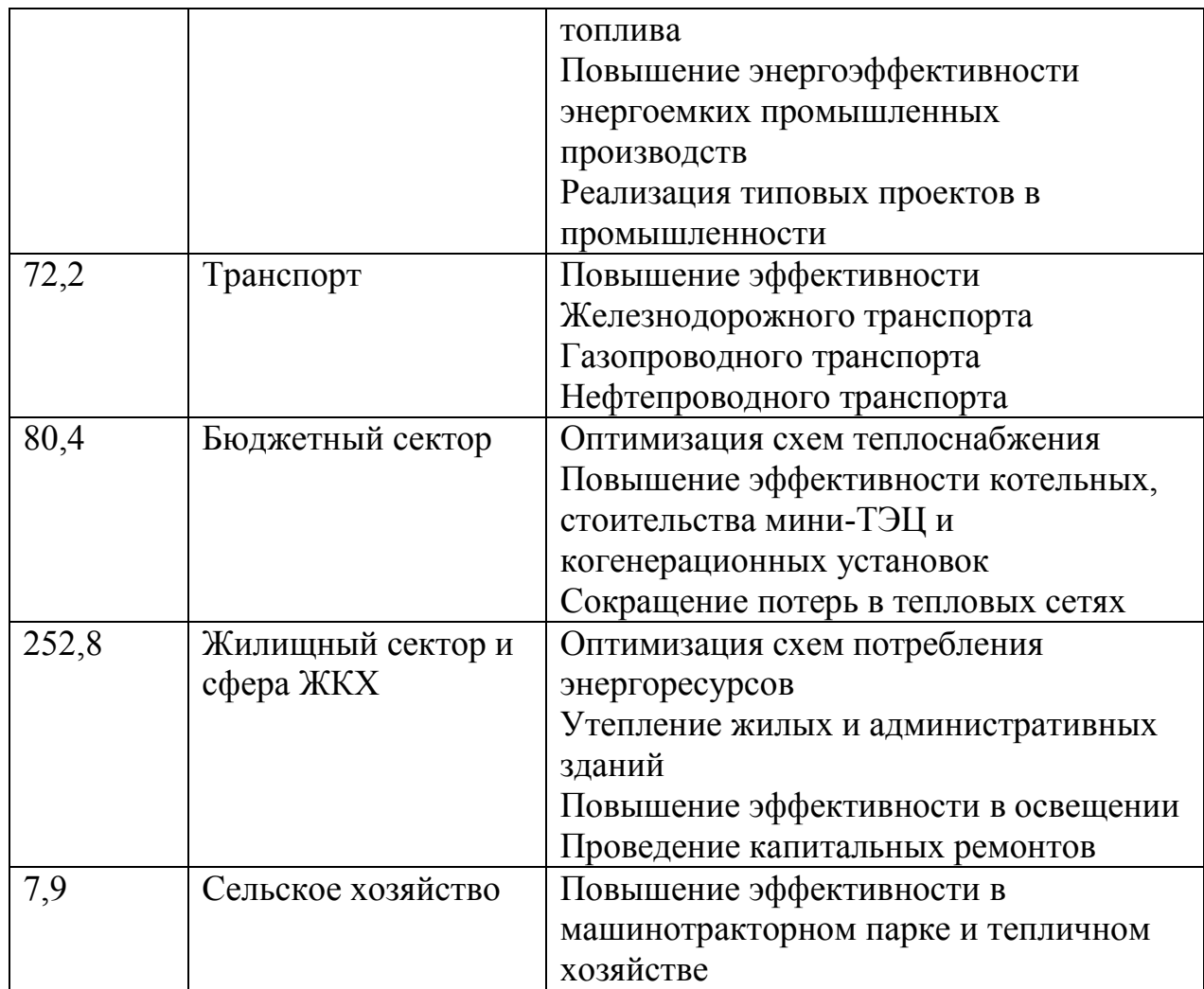

# <span id="page-22-0"></span>**1.3 Основные объекты нетрадиционной энергетики России и Оренбуржья**

Остановимся теперь подробнее на действующих и строящихся энергоустановках возобновляемой энергетики. На рисунке 1 приведена карта России с указанием на ней мест расположения наиболее крупных объектов возобновляемой энергетики.

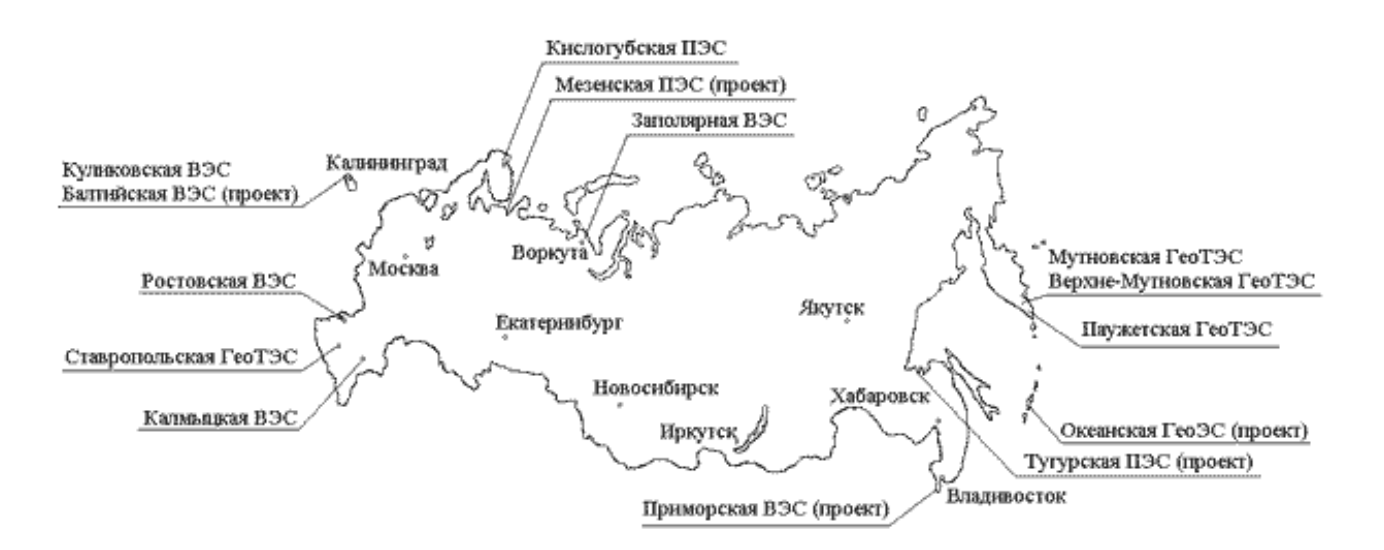

Рисунок 1 – Расположение объектов нетрадиционной и возобновляемой энергетики на территории России

Россия располагает большими потенциальными запасами геотермальной энергии в виде парогидротерм вулканических районов и энергетических термальных вод с температурой 60-200°C в платформенных и предгорных районах. В 1967 г. на южной оконечности Камчатки была создана первая в стране Паужетская ГеоТЭС мощностью 5 МВт, доведенная впоследствии до мощности 11 МВт. Пробуренные в Паужетской геотермальной системе несколько десятков скважин в суммарном объёме производят пароводяную смесь в количестве, достаточном для расширения Паужетской ГеоТЭС до 25 МВт.

Экономический кризис 90-х годов сказался и на сфере использования НВИЭ. Несмотря на это удалось сохранить научно-технический потенциал и освоить выпуск новой продукции. Так на ОАО "Калужский турбинный завод" производятся конденсационные блок-модульные ГеоТЭС мощностью 4 и 20 МВт. Три таких блока "Туман-4К" по 4 МВт смонтированы на Верхне-Мутновской ГеоТЭС на Камчатке. В качестве теплоносителя используется пар Мутновского месторождения давлением 0,8 МПа. Строительство Верхне-Мутновской ГеоТЭС было начато в 1995 г. и завершено в 1999 г. В настоящее время мощность введенной в эксплуатацию ГеоТЭС составляет 12 МВт.

На Мутновской ГеоТЭС, проектная мощность которой составляет 80 МВт, будут установлены 4 энергомодуля «Камчатка-20» мощностью по 20 МВт. Строительство ГеоТЭС начато в 1992 г. на 2х площадках, на каждой из которых располагается главный корпус с двумя энергоблоками.

В 1989 г. на Северном Кавказе была создана опытная Ставропольская ГеоТЭС с использованием двухконтурных энергоустановок. В качестве теплоносителя применяется термальная вода с температурой 165°C,

добываемой с глубины 4,2 км. Технологическая схема ГеоТЭС была разработана в ЭНИН им.Кржижановского.

Кроме указанных геотермальных теплоэлектростанций разработан проект и выполнено технико-экономическое обоснование Океанской ГеоТЭС на о. Итуруп в Сахалинской области суммарной мощностью 1-й и 2-й очередей 30 МВт. Находится в эксплуатации Курильская ГеоТЭС мощностью 0,5 МВт.

Месторождения парогидротерм имеются в России только на Камчатке и Курилах, поэтому геотермальная энергетика не может играть значительную роль в масштабах страны в целом. Но для указанных районов, энергоснабжение которых целиком зависит от привозного топлива, геотермальная энергетика способна радикально решить проблему энергообеспечения. В свое время в бывшем СССР широкое распространение получили малые ГЭС, которые затем были законсервированы или списаны. Сейчас есть предпосылки возврата к малым ГЭС на новой основе, за счет производства современных гидроагрегатов мощностью от 10 до 5860 кВт. В настоящее время действуют около 50 микроГЭС мощностью от 1,5 до 50 кВт, в том числе каскад ГЭС на р. Толмачева мощностью трех очередей около 45 МВт.Третья по счету малая ГЭС в Карели будет введена в эксплуатацию в конце 2014 года. Компания «Норд Гидро» завершает строительство объекта в Сортавальском районе на реке Тохмайоки.

В области ветроэнергетики созданы образцы отечественных ветроэнергетических установок (ВЭУ) мощностью 250 и 1000 кВт, находящиеся в опытной эксплуатации. Налаживается сотрудничество с зарубежными организациями и фирмами, имеющими большой опыт в этой области.

Недалеко от г. Элиста было запланировано строительство крупной Калмыцкой ВЭС, проектная мощность которой должна составить 23 МВт. Первая очередь была построена на базе ВЭУ «Радуга-1» мощностью 1,0 МВт и с июля 1995 г. подключена к энергосистеме Калмыкии. Установка работает в круглосуточном режиме, однако продолжения строительных работ приостановлено.

В Ростовской области в составе «Ростовэнерго» работает ВЭС, известная как ВЭС-300. В ее составе 10 ВЭУ мощностью по 30 кВт каждая. ВЭУ предоставила немецкая компания HSW в рамках проекта «Эльдорадо Винд».

Заполярная ВЭС мощностью 1,5 МВт (г.Воркута) успешно эксплуатируются с 1993 года. Она построена на базе шести установок АВЭ-250 российско-украинского производства мощностью 200-250 кВт каждая.

В июле 2002 г. при поддержке датской компании «SЕАS Energi Service A.S.» состоялось открытие крупной ВЭС возле поселка Куликово Калининградской области. Куликовская ВЭС состоит из 21 ВЭУ датского производства мощностью 225 кВт каждая, суммарная мощность составляет 5,1 МВт. В дальнейшем планируется создание в Калининградской области первой коммерческой ветроэлектрической станции морского базирования мощностью 50 МВт. Ветропарк будет построен в 500 метрах от берега на шельфе Балтийского моря.

Подготовлено технико-экономическое обоснование Приморской ветровой электростанции общей мощностью 30 МВт. В качестве основного технологического оборудования приняты комплексные автоматизированные ВЭУ фирмы «Радуга» единичной мощностью 250 и 1000 кВт, поставляемые заводом укрупненными блоками максимальной заводской готовности. ВЭС будет размещается на мысе Лукина, где планируется установить 80 ВЭУ мощностью 250 кВт, и на мысе Поворотном - 10 ВЭУ мощностью 1,0 МВт.

Кроме перечисленных ВЭС в эксплуатации находятся до 1500 ветроустановок различной мощности (от 0,08 до 30 кВт).

В Оренбургской области работают несколько ветроэнергетических установок: в Тюльгане, Сорочинске, Орске, поселках Каргала, Самородово, а также в Кувандыкском и Гайском районах. Несмотря на то, что Оренбуржье не входит в число благоприятных для ветроэнергетики регионов (средняя скорость ветра здесь ниже 5 м/с), степной ландшафт постоянно продувается со всех сторон, что делает возможной установку ветрогенераторов.

На территории Оренбургской области в настоящее время проектируются три ветропарка суммарной мощностью 150 МВт,компанией ведущейпроектирование является компания «ВентРус».

Так же в России в настоящее время работают несколько комплексов с биогазовыми установками, среди них: в Подмосковье – птицефабрика "Новомосковская", животноводческая ферма "Поярково" агрофирмы "Искра" Солнечногорского района Московской области, Сергачевская птицефабрика в Нижегородской области.

Сегодня, несмотря на достаточно благоприятную почву, в России действующих биогазовых электростанций считаные единицы, хотя среди них уже есть успешно работающие. Одной из первых отечественных установок была биогазовая станция по производству витамина  $B_{12}$ , введенная в эксплуатацию в 1947 г. в Грозном. Первый российский реактор был запущен в 2009 году в деревне Дошино Калужской области. Позднее в Белгородской области запустили биогазовые станции «Байнцуры» на базе свиноводческого комплекса, а затем «Лучки».

Лидером по производству российского биогаза, по-видимому, в ближайшие годы останется Белгородская область: уже намечено строительство трех новых станций.

В Оренбургской области единственной эффективно действующей биогазовой установкой в настоящее время является биоэнергетическая станция «Эко-Вольт-Агро» компании ООО «КомплеСУ», эксплуатируемая смарта 2011 года. Установка генерации биометана и первый индивидуальный заправочный пункт на базе «Эко-Вольт-Агро» введены в эксплуатацию в Оренбургской области в 2012 году.

В восьмидесятые годы в Крыму была построена первая экспериментальная солнечная электростанция СЭС-5 мощностью 5 МВт с термодинамическим циклом преобразования энергии, а также

экспериментальный комплекс сооружений с солнечным тепло- и хладоснабжением. В 60-70-е годы появились также фотоэлектрические установки автономного электроснабжения. К концу 80-х годов в бывшем СССР в эксплуатации находились солнечные установки горячего водоснабжения с общей площадью около 150 тыс.  $\mu^2$ , а производство солнечных коллекторов доходило до 80 тыс.  $\mu^2$  в год.

В 1968 г. в Кислой губе на побережье Баренцева моря появилась экспериментальная Кислогубская ПЭС первоначальной мощностью 0,4 МВт (в настоящее время 1,7 МВт), на строительстве которой был впервые использован отечественный прогрессивный метод наплавного строительства плотины. На ПЭС был установлен один обратимый капсульный агрегат французской фирмы "Нейрпик". После пуска ПЭС была передана на баланс [«Колэнерго»](https://ru.wikipedia.org/wiki/%D0%9A%D0%BE%D0%BB%D1%8D%D0%BD%D0%B5%D1%80%D0%B3%D0%BE) и использовалась [НИИЭС](https://ru.wikipedia.org/w/index.php?title=%D0%9D%D0%98%D0%98%D0%AD%D0%A1&action=edit&redlink=1) в качестве экспериментальной базы. В 1994 году, в связи со сложной экономической ситуацией, ПЭС была законсервирована; за время эксплуатации было выработано 8,018 млн [кВт·ч](https://ru.wikipedia.org/wiki/%D0%9A%D0%B8%D0%BB%D0%BE%D0%B2%D0%B0%D1%82%D1%82-%D1%87%D0%B0%D1%81) электроэнергии.

В начале 2000-х годов руководством РАО [«ЕЭС России»](https://ru.wikipedia.org/wiki/%D0%95%D0%AD%D0%A1_%D0%A0%D0%BE%D1%81%D1%81%D0%B8%D0%B8) было принято решение о восстановлении Кислогубской ПЭС в качестве экспериментальной базы для отработки новых гидроагрегатов для приливных электростанций, а также технологий сооружения ПЭС. В конце 2004 года на станции был установлен новый ортогональный гидроагрегат мощностью 0,2 МВт с диаметром рабочего колеса 2,5 м, изготовленный ФГУП «ПО Севмаш» (старый гидроагрегат при этом был демонтирован), станция была введена в эксплуатацию. В конце 2006 года к станции была подведена [линия](https://ru.wikipedia.org/wiki/%D0%9B%D0%B8%D0%BD%D0%B8%D1%8F_%D1%8D%D0%BB%D0%B5%D0%BA%D1%82%D1%80%D0%BE%D0%BF%D0%B5%D1%80%D0%B5%D0%B4%D0%B0%D1%87%D0%B8)  [электропередачи](https://ru.wikipedia.org/wiki/%D0%9B%D0%B8%D0%BD%D0%B8%D1%8F_%D1%8D%D0%BB%D0%B5%D0%BA%D1%82%D1%80%D0%BE%D0%BF%D0%B5%D1%80%D0%B5%D0%B4%D0%B0%D1%87%D0%B8) напряжением 35 кВ.

[5 мая2006 года](https://ru.wikipedia.org/wiki/5_%D0%BC%D0%B0%D1%8F) на [Севмаше](https://ru.wikipedia.org/wiki/%D0%A1%D0%B5%D0%B2%D0%B5%D1%80%D0%BD%D0%BE%D0%B5_%D0%BC%D0%B0%D1%88%D0%B8%D0%BD%D0%BE%D1%81%D1%82%D1%80%D0%BE%D0%B8%D1%82%D0%B5%D0%BB%D1%8C%D0%BD%D0%BE%D0%B5_%D0%BF%D1%80%D0%B5%D0%B4%D0%BF%D1%80%D0%B8%D1%8F%D1%82%D0%B8%D0%B5) состоялась закладка нового экспериментального блока для Кислогубской ПЭС. В ноябре 2006 года блок был спущен на воду и в начале 2007 года отбуксирован по морю на Кислогубскую ПЭС, где и был установлен напротив второго водовода станции. Испытания новой ортогональной турбины мощностью 1,5 МВт прошли успешно и подтвердили проектные параметры.

На Кислогубской приливной электростанции (ПЭС) начался эксперимент по использованию энергии ветра для производства электроэнергии. С лета 2009 года в течение года измерительные мачты собирают информацию о силе и направлении ветров.(3)

В качестве перспектив развития приливной энергетики в России следует отметить проекты Мезенской ПЭС на Белом море (19200 МВт), Тугурской ПЭС на Охотском море (7980 МВт). Колоссальные мощности проектируемых ПЭС, обусловленные природными условиями, требуют большое число (по нескольку сотен) гидроагрегатов на каждой станции, длительные сроки строительства, огромные капиталовложения как непосредственно в строительство ПЭС, так и в мероприятия по их адаптации в рамках энергосистемы). Все это делает создание этих приливных электростанций предметом отдаленного будущего.

В сентябре 2013 года, в результате конкурсного отбора проектов ВИЭ, ЗАО «Комплексные энергетические системы» в лице Оренбургской теплогенерирующей компании получило право на строительство солнечной фотоэлектрической электростанции на территории Оренбургской области – в городе Орске. Оренбуржье, по данным метеорологических служб, является одним из самых солнечных регионов России: общая продолжительность солнечного сияния составляет 2 198 часов в год.

Строительство началось летом 2014 года. Электростанция стала самым крупным объектом альтернативной энергетики в России. Ее первоначальная мощность составила 25 000 кВт (25 МВт). Фотоэлектрическая система состоит из 200 000 модулей российского производства. Электростанция занимает площадь около 100 Га. Ввод объекта в эксплуатацию декабрь 2015 года. После этого в 2017 году мощность установки была увеличена до 40 МВт.

Источник альтернативной энергии был построен на территории бывшего золоотвала Орской ТЭЦ-1, в четырех километрах от города.

До 2019 года предприятия-инвесторы намерены вложить в объекты альтернативной энергетики оренбургского региона 23 миллиарда рублей.

Некоторые предприятия Оренбургской области уже несколько лет используют ветряную энергию. Модули для ветряных установок выпускает Тюльганский электромеханический завод.

Оренбургская область считается энергоизбыточным регионом. Существующие гидро- и теплоэлектроцентрали поставляют на оптовый рынок около 3,5 тысячи МВт электроэнергии, когда потребность региона всего 2,5 тысячи МВт. Альтернативная энергетика позволит региону продавать больше электроэнергии на рынке.

Специалисты компании «Авелар Солар Технолоджи» (дочерняя структура AvelarEnergyGroup, входящей в ГК «Ренова») построили солнечную электростанции (СЭС) мощностью 5 МВт, которая запущена в Переволоцком районе Оренбургской области до конца 2015 года.

Переволоцкая СЭС стала первым из 5-ти инвестиционных проектов «Авелар Солар Технолоджи», прошедших ежегодный конкурсный отбор проектов в сфере возобновляемых источников энергии, которые будут реализованы на территории Оренбургской области в ближайшие годы.

Так до конца 2018 года планируется ввести в строй Соль-Илецкую и Грачевскую солнечные электростанции, мощностью, соответственно, 25 МВт и 10 МВт, а в 2017 году уже завершены работы по проектированию и строительству 1-й и 2-й очередей Первомайской СЭС суммарной мощностью 10 МВт.

Всего до 2020 года «Авелар Солар Технолоджи» планирует построить в Оренбургской области порядка 10 солнечных электростанций суммарной мощностью около 100 МВт.

В результате изучения дисциплины «Нетрадиционные и возобновляемые источники энергии» обучающийся должен:

Знать: основные схемы систем отопления, вентиляции, кондиционирования и горячего водоснабжения. Различные группы источников теплоснабжения и кондиционирования воздуха. Особенности эксплуатации систем жизнеобеспечения. Состояние и перспективы развития нетрадиционных и возобновляемых источников энергии. Преобразование солнечной энергии и энергии ветра в электрическую. Тепловое аккумулирование энергии и использование геотермальной энергии для выработки тепловой и электрической энергии. Назначение, классификацию, конструкции и физические основы работы основного энергетического оборудования генерирующих установок на базе ВИЭ; основные энергетические, экологические и экономические характеристики генерирующих установок на базе ВИЭ; основные технические схемы использования ВИЭ для энергоснабжения централизованных и децентрализованных потребителей; методы расчета параметров и выбора состава основного энергетического оборудования генерирующих установок на базе ВИЭ для энергоснабжения централизованных и децентрализованных потребителей.

Уметь: определять долгосрочные характеристики энергообеспечения систем; определять удельные нормы потребления топлива в источниках теплоснабжения, рассчитывать системы солнечного теплоснабжения, ветроэнергетические установки, биоэнергетические установки и геотермальные источники энергии

Владеть: основами по гидравлическим, ветровым, солнечным, геотермальным источникам энергии и энергетическим установкам, биотопливу и использованию вторичных энергетических ресурсов, навыками дискуссии по профессиональной тематике; терминологией в области проектирования и комплексного использования генерирующих установок на базе ВИЭ.

Для реализации поставленных в учебном плане задач обучающемуся предлагается выполнить курс лабораторных работ по дисциплине «Нетрадиционные и возобновляемые источники энергии». Предложенный далее материал позволят не только разобраться с последовательностью действий при выполнении лабораторных работ, но и оформить в едином стиле результаты полученные в ходе экспериментов и расчетов.

# **2 Методика проведения лабораторных работ**

# <span id="page-29-1"></span><span id="page-29-0"></span>**2.1 Исследование характеристик фотоэлектрического модуля солнечного элемента**

Цель работы: Используя перечень установленного оборудования произвести снятие вольт-амперной характеристики фотоэлектрического модуля, снятие энергетической характеристики фотоэлектрического модуля, снятие зависимости тока короткого замыкания фотоэлектрического модуля от энергетической освещенности, снятие зависимости тока короткого замыкания фотоэлектрического модуля от угла падения на его поверхность лучей свет, снятие зависимости тока короткого замыкания фотоэлектрического модуля от его температуры, снятие зависимости напряжения холостого хода фотоэлектрического модуля от его температуры, снятие зависимости максимальной мощности фотоэлектрического модуля от его температуры. А также смоделировать различные режимы работы автономной фотоэлектрической солнечной станции со снятием режимных характеристик контроллера заряда-разряда аккумуляторной батареи.

# <span id="page-29-2"></span>**2.1.1Снятие вольт-амперной характеристики фотоэлектрического модуля U=f(I) необходимо производить в следующей последовательности**

Ход работы осуществляется следующим образом:

– убедитесь, что устройства, используемые в эксперименте, отключены от сети электропитания;

– соедините элементы фотоэлектрического модуля в соответствии со схемой соединений, приведенной на рисунке 2;

– регулировочную рукоятку «РЕГУЛЯТОР ОСВЕЩЕННОСТИ» блока питания G1 поверните против часовой стрелки до упора (со щелчком);

– регулировочную рукоятку «НАГРУЗКА» блока нагрузки и измерения А3 поверните против часовой стрелки до упора;

– воспользовавшись транспортиром установите фотоэлектрический модуль под углом 90 градусов к падающим световым лучам;

– включите устройство защитного отключения и автоматические выключатели блока питания G1;

– включите выключатель «СЕТЬ» блока мультиметров Р1и блока нагрузки и измерения Р2;

– активизируйте мультиметры блока Р1, задействованные в эксперименте;

– вращая регулировочную рукоятку «РЕГУЛЯТОР ОСВЕЩЕННОСТИ» блока питания G1, по вольтметру установите напряжение сети, соответствующее энергетической освещенности Е равной, например, 400 Вт/м<sup>2</sup> и следите за ее постоянством в ходе эксперимента;

– переключите мультиметр блока Р1 с подключенной термопарой в режим измерения температуры;

– контролируя температуру поверхности Т фотоэлектрического модуля по показаниям мультиметра, выждете (7…10 минут), пока она не установится, и зафиксируйте ее;

– вращая регулировочную рукоятку «НАГРУЗКА» блока нагрузки и измерения А3, изменяйте ток нагрузки I фотоэлектрического модуля блока А1 и заносите показания амперметра (ток I) и вольтметра (напряжение U фотоэлектрического модуля блока А1) в таблицу 5. При этом обязательно измерьте ток I и напряжение U при максимальной мощности, отдаваемой фотоэлектрическим модулем, которую контролируйте по ваттметру блока нагрузки и измерения А3.

Таблица 5– Измеряемый ток I и напряжение Uпри максимальной мощности, отдаваемой фотоэлектрическим модулем

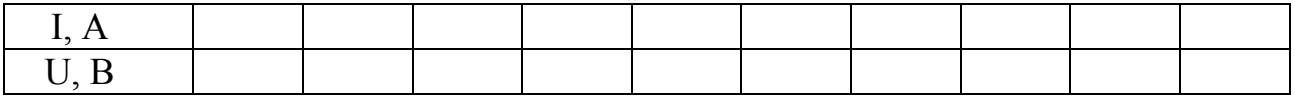

– По завершении эксперимента регулировочную рукоятку «РЕГУЛЯТОР ОСВЕЩЕННОСТИ» блока питания G1 поверните против часовой стрелки до упора (со щелчком). Отключите автоматические выключатели блока питания G1. Отключите выключатели "СЕТЬ" блока мультиметров Р1 и блока нагрузки и измерения А3.

– Используя результаты таблицы 5, постройте искомую вольтамперную характеристику фотоэлектрического модуля U=f(I) при  $E = const$  и Т = const, с указанием масштаба и размерности величин. Измеряемый ток Iось абсцисс, напряжение U- ось ординат.

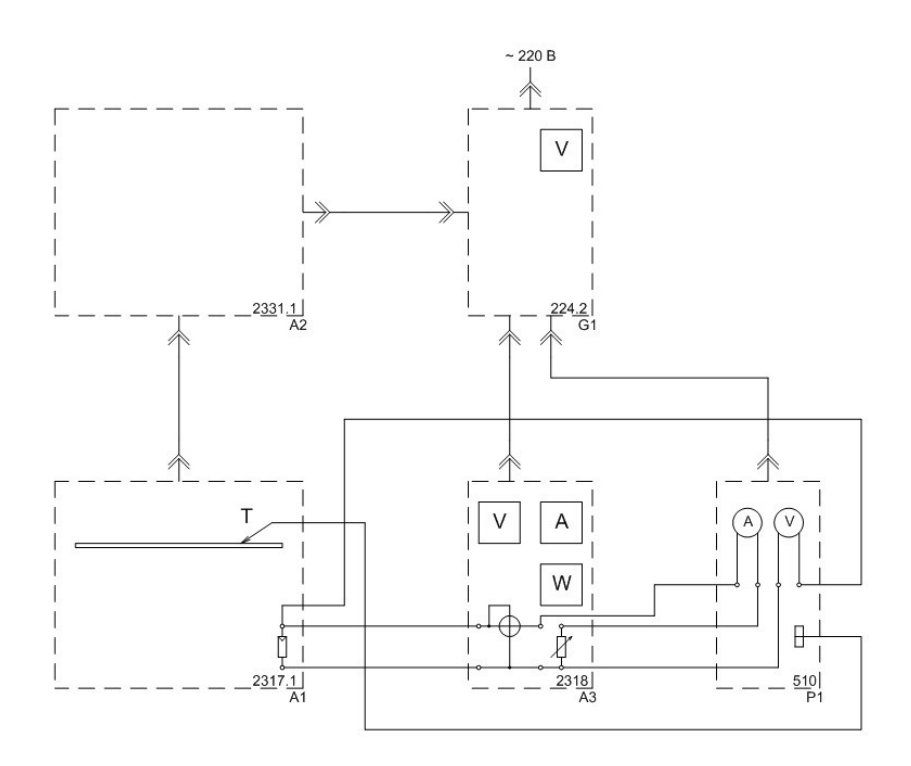

Рисунок 2 – Схема электрических соединений элементов позволяющая провести снятие вольт-амперной характеристики фотоэлектрического модуля

#### <span id="page-31-0"></span>**2.1.2 Снятие энергетической характеристики фотоэлектрического модуля необходимо производить в следующей последовательности**

Ход работы осуществляется следующим образом:

– Убедитесь, что устройства, используемые в эксперименте, отключены от сети электропитания.

– Соедините аппаратуру в соответствии со схемой электрической соединений, приведенной на рисунке3.

– Регулировочную рукоятку «РЕГУЛЯТОР ОСВЕЩЕННОСТИ» блока питания G1 поверните против часовой стрелки до упора (со щелчком).

– Регулировочную рукоятку «НАГРУЗКА» блока нагрузки и измерения А3 поверните против часовой стрелки до упора.

– Установите фотоэлектрический модуль под углом 90 градусов к падающим световым лучам.

– Включите устройство защитного отключения и автоматические выключатели блока питания G1.

– Включите выключатель «СЕТЬ» блока мультиметров Р1 и блока нагрузки и измерения Р2.

– Активизируйте мультиметры блока Р1, задействованные в эксперименте.

– Вращая регулировочную рукоятку «РЕГУЛЯТОР ОСВЕЩЕННОСТИ» блока питания G1, по вольтметру установите напряжение сети, соответствующее энергетической освещенности Е равной, например, 400 Вт/м<sup>2</sup> и следите за ее постоянством в ходе эксперимента.

– Контролируя температуру поверхности Т фотоэлектрического модуля по показаниям мультиметра, выждете (7…10 минут), пока она не установится, и зафиксируйте ее.

– Вращая регулировочную рукоятку «НАГРУЗКА» блока нагрузки и измерения А3, изменяйте мощность Р, отдаваемую фотоэлектрическим модулем блока А1 и заносите показания ваттметра (мощность Р) и вольтметра (напряжение U фотоэлектрического модуля блока А1) в таблицу 6.

Таблица 6 – Измерение показаний и вольтметра фотоэлектрического модуля блока 12 В / 4,8 Вт в зависимости от нагрузки

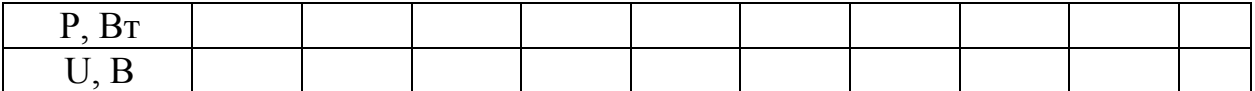

– По завершении эксперимента регулировочную рукоятку «РЕГУЛЯТОР ОСВЕЩЕННОСТИ» блока питания G1 поверните против часовой стрелки до упора (со щелчком). Отключите автоматические выключатели блока

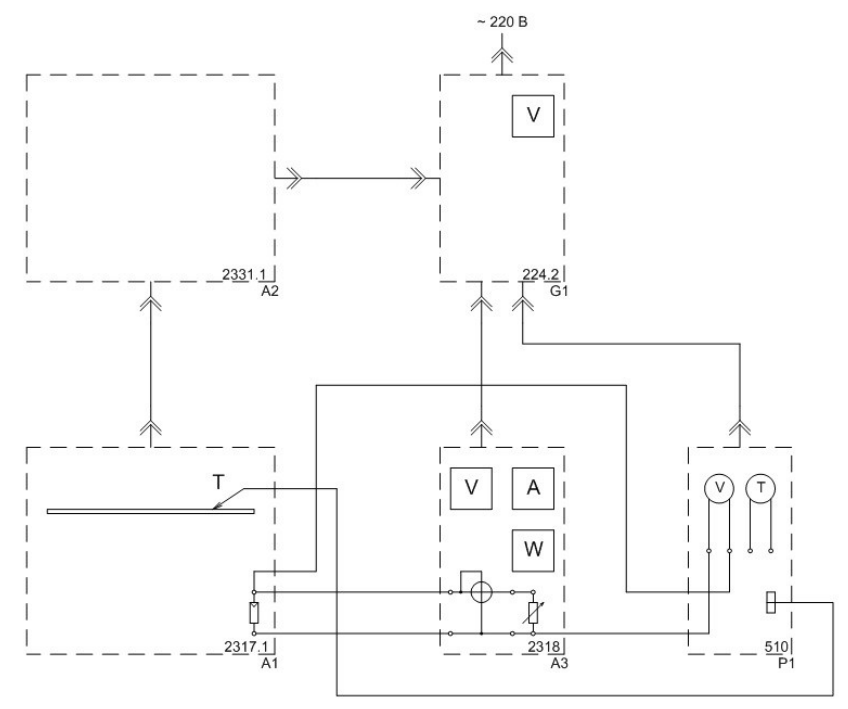

Рисунок 3 – Схема электрических соединений элементов позволяющая провести снятие энергетической характеристики фотоэлектрического модуля

питания G1. Отключите выключатели "СЕТЬ" блока мультиметров Р1 и блока нагрузки и измерения А3.

– Используя результаты таблицы 6, постройте искомую энергетическую характеристику фотоэлектрического модуля  $P=f(U)$  при  $E = const$  и  $T = const$ , с указанием масштаба и размерности величин. Показания ваттметра (мощность Р) – ось абсцисс, вольтметра (напряжение U ) – ось ординат.

# **2.1.3Снятие зависимости тока короткого замыкания фотоэлектрического модуля от энергетической освещенности Iк=f(Е)**

<span id="page-33-0"></span>Ход работы осуществляется следующим образом:

– убедитесь, что устройства, используемые в эксперименте, отключены от сети электропитания;

– соедините аппаратуру в соответствии со схемой электрической соединений, приведенной на рисунке 4;

– регулировочную рукоятку «РЕГУЛЯТОР ОСВЕЩЕННОСТИ» блока питания G1 поверните против часовой стрелки до упора (со щелчком);

– установите фотоэлектрический модуль под углом 90 градусов к падающим световым лучам;

– включите устройство защитного отключения и автоматические выключатели блока питания G1;

– включите выключатель «СЕТЬ» блока мультиметров Р1;

– активизируйте мультиметры блока Р1, задействованные в эксперименте;

– с помощью мультиметра зафиксируйте температуру поверхности Т фотоэлектрического модуля;

– вращая регулировочную рукоятку «РЕГУЛЯТОР ОСВЕЩЕННОСТИ» блока питания G1, по вольтметру установите напряжение сети, соответствующее желаемой энергетической освещенности Е, быстро занесите показания амперметра блока мультиметров Р1 (ток короткого замыкания Iк фотоэлектрического модуля блока А1) в таблицу 7 и быстро поверните регулировочную рукоятку «РЕГУЛЯТОР ОСВЕЩЕННОСТИ» против часовой стрелки до упора (со щелчком);

– дождитесь восстановления температуры (если она изменилась) до ранее зафиксированного значения и повторите предыдущую операцию при другом значении энергетической освещенности Е;

– выполните две предыдущие операции число раз, необходимое для заполнения таблицы 7.

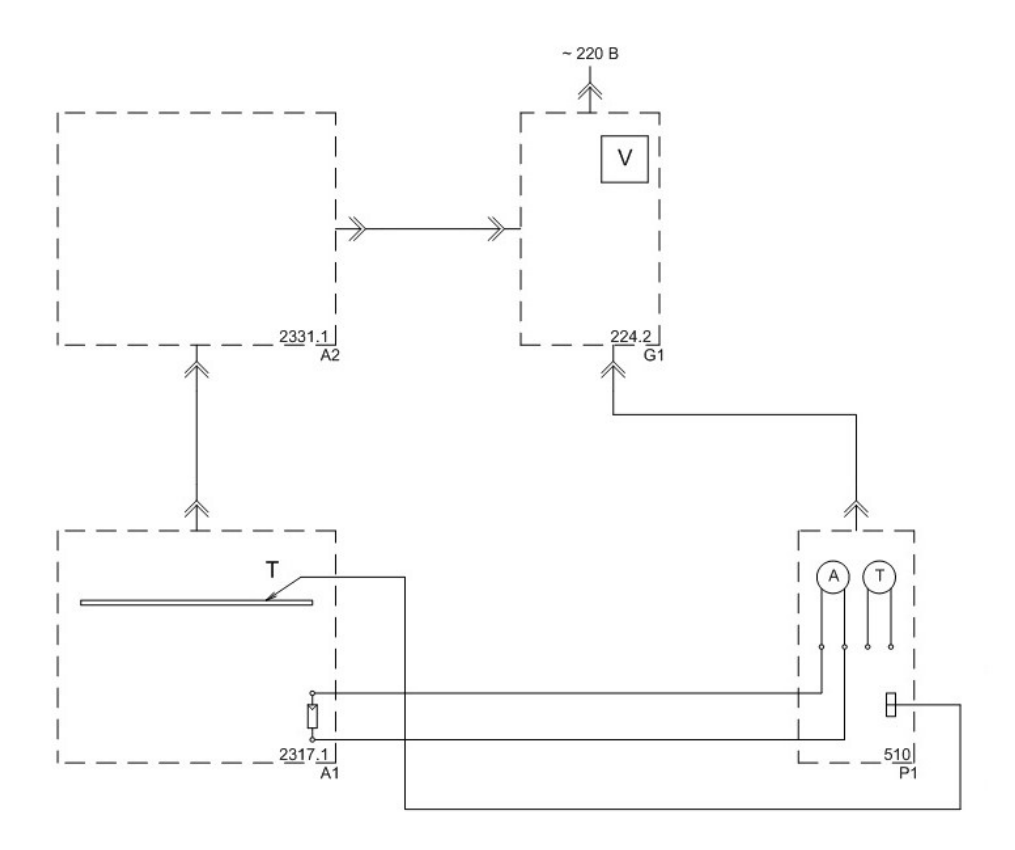

Рисунок 4– Схема электрических соединений элементов позволяющая провести снятие зависимости тока короткого замыкания фотоэлектрического модуля от энергетической освещенности

Таблица 7 – Значение энергетической освещенности Е от тока короткого замыкания  $I_{k}$ 

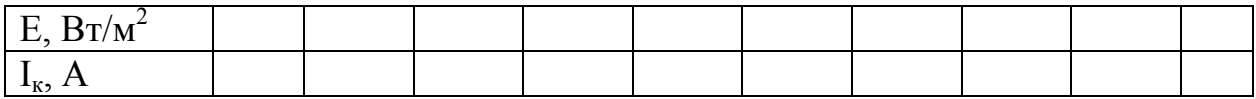

– По завершении эксперимента регулировочную рукоятку «РЕГУЛЯТОР ОСВЕЩЕННОСТИ» блока питания G1 поверните против часовой стрелки до упора (со щелчком). Отключите автоматические выключатели блока питания G1. Отключите выключатель "СЕТЬ" блока мультиметров Р1.

– Используя результаты таблицы 7, постройте искомую зависимость  $I_k = f(E)$ при Т = const с указанием масштаба и размерности величин.энергетической освещенности  $E$  – ось абсцисс, ток короткого замыкания  $I_{k}$  –ось ординат.

# <span id="page-34-0"></span>**2.1.4 Снятие зависимости тока короткого замыкания фотоэлектрического модуля от угла падения на его поверхность лучей света Iк=f(φ)**

Ход работы осуществляется следующим образом:

– убедитесь, что устройства, используемые в эксперименте, отключены от сети электропитания;

– соедините аппаратуру в соответствии со схемой электрической соединений, приведенной на рисунке 4;

– регулировочную рукоятку «РЕГУЛЯТОР ОСВЕЩЕННОСТИ» блока питания G1 поверните против часовой стрелки до упора (со щелчком);

– установите фотомодуль под углом 90 градусов к падающим лучам;

– включите устройство защитного отключения и автоматические выключатели блока питания G1;

– включите выключатель «СЕТЬ» блока мультиметров Р1;

– активизируйте мультиметры блока Р1, задействованные в эксперименте;

– вращая регулировочную рукоятку «РЕГУЛЯТОР ОСВЕЩЕННОСТИ» блока питания G1, по вольтметру установите напряжение сети, соответствующее энергетической освещенности Е равной, например, 300 Вт/м<sup>2</sup> и следите за ее постоянством в ходе эксперимента;

–контролируя температуру поверхности Т фотоэлектрического модуля по показаниям мультиметра, выждете (7…10 минут), пока она не установится, и зафиксируйте ее;

–вращая фотоэлектрический модуль вокруг оси, изменяйте угол падения φ на его поверхность световых лучей, и заносите значения этого угла и амперметра блока мультиметров Р1 в таблицу 8.

Таблица 8 – Зависимость тока короткого замыкания I<sub>K</sub> фотоэлектрического модуля блока от угла падения φ на его поверхность световых лучей

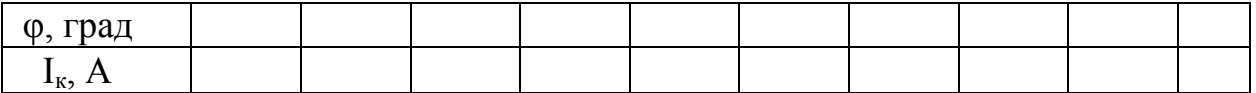

– по завершении эксперимента регулировочную рукоятку «РЕГУЛЯТОР ОСВЕЩЕННОСТИ» блока питания G1 поверните против часовой стрелки до упора (со щелчком). Отключите автоматические выключатели блока питания G1. Отключите выключатель "СЕТЬ" блока мультиметров Р1.

– постройте искомую зависимость  $I_{k}=f(\varphi)$  при  $E = \text{const}$  и  $T = \text{const}$ .

# <span id="page-35-0"></span>**2.1.5 Снятие зависимости тока короткого замыкания фотоэлектрического модуля от его температуры Iк=f(Т)**

Ход работы проводится следующим образом:

– убедитесь, что устройства отключены от сети электропитания;
– соедините аппаратуру в соответствии со схемой соединений, приведенной на рисунке 4;

– регулировочную рукоятку «РЕГУЛЯТОР ОСВЕЩЕННОСТИ» блока питания G1 поверните против часовой стрелки до упора (со щелчком);

– установите фотомодуль под углом 90 градусов к падающим лучам;

– включите устройство защитного отключения и автоматические выключатели блока питания G1;

– включите выключатель «СЕТЬ» блока мультиметров Р1;

– активизируйте мультиметры блока Р1, задействованные в эксперименте;

– вращая регулировочную рукоятку «РЕГУЛЯТОР ОСВЕЩЕННОСТИ» блока питания G1, по вольтметру установите напряжение сети, соответствующее энергетической освещенности  $E=500$  $Br/M^2$ ;

– заносите значения термометра блока мультиметров Р1 (температура Т поверхности фотоэлектрического модуля блока А1) и амперметра блока мультиметров Р1 (ток короткого замыкания  $I_{\kappa}$  фотоэлектрического модуля блока А1) в таблицу 9. При этом не допускайте превышение температуры свыше 50 ºС.

Таблица 9 *–* Температура поверхности фотоэлектрического модуля блока и ток короткого замыкания

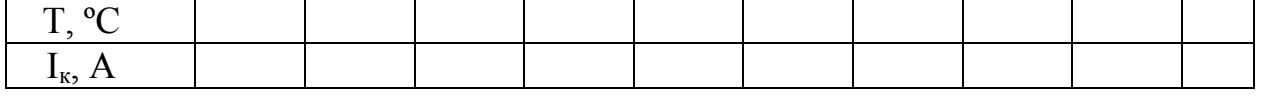

– По завершении эксперимента регулировочную рукоятку «РЕГУЛЯТОР ОСВЕЩЕННОСТИ» блока питания G1 поверните против часовой стрелки до упора (со щелчком). Отключите выключатели блока питания G1. Отключите выключатель "СЕТЬ" блока мультиметров Р1.

– Постройте искомую зависимость  $I_{k}=f(T)$  при  $E = const.$ 

### **2.1.6 Снятие зависимости напряжения холостого хода фотоэлектрического модуля от его температуры Uхх=f(Т)**

Ход работы осуществляется следующим образом:

– убедитесь, что устройства, используемые в эксперименте, отключены от сети электропитания;

– соедините аппаратуру в соответствии со схемой электрической соединений, приведенной на рисунке 5%;

– регулировочную рукоятку «РЕГУЛЯТОР ОСВЕЩЕННОСТИ» блока питания G1 поверните против часовой стрелки до упора (со щелчком);

– установите фотоэлектрический модуль под углом 90 градусов к падающим световым лучам;

– включите устройство защитного отключения и автоматические выключатели блока питания G1;

– включите выключатель «СЕТЬ» блока мультиметров Р1;

– активизируйте мультиметры блока Р1, задействованные в эксперименте;

– вращая регулировочную рукоятку «РЕГУЛЯТОР ОСВЕЩЕННОСТИ» блока питания G1, по вольтметру установите напряжение сети, соответствующее энергетической освещенности **Е=**500  $Br/M^2$ ;

– заносите значения термометра блока мультиметров Р1 (температура **Т** поверхности фотоэлектрического модуля блока А1) и вольтметра блока мультиметров Р1 (напряжение холостого хода Uхх фотоэлектрического модуля блока А1) в таблицу 10. При этом не допускайте превышение температуры свыше50 ºС.

Таблица 10 – Температура поверхности фотоэлектрического модуля и напряжение холостого хода фотоэлектрического модуля

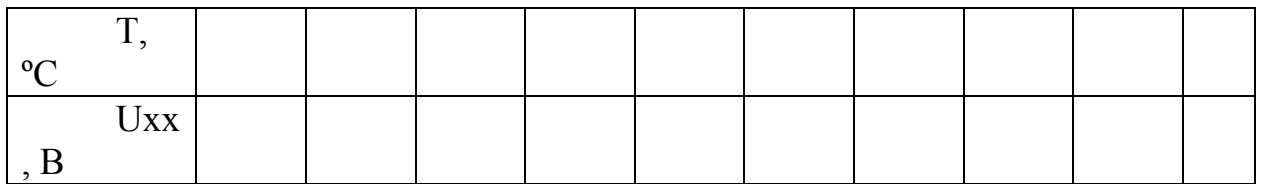

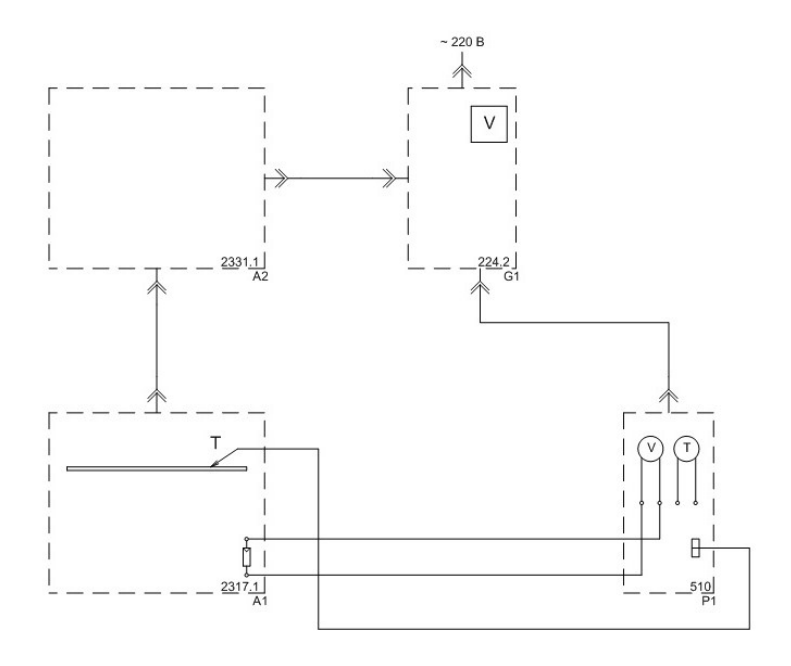

Рисунок 5 – Схема электрических соединений элементов позволяющая провести снятие зависимости напряжения холостого хода фотоэлектрического модуля от его температуры

– По завершении эксперимента регулировочную рукоятку «РЕГУЛЯТОР ОСВЕЩЕННОСТИ» блока питания G1 поверните против часовой стрелки до упора (со щелчком). Отключите автоматические выключатели блока питания G1. Отключите выключатель "СЕТЬ" блока мультиметров Р1.

– Используя результаты таблицы 10, постройте искомую зависимость  $U_{xx}$ =f(Т) при E = const.

#### **2.1.7 Снятие зависимости максимальной мощности фотоэлектрического модуля от его температуры Рм=f(Т)**

Ход работы осуществляется следующим образом:

– убедитесь, что устройства, используемые в эксперименте, отключены от сети электропитания;

– соедините аппаратуру в соответствии со схемой электрической соединений, приведенной на рисунок 6;

– регулировочную рукоятку «РЕГУЛЯТОР ОСВЕЩЕННОСТИ» блока питания G1 поверните против часовой стрелки до упора (со щелчком);

– установите фотоэлектрический модуль под углом 90 градусов к падающим световым лучам;

> –включите устройство защитного отключения и автоматические выключатели блока питания G1;

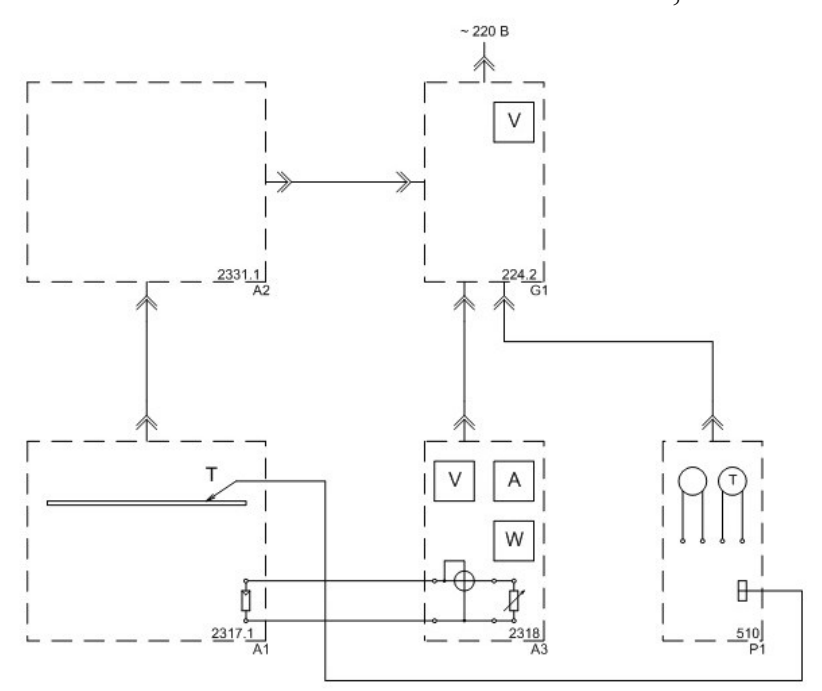

Рисунок 6 **–** Схема электрических соединений элементов позволяющая провести снятие зависимости максимальной мощности фотоэлектрического модуля от его температуры  $P<sub>M</sub>=f(T)$ 

– включите выключатели «СЕТЬ» блока мультиметров Р1 и блока нагрузки и измерения А3;

– активизируйте мультиметры блока Р1, задействованные в эксперименте;

– вращая регулировочную рукоятку «РЕГУЛЯТОР ОСВЕЩЕННОСТИ» блока питания G1, по вольтметру установите напряжение сети, соответствующее энергетической освещенности  $E=500$  $Br/M^2$ ;

– вращая регулировочную рукоятку «НАГРУЗКА» блока нагрузки и измерения А3 и контролируя по его ваттметру мощность, отдаваемую фотоэлектрическим модулем, добейтесь ее максимального значения и обеспечивайте его в ходе эксперимента;

– заносите значения термометра блока мультиметров Р1 (температура Т поверхности фотоэлектрического модуля блока А1) и ваттметра блока нагрузки и измерения А3 (максимальная мощность  $P_{M}$  фотоэлектрического модуля блока А1) в таблицу 11. При этом не допускайте превышение температуры свыше 50 ºС.

Таблица 11 – Температура поверхности фотоэлектрического модуля максимальная мощность фотоэлектрического модуля

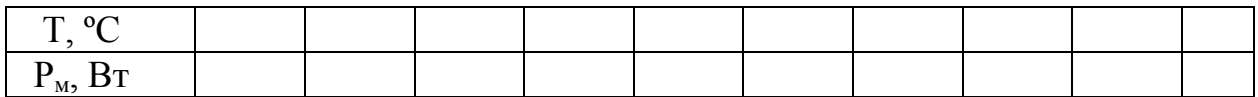

– по завершении эксперимента регулировочную рукоятку «РЕГУЛЯТОР ОСВЕЩЕННОСТИ» блока питания G1 поверните против часовой стрелки до упора (со щелчком). Отключите автоматические выключатели блока питания G1. Отключите выключатель "СЕТЬ" блока мультиметров Р1 и блока нагрузки и измерения А3.

– постройте искомую зависимость  $P_{\nu} = f(T)$  при  $E = const.$ 

Контрольные вопросы по работе №1

1) Из каких материалов состоят фотоэлектрические модули?

2) Поясните принцип действия фотоэлектрических модулей?

3) Поясните физический смысл величины электрон-вольт?

4) Нарисуйте схему р-nперехода для фотоэлектрических модулей в режиме короткого замыкания холостого хода и включения на сопротивление нагрузки?

5) Запишите вольт-амперную характеристику солнечного элемента?

6) Какова мощность потока солнечного излучения на входе в атмосферу Земли?

7) Чему равны коэффициенты фотоэлектрического преобразования в % различных типов фотоэлектрических модулей?

8) Что называется напряжением холостого хода фотоэлектрического модуля?

9) Почему же производители выбрали напряжение модуля в максимальной точке равным 17В?

10) Каким образом изменяется мощность солнечной панели в зависимости от освещенности и угла падения светового потока?

11) Каким образом изменяется мощность солнечного модуля в зависимости от его температуры нагрева?

12) В чем разница псевдо квадратных монокремниевых и квадратных поликремниевых фотоэлектрических преобразователей (ФЭП)?

13) Какие материалы считают наиболее перспективными для построения фотоэлектрических панелей и почему?

14) Назовите крупнейших производителей фотоэлектрических элементов (по суммарной мощности)?

# **2.2 Модель автономной фотоэлектрической солнечной электростанции**

Цель работы: Используя перечень установленного оборудования смоделировать различные режимы работы автономной фотоэлектрической солнечной станции со снятием режимных характеристик контроллера зарядаразряда аккумуляторной батареи.

Таблица 12 – Перечень аппаратуры определённого типа используемой в экспериментах

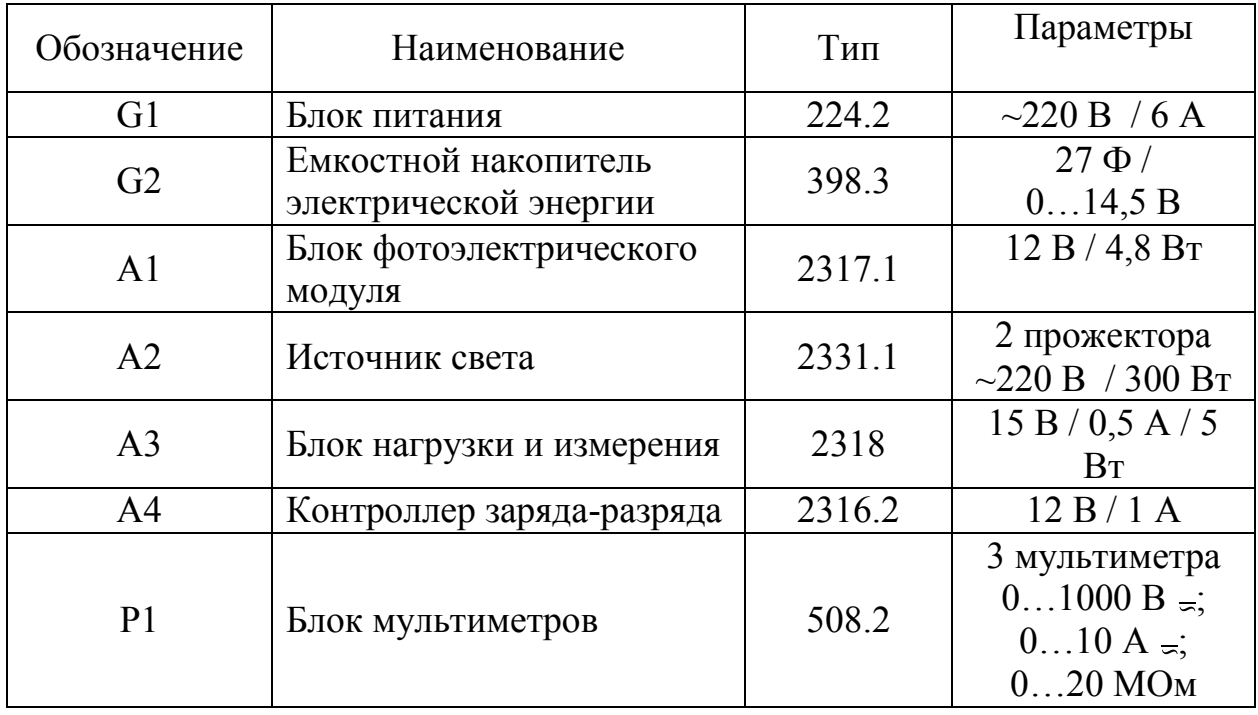

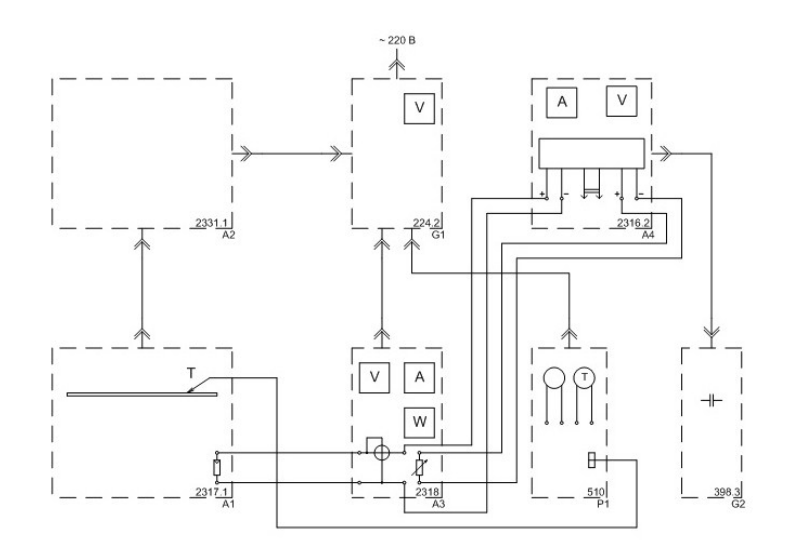

Рисунок 7 **–** Схема электрических соединений элементов позволяющая провести снятие режимных характеристик контроллера заряда-разряда аккумуляторной батареи и моделирование режимов работы автономной фотоэлектрической солнечной электростанции

#### **2.2.1 Снятие режимных характеристик контроллера зарядаразряда аккумуляторной батареи**

Ход работы осуществляется следующим образом:

– убедитесь, что устройства, используемые в эксперименте, отключены от сети электропитания;

– соедините аппаратуру в соответствии со схемой электрической соединений, приведенной на рисунком 7;

– регулировочную рукоятку «РЕГУЛЯТОР ОСВЕЩЕННОСТИ» блока питания G1 поверните против часовой стрелки до упора (со щелчком);

– регулировочную рукоятку «НАГРУЗКА» блока нагрузки и измерения А3 поверните против часовой стрелки до упора;

– установите фотоэлектрический модуль под углом 90 градусов к падающим световым лучам;

– включите устройство защитного отключения и автоматические выключатели блока питания G1;

– включите выключатель «СЕТЬ» блока мультиметров Р1 и блока нагрузки и измерения Р2;

– активизируйте мультиметры блока Р1, задействованные в эксперименте;

– вращая регулировочную рукоятку «РЕГУЛЯТОР ОСВЕЩЕННОСТИ» блока питания G1, по вольтметру установите напряжение сети, соответствующее энергетической освещенности Е равной, например,  $400 B_T/m^2$  и с этого момента начните по часам отсчет времени;

– заносите прошедшее с момента начала отсчета время t (с интервалом, например 1 мин.) и соответствующие ему показания амперметра и

вольтметра блока А3 (ток  $I_{M}$  и напряжение  $U_{M}$  фотоэлектрического модуля), амперметра и вольтметра контроллера А4 (ток заряда  $I_3$  и напряжение U емкостного накопителя электрической энергии G2) в таблицу 13.

Таблица 13 – Совмещенные показатели работы фотомодуля

| t, мин                                   |  |  |  |  |  |
|------------------------------------------|--|--|--|--|--|
| -M2                                      |  |  |  |  |  |
| $\mathbf{U}_{\mathbf{M}}$ , $\mathbf{D}$ |  |  |  |  |  |
| د ک                                      |  |  |  |  |  |
| ᠇                                        |  |  |  |  |  |

– фиксируйте изменения состояния индикаторов «РЕЖИМ» и «СОСТОЯНИЕ АККУМУЛЯТОРА» на лицевой панели контроллера заряда – разряда А4 и моменты времени, когда эти изменения происходят.

– через минуту после снижения тока  $I_w$  фотоэлектрического модуля до 0,1 А поверните регулировочную рукоятку «РЕГУЛЯТОР ОСВЕЩЕННОСТИ» блока питания G1 против часовой стрелки до упора (со щелчком).

–регулировочной рукояткой «НАГРУЗКА» блока нагрузки и измерения А3 установите ток разряда I<sub>P</sub> емкостного накопителя электрической энергии G2 равным, например,0,5 А и с этого момента начните по часам отсчет времени.

– заносите прошедшее с момента начала отсчета время t (с интервалом, например 1 мин.) и соответствующие ему показания амперметра (ток разряда I<sup>Р</sup> емкостного накопителя электрической энергии G2) и вольтметра (напряжение U на накопителе электрической энергии G2) контроллера заряда-разряда А4 в таблицу 14

Таблица 14 – Показания амперметра и вольтметра

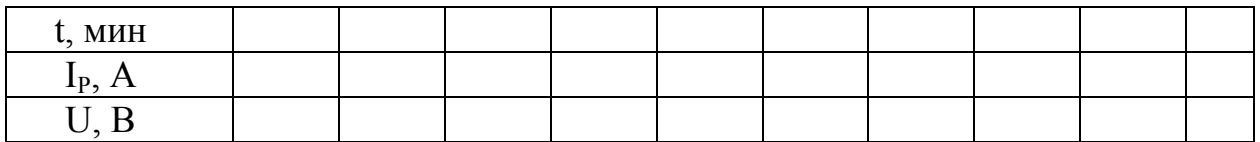

– фиксируйте изменения состояния индикаторов «РЕЖИМ» и «СОСТОЯНИЕ АККУМУЛЯТОРА» на лицевой панели контроллера заряда – разряда А4 и моменты времени, когда эти изменения происходят.

– по завершении эксперимента регулировочную рукоятку «РЕГУЛЯТОР ОСВЕЩЕННОСТИ» блока питания G1 поверните против часовой стрелки до упора (со щелчком). Отключите автоматические выключатели блока питания G1. Отключите выключатель "СЕТЬ" блока мультиметров Р1 и блока нагрузки и измерения А3.

– используя данные таблиц 13 и 14 постройте искомые режимные характеристики $I_M = f(t)$ ,  $U_M = f(t)$ ,  $I_3 = f(t)$ ,  $I_p = f(t)$ ,  $U = f(t)$ контроллера заряда – разряда аккумуляторной батареи.

### **2.2.2 Моделирование режимов работы автономной фотоэлектрической солнечной электростанции**

Ход работы осуществляется следующим образом:

– убедитесь, что устройства, используемые в эксперименте, отключены от сети электропитания;

– соедините аппаратуру в соответствии со схемой электрической соединений, приведенной на рисунке 7;

– регулировочную рукоятку «РЕГУЛЯТОР ОСВЕЩЕННОСТИ» блока питания G1 поверните против часовой стрелки до упора (со щелчком);

– регулировочную рукоятку «НАГРУЗКА» блока нагрузки и измерения А3 поверните против часовой стрелки до упора;

– установите фотоэлектрический модуль под углом 90 градусов к падающим световым лучам;

– включите устройство защитного отключения и автоматические выключатели блока питания G1;

– включите выключатель «СЕТЬ» блока мультиметров Р1и блока нагрузки и измерения Р2;

– активизируйте мультиметры блока Р1, задействованные в эксперименте;

– вращая регулировочную рукоятку «РЕГУЛЯТОР ОСВЕЩЕННОСТИ» блока питания G1, по вольтметру установите напряжение сети, соответствующее энергетической освещенности Е равной, например,  $400 B\text{T/m}^2$  и с этого момента начните по часам отсчет времени.

– вращая регулировочные рукоятки «РЕГУЛЯТОР ОСВЕЩЕННОСТИ» блока питания G1 и «НАГРУЗКА» блока нагрузки и измерения А3 добейтесь работы модели фотоэлектрической солнечной электростанции в следующих режимах:

– фотоэлектрический модуль заряжает накопитель электрической энергии без внешней нагрузки;

– фотоэлектрический модуль заряжает накопитель электрической энергии и одновременно питает внешнюю нагрузку;

– фотоэлектрический модуль питает внешнюю нагрузку без накопителя электрической энергии;

– фотоэлектрический модуль и накопитель электрической энергии одновременно питают внешнюю нагрузку;

– накопитель электрической энергии питает внешнюю нагрузку без фотоэлектрического модуля;

– по завершении эксперимента регулировочную рукоятку «РЕГУЛЯТОР ОСВЕЩЕННОСТИ» блока питания G1 поверните против часовой стрелки до упора (со щелчком). Отключите автоматические выключатели блока питания G1. Отключите выключатель "СЕТЬ" блока мультиметров Р1 и блока нагрузки и измерения А3.

Контрольные вопросы по работе №2

1) Из каких элементов состоит контроллер заряда-разряда?

2) Поясните принцип измерения параметров системы при помощи мультиметров?

3) Поясните принцип выбора положения угла наклона фотоэлектрического модуля относительно зданий и сооружений для региона Оренбургской области?

4) Изобразите принцип действия прибора определяющего энергетическую освещенность поверхности?

5) Чем определяется интенсивность заряда аккумуляторной батареи при работе фотоэлектрического модуля?

6) Какие виды емкостных накопителей электрической энергии вы знаете?

#### **2.3 Определение температуры и давления в системе трубопровода теплоснабжения**

*Цель работы*: Используя комплект типового лабораторного оборудования «Теплотехнические измерения при обследовании систем теплоснабжения» и измеритель регистратор ИС-203.4получить численные и графические параметры работы смоделированной системы теплоснабжения.

Комплект типового лабораторного оборудования «Инструментальный энергоаудит – теплотехнические измерения при обследовании систем теплоснабжения»ИЭА1-ТИОСТ-С-К предназначен для проведения комбинированных лабораторно-практических работ. Общий вид комплекта представлен на рисунке 8.

# **2.3.1 Проверка работоспособности системы**

Откройте кран в магистрали забора воды из бака. Убедитесь в отсутствии течи. При наличии течи перекройте кран в магистрали забора воды из бака, устраните течь.

Подключите однофазный источник питания 6 к питающей сети лаборатории. Подключите насосную станцию и водонагреватель модели котельной 1 к соответствующим розеткам однофазного источника питания 6, расположенным на его передней панели.

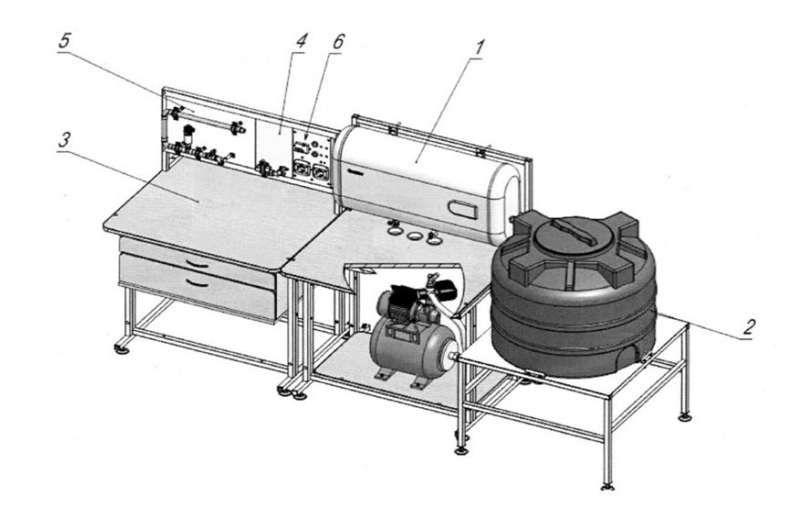

1 - модель котельной (насосная станция, электроводонагреватель, лабораторный стол), 2 - модель источника воды (бак для воды, подставка), 3 стол с одноуровневой рамой и двухсекционным контейнером, 4 - блок смешения горячей и холодной воды, 5 - модель трубопровода системы тепловодоснабжения, 6 - однофазный источник питания.

Рисунок 8 – Комплект типового лабораторного оборудования

Откройте кран модели 5 трубопровода системы тепловодоснабжения. Включите автоматический выключатель однофазного источника питания 6. Нажмите на кнопку «Пуск» однофазного источника питания 6. Насосная станция должна заработать. Водонагреватель и модель 5 трубопровода должны заполниться водой, вода должна начать поступать обратно в бак.

Перекройте кран модели 5 трубопровода системы тепловодоснабжения. Через непродолжительное время насосная станция должна отключиться. В системе должно образоваться избыточное давление около 2 атм. Убедитесь в отсутствии течи.

Включите водонагреватель и задайте режим его работы кнопками на его передней панели. Подождите 10-15 минут.

Кран блока 4 смешения горячей и холодной воды установите в положение «Горячая вода».

Откройте кран модели 5 трубопровода системы тепловодоснабжения и путем прикосновения к трубе модели 5 убедитесь, что из водонагревателя течет теплая (горячая) вода.

Откройте кран в магистрали забора воды из бака. Откройте кран модели 5 трубопровода системы тепловодоснабжения. Отверните шланг в верхней части бака и опустите его в заранее подготовленную емкость или канализацию.

Подключите однофазный источник питания 6 к питающей сети лаборатории. Подключите насосную станцию и водонагреватель модели котельной 1 к соответствующим розеткам однофазного источника питания 6, расположенным на его передней панели.

Включите автоматический выключатель однофазного источника питания 6. Нажмите на кнопку «Пуск» однофазного источника питания 6. Насосная станция должна заработать, вода из бака должна начать поступать в канализацию. После полного слива воды из бака опустите сливной шланг водонагревателя в заранее подготовленную емкость или канализацию.

Откройте сливной кран водонагревателя. Дождитесь полного слива воды из водонагревателя

# **2.3.2Подключение измерителя регистратора ИС-203.4**

Измерители регистраторы ИС-203.4 предназначены для измерения и преобразования в значение измеряемой физической величины аналоговых сигналов от первичных преобразователей (температуры, давления, влажности и т.д.), а также регистрации измерительной информации в памяти прибора с последующей передачей ее на компьютер (RS 485 или USB) с целью визуализации в виде таблиц и графиков. Измерители регистраторы – микропроцессорные измерители, оснащенные энергонезависимым запоминающим устройством и часами реального времени. Измерители регистраторы ИС-203(рисунок15) внесены в Государственный реестр средств измерений под № 30414-11. Межповерочный интервал – 1 год. Приборы имеют возможность работать в качестве сетевого прибора (до 20 сетевых приборов одновременно) или автономного с последующим подключением к компьютеры (ноутбуку) для считывания данных.

Область применения:

– коммунальное хозяйство (контроль и регистрация температуры окружающей среды жилых и нежилых помещений);

– медицинская и фармацевтическая промышленность (контроль температуры при производстве и хранении медицинских препаратов и сырья для их производства);

– научные исследования (регистрация температурных процессов);

– пищевая промышленность (контроль температуры, давления и других физических величин при производстве, хранении и реализации продуктов питания);

– складские помещения (продуктовые, промышленные, фармацевтические и т.д.), торговля (контроль температуры продукции) и т.п.

– транспорт (контроль и регистрация температурно-влажностного режима при перевозке); машиностроение, металлообработка (контроль и регистрация температурного режима при термической обработке металла, контроль параметров при климатических испытаниях, контроль и регистрация параметров в различных технологических процессах);

– энергетика (контроль и регистрация параметров электрических сетей – тока, напряжения, потребляемой мощности, бесконтактный контроль температуры энергетического оборудования.)

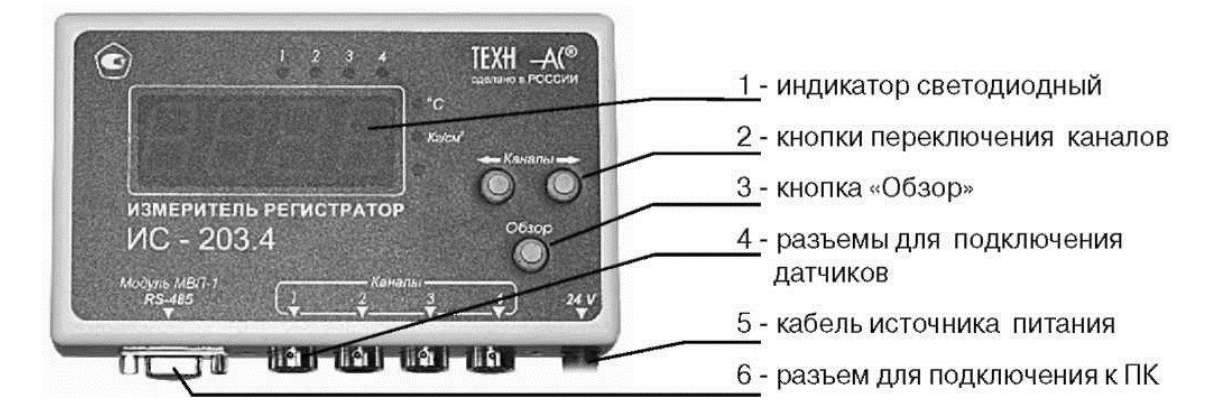

Рисунок 9 – Внешний вид и панель управления измерителем

Таблица 15 – Технические характеристики измерителя регистратораИС-203.4

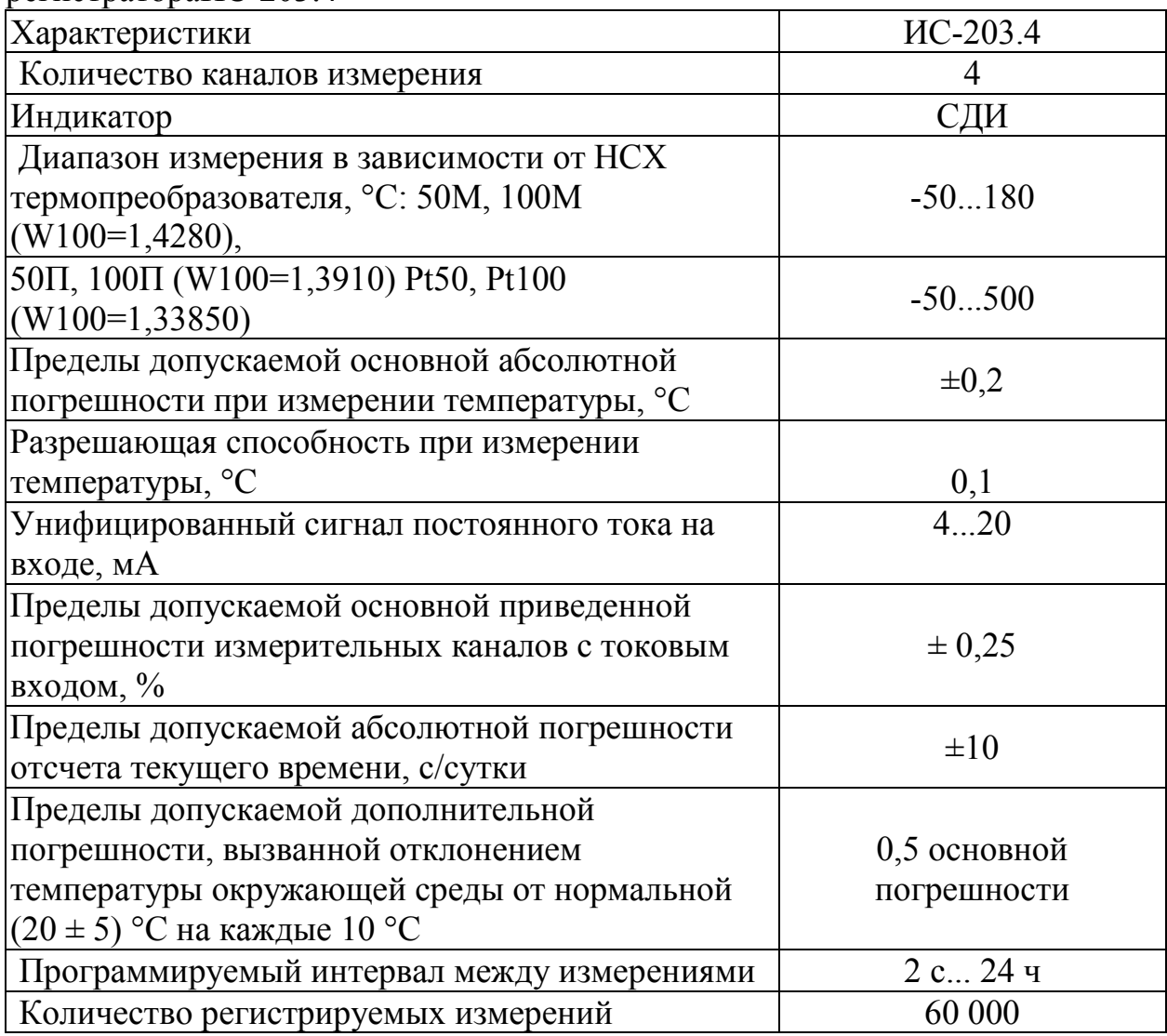

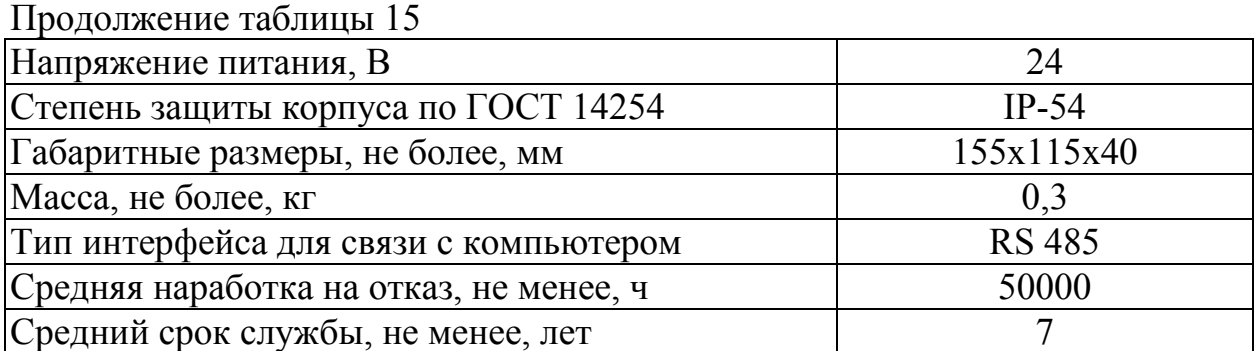

## **2.3.3 Подготовка к работе измерителя регистратора ИС-203.4**

Ход работы провести следующим образом:

– Проверить соответствие комплекта паспортным данным.

– Убедиться, что корпус прибора не имеет механических повреждений.

– Подключить к свободному USB порту компьютера преобразователь ПК.

– Подключить прибор к преобразователюПС-2 и включить питание прибора, при этом на индикаторе высветится «70» - это заводской «адрес» прибора, который в последствии можно изменить при необходимости.

– Запустить программу Dispatcher 203. Программа отобразит окно «Приборы», показанное на рисунке 10.

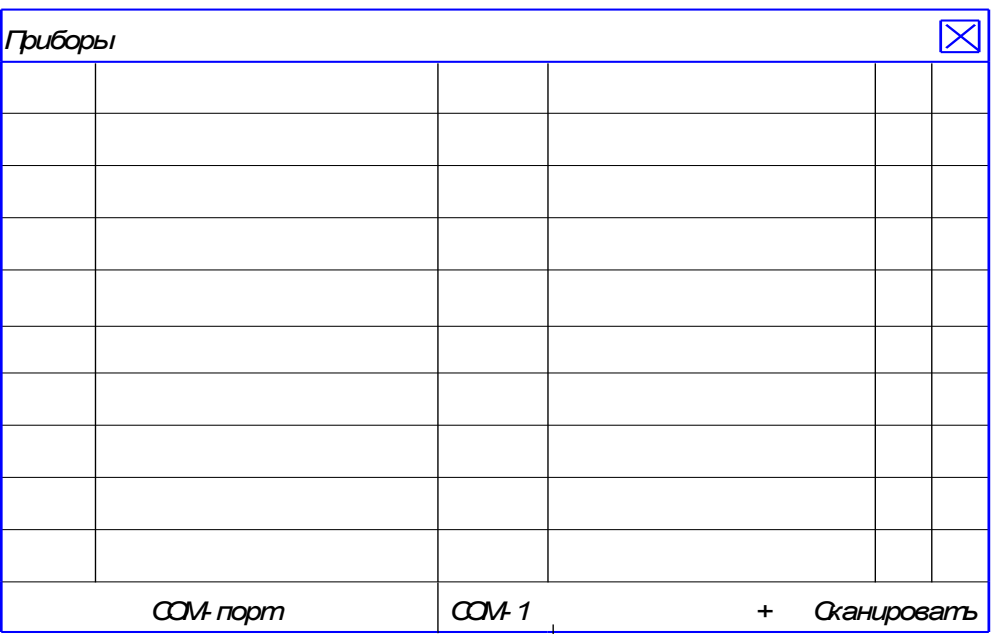

Рисунок 10 – Диалоговое окно «Приборы» ИС-203.4

– Нажать на кнопку «+», отобразится окно «Добавление прибора» (рисунке11)

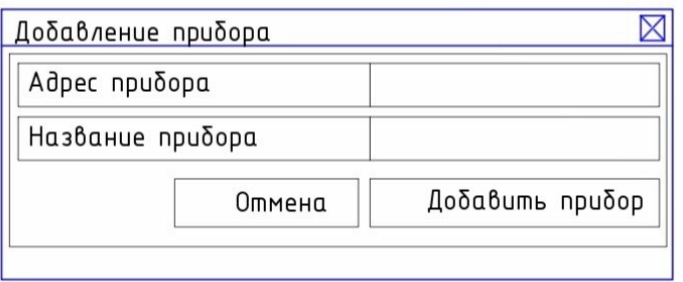

Рисунок 11–Диалоговое окно «Добавление прибора» ИС-203.4

– Вписать в поле «Адрес прибора» –«70» (заводской адрес прибора).

– Вписать в поле «Название прибора» – название (информация произвольная).

– Нажать на кнопку «Добавить прибор», окно закроется и в таблице «Приборы» появится запись о новом приборе (рисунок 12).

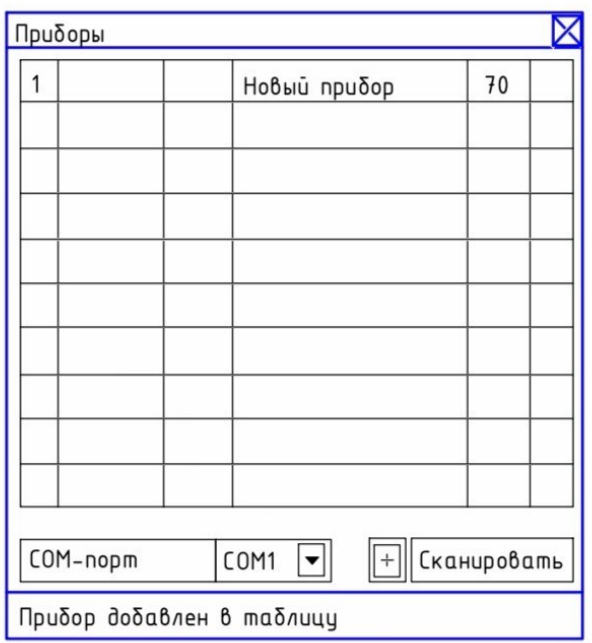

Рисунок 12 – Результат изменения окна «Добавление прибора» ИС-203.4

– Номер СОМ-порта, по которому будет осуществляться связь с прибором должен соответствовать номеру USB serialport, образовавшемуся в операционной системе при подключении ПС-2. Переключателем «СОМ-порт» выбрать нужный номер и нажать на кнопку «Сканировать». Если порт выбран правильно – впервой строке прибора появится информация о приборе – тип прибора и его серийный номер. В правой колонке будет отображен значок «V», что говорит о том, что связь с прибором установлена.

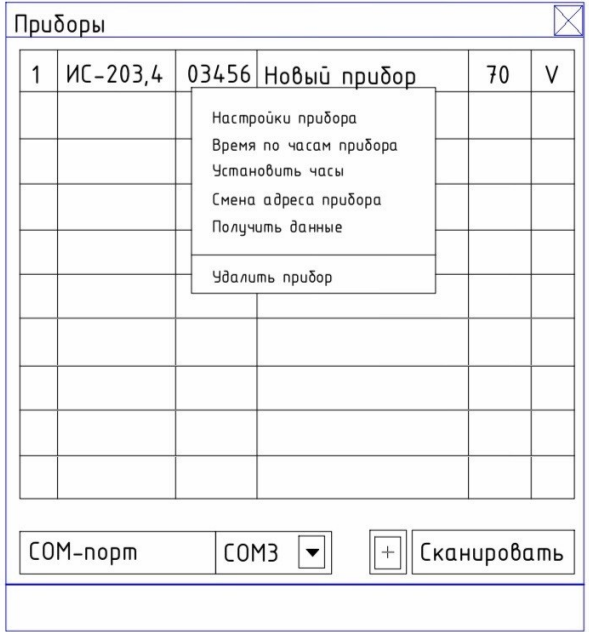

Рисунок 13 – Диалоговое окно позволяющее сменить адрес

Появится окно, показанное на рисунке14.

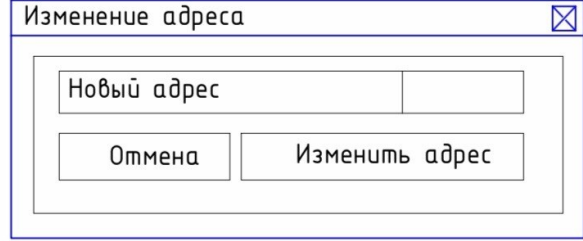

Рисунок 14 – Отображение параметров смены адреса

Ввести в поле новый адрес прибора и нажать на кнопку «Изменить адрес». Окно закроется и в таблице приборов появится тот же прибор, но с новым адресом.

П р и м е ч а н и е – Адрес прибора должен быть числом от 1 до 79. Адрес прибора отображается каждый раз на индикаторе прибора при включении питания или изменении его настроек.

– Подключить к прибору требуемые датчики и произвести настройку его параметров измерения.

### **2.3.4 Настройка параметров конфигурации прибора**

Для настройки параметров прибора требуется выполнить следующие действия:

– навести мышь на строку в таблице, соответствующую прибору, щелкнуть по ней мышью и в появившемся меню (рисунок13) выбрать пункт «Настройки прибора». Появится окно настроек, приведенное на рисунок 15.

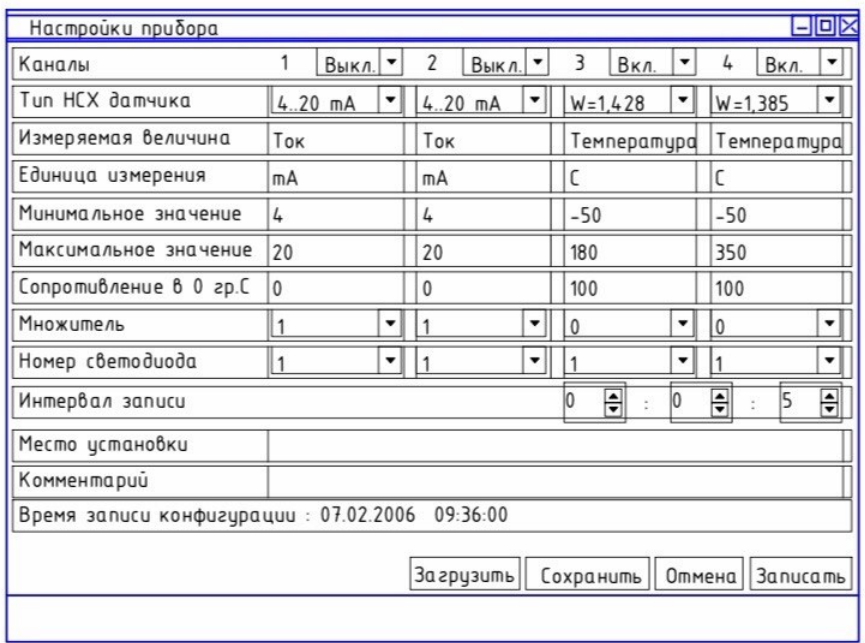

Рисунок 15 – Настройки прибора

В этом окне число каналов соответствует типу прибора: для ИС-203.4 – 4 канала, для ИС-203.3 –2 канала.

– установить параметры конфигурации прибора в соответствии с подключенными датчиками.

Каналы – Канал может иметь 3 состояния: Включен, Выключен и Авто. Если канал выключен, измерения по нему не проводятся. Если канал находится в состоянии Авто, прибор будет проводить по нему измерения в том случае, если к этому каналу будет подключен датчик и правильно заданы все параметры измерения. Если канал включен –прибор будет проводить по нему измерения в любом случае, при этом, если не был подключен датчик или неправильно заданы параметры измерения –прибор будет показывать по этому каналу произвольную величину.

– *типы НСХ датчика*–Установить типы НСХ датчиков, 4..20 mA, датчик 100М W=1.428, датчик 100П W=1.391 или датчик Pt100 W=1.385. Датчик 4..20 мА имеет возможность работать с отключаемым питанием для уменьшения потребляемой мощности прибора, если он питается от автономного питания. Для включения этого режима требуется в списке выбрать тип датчика «4..20 откл.»

Режим отключения питания подходит только для датчиков с малым временем установления выходной величины

–измеряемая величина – поля заполняются в соответствии с типом подключенного датчика (единицы измерения).

– минимальное и Максимальное значения – Установить значения в соответствии с диапазоном измеряемой величины, в которой работает подключенный датчик для каждого канала. Их можно узнать в паспорте на используемый датчик.

– сопротивления в 0 гр. С–Установить значение сопротивления температурного датчика при температуре 0 градусов С. По умолчанию это значение равно 100, его изменение может потребоваться в случае, если известно точное значение сопротивления конкретного датчика или используется датчик с НСХ 50М, 50П или Pt50. Если на данном канале установлен датчик 4..20 мА – значение сопротивления датчика в нуле значения не имеет.

– множитель – значение множителя соответствует показателю степени n (10n), на которое умножается значение измеряемой величины, в случае, если разрядность измеряемого параметра не соответствует количеству знаков, выводимых на индикатор прибора. При n=1 значение измеряемой величины умножается на 10, при n= 1 значение измеряемой величины делится на 10, при n= 0 значение измеряемой величины не изменяется.

– номер светодиода – Установить номер светодиода, соответствующего единице измерения. Светодиод с номером 1 соответствует °С, светодиод с номером 2 соответствует  $\kappa r/cm^2$ , а светодиод с номером 3 соответствует произвольной величине.

– интервал измерения – Установить время в часах, минутах и секундах, через которое прибор производит измерения и запись результатов в энергонезависимую память. Самое левое поле соответствует часам, среднее – минутам, правое – секундам. Минимальный интервал измерения может быть равен 00ч.00мин.02с. максимальный 23ч.59мин.59с.

– место установки, Комментарии – произвольный комментарий (230 знаков).

– после установки всех настроек нажать на кнопку «Записать». Прибор перезапустится, отобразит на индикаторе свой сетевой адрес и начнет измерения.

– при необходимости настройки прибора можно сохранить в файле, для сохранения настроек требуется нажать на кнопку «Сохранить» и указать путь к файлу. Для открытия этого файла требуется нажать на кнопку «Загрузить» и указать путь к файлу. Эта функция полезна при установке одинаковых конфигураций на нескольких приборах.

– установить часы прибора. Для этого требуется навести курсор мыши на требуемый прибор, щелкнуть по строке левой кнопкой мыши (рисунок 13) и в появившемся меню выбрать пункт «Установить часы». Прибор перезапустится и начнет измерения. Для проверки точности хода часов в этом же меню выбрать пункт «Время по часам прибора».

– значение текущего времени для записи в прибор программа получает от часов ПК.

– установка часов проводится по мере необходимости.

– при изменении параметров, кроме интервала измерения, включения/выключения канала, номера светодиода и сопротивления датчика в 0 градусов требуется получить с прибора старые данные, поскольку они при этом станут недействительными.

#### **2.3.5 Считывание и сохранение данных**

Для того, чтобы считать результаты измерений из энергонезависимой памяти прибора, требуется выполнить следующие действия:

– подключить прибор к преобразователю ПС-2 и включить питание прибора;

– запустить программу Dispatcher203. Программа отобразит окно «Приборы», показанное на рис. 11;

– выбрать номер СОМ порта, по которому будет осуществляться связь с прибором, и щелкнуть по кнопке «Сканировать». При правильном выборе СОМ-портав строке, соответствующей прибору появится информация о приборе –тип прибора и его серийный номер. В правой колонке будет отображен значок «V»;

– навести курсор мыши на прибор, с которого требуется получить данные, щелкнуть по строке левой кнопкой мыши (рисунок 13) и в появившемся меню выбрать пункт «Получить данные». Программа начнет чтение данных и, через некоторое время, отобразит окно, показанное на рисунок 16.

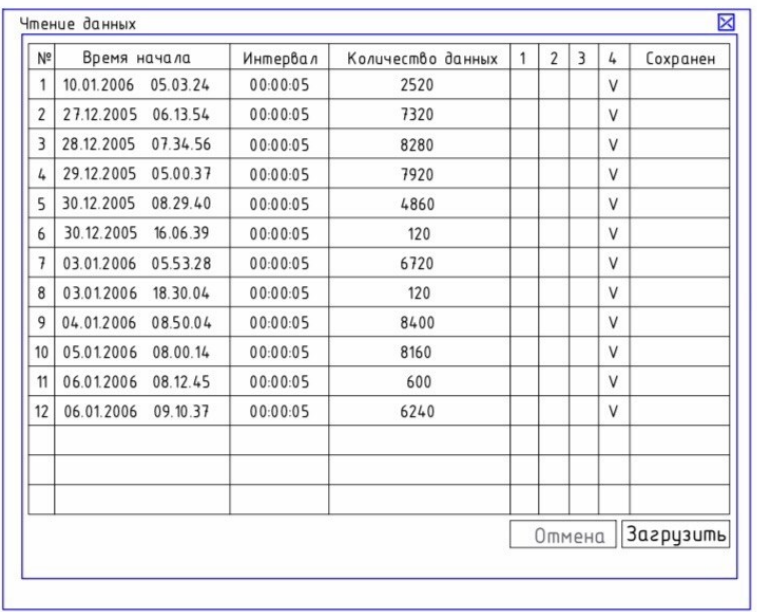

Рисунок 16 – Обработка полученных данных

– данные в приборе сохраняются блоками. Прибор записывает в энергонезависимую память данные в новый блок в трех случаях:

- при включении питания;
- при установке часов;
- при изменении параметров конфигурации.

Длина блока данных может быть от 1-го измерения до 15000 при всех включенных каналах; 30000 при двух включенных каналах; 20000 при трех включенных каналах и 60000 при одном включенном канале. Запись данных в память прибора организована по кольцу. Блоки данных располагаются в памяти прибора последовательно. После заполнения всей памяти по мере записи новых измерений наиболее старые измерения в наиболее старых блоках данных стираются. Если один блок данных занимает всю память и прибор продолжает делать новые измерения, то новые данные записываются на место старых. Каждый блок данных имеет свое описание, которое так же сохранено в энергонезависимой памяти прибора. Описание блока данных содержит следующие поля:

– номер блока данных – присваивается прибором автоматически и последовательно, показывает пользователю последовательность записи блоков. После блока с номером 255 будет идти блок с номером 0 (ноль);

– время начала – соответствует времени, когда сделано первое измерение, сохраненное в данном блоке данных;

Интервал измерения:

– количество данных – количество данных, сохраненных в данном блоке. Количество данных дается округленное в большую сторону с шагом 60;

–1, 2, 3, 4 - каналы, символ «V» обозначает, что канал включен;

– сохранение – сохранения блока в файл. Для этого требуется подвести курсор мыши к строке, соответствующей требуемому блоку и щелкнуть по нему левой кнопкой мыши. В появившемся окне (рисунок 17) указать путь для сохранения файла и нажать на кнопку «Сохранить».

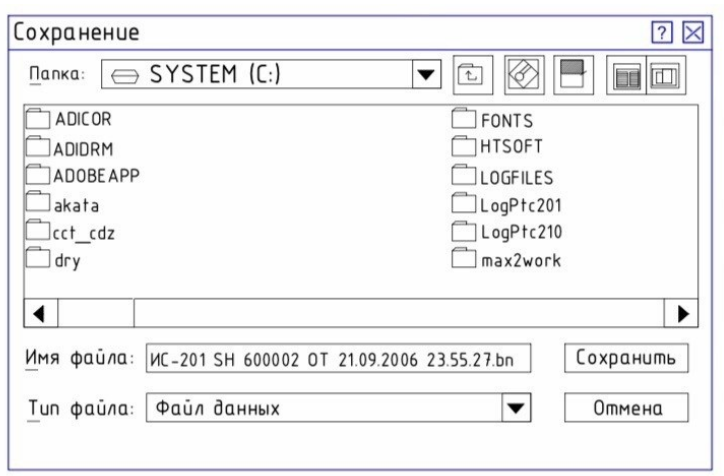

Рисунок 17 – Диалоговое окно для сохранения результатов

В нижней части окна «Блоки данных» появится индикатор чтения. Процесс чтения блока может длиться до 4 минут в зависимости от его размера. Когда все данные будут переданы из прибора – программа выведет в правой колонке таблицы отметку о сохранении файла «+».

П р и м е ч а н и е : По умолчанию программа предлагает имя файла для сохранения данных в формате: Прибор ИС-203.Х S/NYYYYY от ZZ.ZZ.ZZ

Где Х-тип прибора, Y - серийный номер и Z - время начала данного блока. Имя файла может быть изменено пользователем при сохранении блока.

– считывание данных с использованием модуля внешней памяти (МВП-1) осуществляется в следующем порядке:

– подключить модуль внешней памяти МВП-1 к выносному разъему прибора ИС-203.4. При этом на индикаторе прибора отобразится надпись «COPY» и начнется копирование данных из памяти прибора в МВП-1. По окончании копирования на индикаторе прибора будет отображена надпись «OFF».

– отключить модуль внешней памяти от выносного разъема прибора. Если в процессе считывания на индикаторе высветится «Err» – ошибка, следует провести повторное считывание.

– подключить USB-разъем преобразователя сигнала ПС-2 к компьютеру. – Подключить модуль внешней памяти МВП-1 к разъему преобразователя ПС.

При этом должен загореться светодиод «модуль МВП-1», расположенный на корпусе преобразователя. Работа с МВП аналогична работе с прибором с той разницей, что нет возможности изменить конфигурацию прибора и не работают часы реального времени.

– запустить программу Dispatcher203.exe и переключателем «СОМпорт» выбрать номер порта, соответствующего преобразователю сигнала ПС-2. МВП имеет тот же сетевой адрес, что и прибор, с которого были получены данные. Если в таблице в главном окне программы нет такого адреса – требуется его добавить.

– нажать на кнопку «Сканировать». В правой части строки, соответствующей модулю внешней памяти, должен появиться значок «V».

При считывании информации с ИС-203.3 (4) модуль МВП может считать информацию только с одного прибора. Считывание со следующего прибора приведет к потере информации предыдущего считывания.

## **2.3.6 Просмотр данных с помощью программы «TechnoGraphics» (TG)**

Просмотр данных с помощью программы проходит следующим образом:

– запустить программу TG. На экране ПК откроется диалоговое окно (рисунок 18);

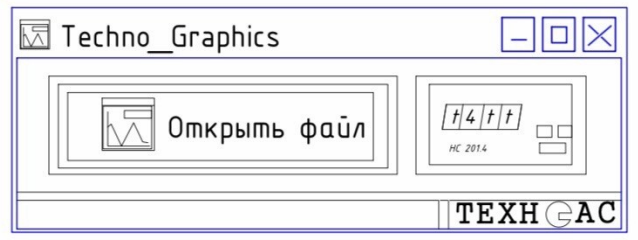

Рисунок 18– Окно запуска программы TG

– в окне располагаются 2 кнопки. Кнопка открыть файл», открывает файл с расширением \*.bin и строит график на основе данных файла. При ее нажатии открывается диалог (рисунок 19), где выбирается необходимый файл для просмотра. Нажать на кнопку «Открыть», в результате выводится окно с соответствующим графиком (рисунок 20).Вторая кнопка с изображением прибора открывает диалог для построения графика в реальном времени.

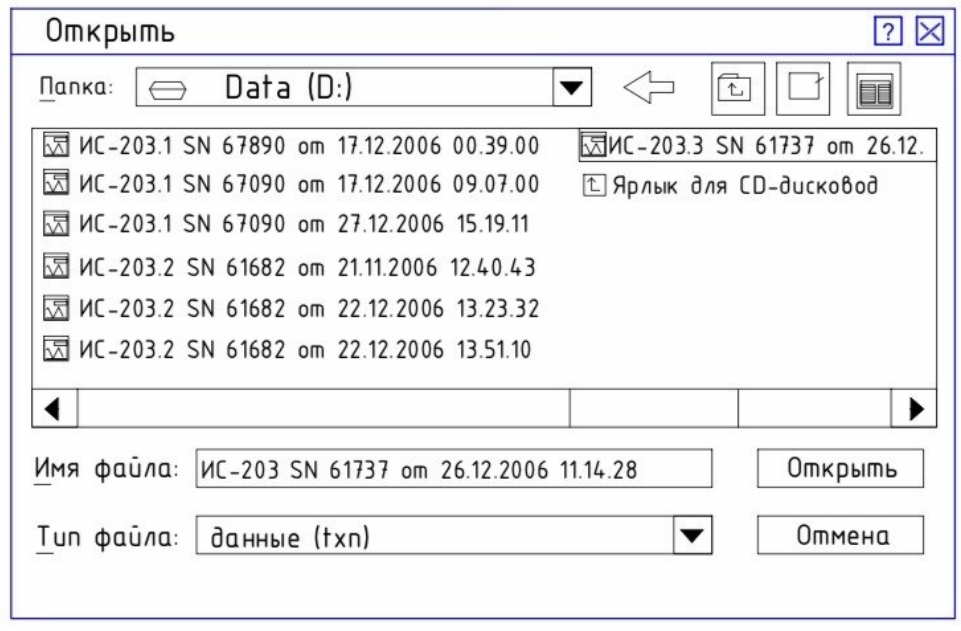

Рисунок 19 – Диалоговое окно для выбора необходимого файла для просмотра

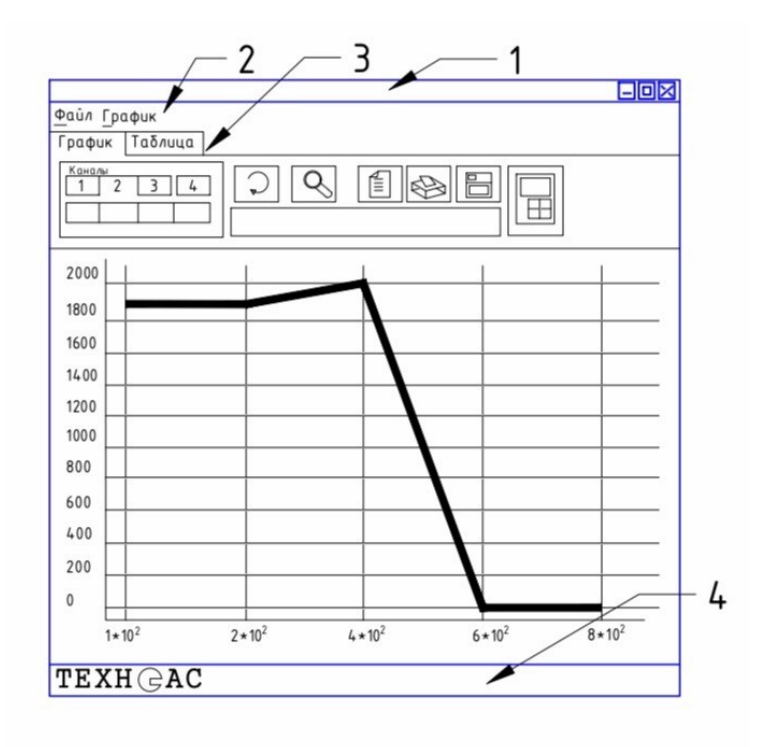

1-заголовок; 2- меню (Файл, График);3- График, Таблица (две закладки); 4- статусная строка.

Рисунок 20 – Диалоговое окно с окно с соответствующим графиком

– Открыть выделенный файл. На экране появится окно, приведенное на рисунок 20.

– Заголовок состоит из иконки-эмблемы, номера отрытого окна (программа имеет способность одновременно просматривать 10 файлов), путь открытого файла, кнопок свернуть, развернуть, закрыть окно.

– Меню состоит из пунктов Файл, График.

В пункте меню «файл» необходимо распечатать график, находящийся на экране, и таблицу данных, это и будет основным элементом отчета о выполненной лабораторной работе.

Пункт меню «график» дает возможность изменять настройки графика: изменять цвет фона, линии сетки, линии осей, надписей графика. Также есть возможность возврата в исходное состояние.

Работа с графиком (рисунок 21)

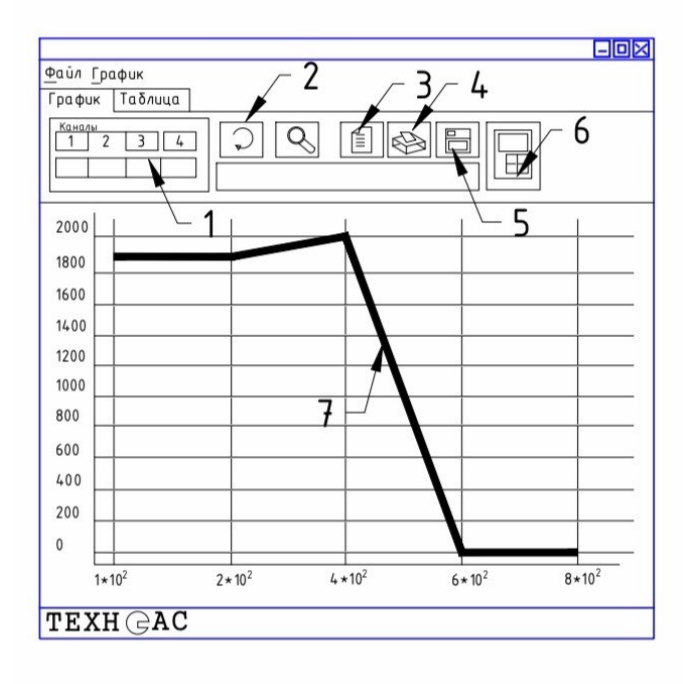

1- панель кнопок «каналы»,2- кнопки возврата,3- кнопка отчет,4- кнопка печать,5- кнопка сохранение,6- вид графика,7- область построения графика.

Рисунок 21 – Работа с графиком

– панель кнопок «каналы» – указывает на количество активизированных каналов и соответствующий цвет графика.

– кнопки возврата – основной режим при работе с графиком – масштабирование.

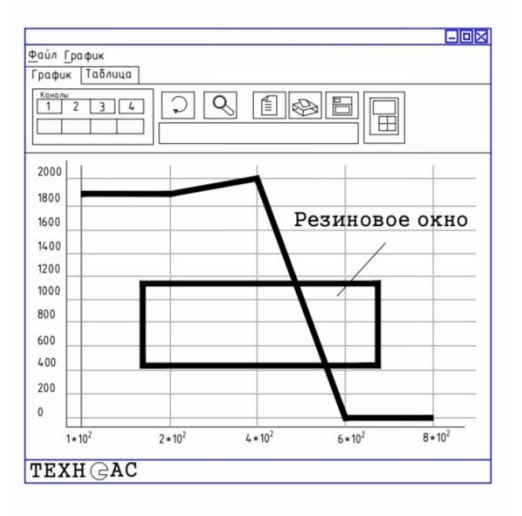

Рисунок 22 – Диалоговое окно позволяющее производить масштабирование

Масштабирование производится посредством резинового окна (рисунок 22). Для того чтобы увеличить график до необходимого размера, необходимо нажать и, не отпуская клавишу мыши, потянуть манипулятор мышь в произвольном направлении. В результате появится резиновое окно, которое и определяет область масштабирования графика.

Кнопки возврата позволяют возвращать график к исходному состоянию. Левая кнопка в виде стрелочки возвращает масштаб графика на один шаг назад. Правая кнопка с изображением лупы возвращает график к первоначальному виду.

– кнопка отчет – отображает страницу отчета измерения, произведенных измерений. На странице возможно сохранение и печать информации.

– кнопка печать – выводит стандартное диалоговое окно печати, где выбирается принтер для печати и число копий. После чего производится печать графика, отображаемого в области построения графика.

– кнопка сохранение – выводит диалоговое окно «сохранение», меняется режим графика (на графике отображается квадрат выделения ограниченный синей и красной линиями), во время сохранения графика невозможно его масштабирование (рисунке 24). Окно состоит из двух строк вывода (начало сохранения и конец сохранения) и двух кнопок ("сохранить" и "сохранить все данные").

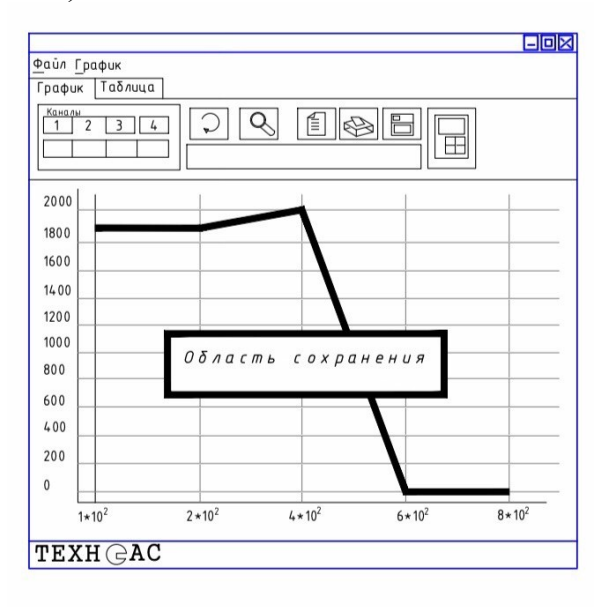

Рисунок 23 – Диалоговое окно позволяющее сохранять масштабирование

В строках вывода отображается значение линий. Значение левой линии отображается как начало измерения, правая – конец измерения.

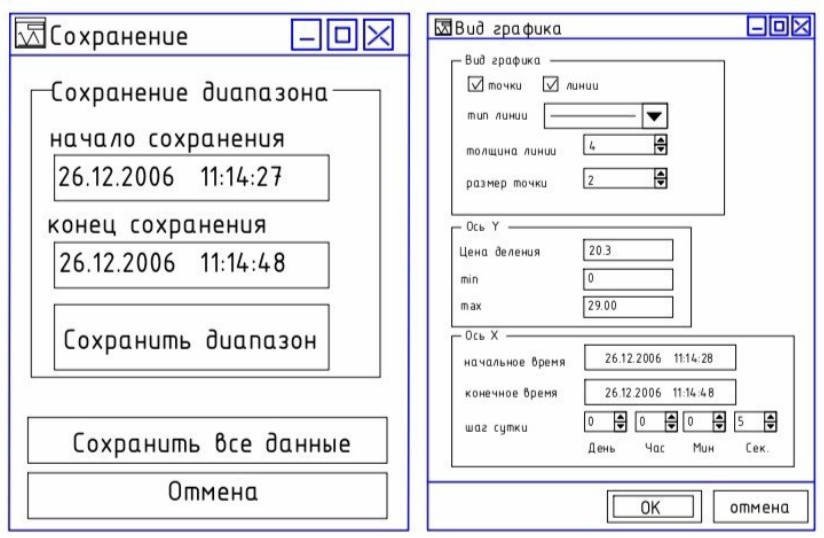

Рисунок 24 – Диалоговые окна сохранения масштабированных графиков

Изменить диапазон сохранения можно двумя способами, которые дублируют друг друга:

– подвести курсор мыши к любой из линий. Нажать и, не отпуская кнопку мыши, передвинуть ее на необходимое значение. Отпустить кнопку мыши. Линия будет передвинута на необходимое значение, соответственно изменится и значение диапазона в диалоговом окне.

– Изменить значения диапазона в диалоговом окне (рисунок 24).

Кнопка "сохранение" сохраняет данные, которые находятся между выделенным линиями. Кнопка "сохранить все данные" сохраняет все данные графика. Последняя кнопка часто используется при сохранении в режиме работы программы в реальном времени.

–кнопка вид графика – выводит диалоговое окно (рисунок 24), которое позволяет изменять отображение графика точками и линией (при этом можно задавать толщину линии и размер точек), изменять цену деления по осям, переносить точку начала отсчета для наглядности общего вида графика.

Просмотр результатов измерений в режиме реального времени

– Нажать на правую кнопку при запуске программы TG (рисунок 25).

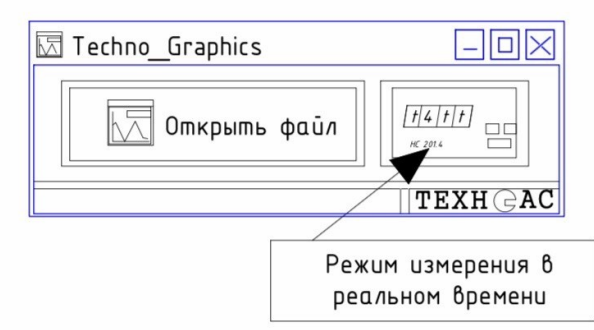

Рисунок 25 – Просмотр результатов измерений в режиме реального времени

– Программа выведет диалоговое окно (рисунок 26), в котором следует указать адрес прибора, СОМ-порт и интервал опроса. Минимальный интервал равен 3 сна каждый прибор (в случае сетевого подключения) максимальный – 60 мин. Нажать на кнопку ОК.

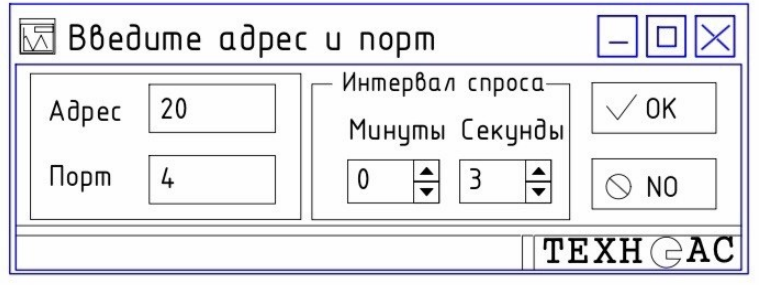

Рисунок 26 – Диалоговое окно в котором следует указать адрес прибора

– Программа выведет окно (рисунок 27), в котором с заданным интервалом программа будет выводить на экран компьютера результаты измерений из памяти прибора.

В данной опции работают все функции по работе с графиком: резиновое окно, изменение масштаба, отчет, печать, сохранение в файл.

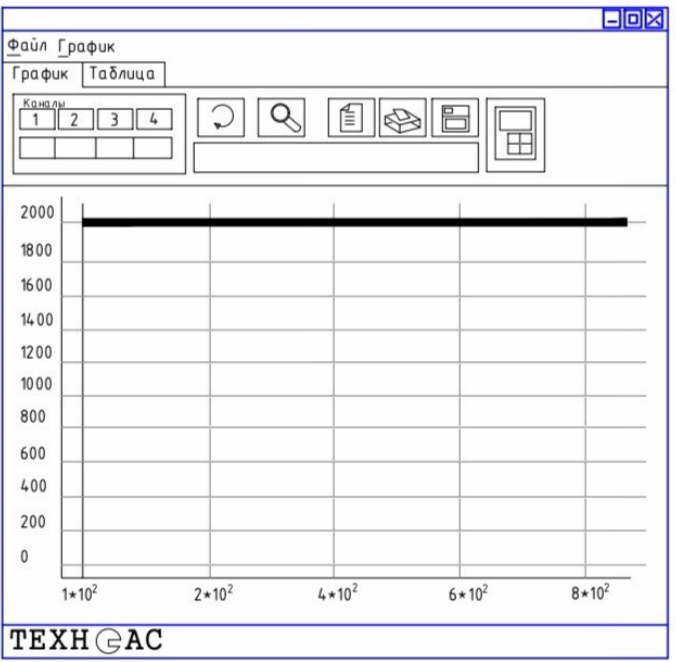

Рисунок 27 – Вывод на экран компьютера результатов измерений

– Работа с таблицей данных

Таблица данных (рисунок 28) включает в себя номера записи, временя произведенного измерения, значения, которые распределяются по четырем столбцам каналов.

| График         | Ταδλυμα                                 |                |                    |                         |         |    |
|----------------|-----------------------------------------|----------------|--------------------|-------------------------|---------|----|
| Nº             | Время                                   | Канал 1        | Канал 2            | Канал 3                 | Канал 4 |    |
| 45             | 01.10.2004<br>18:43:00                  | 21.2           |                    |                         |         |    |
| 46             | 01.10.2004<br>18:44:00                  | 21.2           |                    |                         |         |    |
| 47             | 01.10.2004 18:45:00                     | 21.2           |                    |                         |         |    |
| 48             | 01.10.2004<br>18:46:00                  | 21.2           |                    |                         |         |    |
| 49             | 01.10.2004<br>18:47:00                  | 21.2           |                    |                         |         |    |
| 50             | 01.10.2004<br>18:48:00                  | 21.2           |                    |                         |         |    |
| 51             | 01.10.2004<br>18:49:00                  | 21.1           |                    |                         |         |    |
| 52             | 01.10.2004<br>18:50:00                  | 21.1           |                    |                         |         |    |
| 53             | 01.10.2004<br>18:51:00                  | 21.1           |                    |                         |         |    |
| 54             | 01.10.2004<br>18:52:00                  | 21.1           |                    |                         |         |    |
| 55             | 01.10.2004<br>18:53:00                  | 21.1           |                    |                         |         |    |
| 56             | 01.10.2004<br>18:54:00                  | 21.1           |                    |                         |         |    |
| 57             | 01.10.2004<br>18:55:00                  | 21.1           |                    |                         |         |    |
| 58             | 01.10.2004<br>18:56:00                  | 21.1           |                    |                         |         |    |
| 59             | 01.10.2004<br>18:57:00                  | 21             |                    |                         |         |    |
|                | ВЫВОД ВСЕХ ДАННЫХ ТАБЛИЦЫ               |                |                    | Количество строк: 29842 |         |    |
| <b>Nepexod</b> | Выбор                                   | Печать таблицы |                    |                         |         |    |
| 01.10.18       | к строке таблицы с временем<br>17.59.00 |                | OK<br>$\mathbf{1}$ | на строку с номером     |         | OK |

Рисунок 28 – Диалоговое окно с таблицами данных

Закладки настроек над таблицей включают в себя: переход; выбор; печать таблицы. Чтобы снова таблица могла отображать все данные необходимо воспользоваться кнопкой «ВЫВОД ВСЕХ ДАННЫХ ТАБЛИЦЫ».

### **2.3.7 Методика проведения лабораторного эксперимента**

2.3.7.1 Измерения и регистрации температуры и давления воды в трубопроводе с помощью датчика температуры, датчика давления и измерителя-регистратора ИС-203.4:

– ознакомьтесь с руководствами по эксплуатации датчика температуры, датчика давления и измерителя-регистратора ИС-203.4 представленной выше и только разобравшись с архитектурой работы прибора приведенной выше приступайте к подключению его на лабораторный стенд.

– подключите однофазный источник питания 6 к питающей сети лаборатории.

– подключите насосную станцию и водонагреватель модели котельной 1 к соответствующим розеткам однофазного источника питания 6, расположенным на его передней панели.

– убедитесь, что система заправлена водой. Инструкция по заполнению и сливу воды из системы представлена выше.

– подключите датчики давления и температуры к измерителюрегистратору ИС-203.4 соответствующими контрольными кабелями.

– приведите персональный компьютер в рабочее состояние. Если это не было сделано ранее, установите программное обеспечение для измерителярегистратора ИС-203.4.

– подключите измеритель-регистратор ИС-203.4 к компьютеру и задайте необходимые режимы работы прибора.

– полностью откройте кран модели 5 трубопровода системы тепловодоснабжения.

– двухходовой кран блока 4 смешения горячей и холодной воды установите в положение «Холодная вода». Включите автоматический выключатель однофазного источника питания 6.

– подайте питание на насосную станцию модели котельной 1, нажав кнопку «Пуск» однофазного источника питания 6.

– задайте произвольный режим работы водонагревателя кнопками на его передней панели.

– считывайте значения температуры и давления воды в трубопроводе на табло измерителя-регистратора ИС-203.4.

– в ходе эксперимента изменяйте температуру воды, задавая соответствующие режимы работы водонагревателя и блока 4 смешения горячей и холодной воды, а также давление воды с помощью крана модели 5 трубопровода системы тепловодоснабжения.

– конечные результаты представить в отчете по работе согласовав с преподавателем типы таблиц и графиков.

Контрольные вопросы по работе №3

– В каких единицах может измеряться температура энергетических носителей?

– Поясните принцип действия механических и электронных приборов для измерения температуры?

– В каких единицах может измеряться давление энергетических носителей?

– Поясните принцип действия механических и электронных приборов для измерения давления?

– Изобразите схему насосной станции включенной в учебнодемонстрационный стенд?

– Поясните назначение реле регулятора давления на насосной станции и принцип его действия?

– Изобразите схему подключения измерителя-регистратора ИС-203.4 к учебно-демонстрационному стенду?

– Изобразите схему работы водонагревателя и систему ее управления?

– Рассчитайте количество тепла снятого с участка трубопровода по параметрам температуры и давления полученным в ходе экспериментов?

– Предложите способ изоляции для рассматриваемого участка трубопровода обеспечивающий минимальные тепловые потери энергии на участке?

– Что за параметр – коэффициент теплопроводности материалов?

– Решите задачу на смешивание жидкостей: какое количество воды с температурой 12°С необходимо смешать с количеством воды при температуре  $70^{\circ}$ С чтобы получите воду с температурой  $38^{\circ}$ С?

– Какие схемы систем теплоснабжения вам известны?

– Покажите каким образом считываются и сохраняются данные на приборе ИС-203.4?

– Предложите схемы подключения прибора ИС-203.4 позволяющую осуществлять контроль и регистрацию параметров электрических сетей – тока, напряжения, потребляемой мощности, бесконтактный контроль температуры энергетического оборудования.

### **2.4 Измерение расхода теплоносителя с помощью УТ-111,МТ-101М и расходомера Portoflow 220**

Цель работы: Используя перечень установленного оборудования ультрозвукового толщиномера УТ-111, магнитного толщиномера МТ-101М и расходомера Portoflow 220 смоделировать различные режимы работы автономной установки теплоснабжения.

Перед выполнением работы ознакомиться с принципом действия магнитного толщиномера МТ-101М,ультразвукового толщиномера УТ-111 и расходомера Portoflow 220. Правильность работы расходомера во многом зависит от установленных настроек связанных с изменяющимся в процессе эксплуатации параметром внутреннего диаметра трубопровода. Базовой установкой на которой производятся измерения является комплект типового лабораторного оборудования «Инструментальный энергоаудиттеплотехнические измерения при обследовании систем теплоснабжения»ИЭА1-ТИОСТ-С-К предназначенный для проведения комбинированных лабораторно-практических работ. Общий вид комплекта представлен на рисунке 8 в описании лабораторной работы №3. В соответствии с предложенной в лабораторной работе №3 методикой провести подготовительные операции по запуску стенда в работу. Методика выполнения работы представлена после описания работы каждого из приборов.

Магнитный измеритель толщины покрытий МТ-101 (далее по тексту толщиномер) предназначен для измерения толщины немагнитных покрытий (лаки, краски, пластик, цинк, хром и т.п.), нанесенных на металлическое магнитное основание (например, углеродистые стали марок Ст3, Ст10, Ст20, Ст30). В толщиномере используется микропроцессор, с помощью которого осуществляется управление работой всех элементов схемы и измерение. Диапазон измеряемых толщин покрытий от 10 до 2100 мкм. Толщиномер может применяться в лабораторных и цеховых условиях предприятий машиностроения, энергетики, радиоэлектроники и др. отраслей.

Контроль обеспечивается при выполнении следующих условий:

– расстояние от края преобразователя до края основания не менее 10 мм;

– толщина основания – не менее 0,5 мм;

– значение шероховатости контролируемой поверхности основания и покрытия не более Rz=80 мкм;

– радиус кривизны поверхности объекта контроля не менее 20 мм;

– температура объекта контроля соответствует температуре окружающей среды.

Измерение осуществляется путем установки преобразователя (датчика) на контролируемую поверхность без дополнительных зазоров. Способ сканирования поверхности контролируемого изделия – ручной, путем перестановки датчика без скольжения его на контролируемой поверхности.

Технические характеристики

Диапазон измеряемых покрытий от 10 до 2100 мкм.

Предел допускаемой абсолютной основной погрешности (Δосн) в микронах не превышает величины:

$$
\Delta \text{och} = \pm (0.05X + 1.0), \text{MKM}, \tag{2.4.1}
$$

где X – измеряемое значение, мкм.

Указанное значение погрешности обеспечивается при выполнении следующих условий:

– настройка границ диапазона осуществляется на образце основания, соответствующем металлу объекта контроля (углеродистые стали марок Ст3, Ст10, Ст20, Ст30);

– расстояние от края преобразователя до края основания не менее 10 мм;

– толщина основания не менее 0,5 мм;

– значение величины шероховатости поверхности основания и покрытия не более Rа=0,8 мкм;

– радиус кривизны поверхности основания объекта контроля –не менее 20 мм.

Предел допускаемой дополнительной погрешности при изменении температуры окружающего воздуха от нормальной на каждые  $5^{\circ}C$  в пределах рабочего интервала температур не превышает половины предела допускаемой основной погрешности.

В комплект поставки входит мера толщины в виде плоскопараллельной пластинки. Отклонение толщины меры от среднего значения по всей площади не должно превышать±1 %.

# **2.4.1 Устройство и принцип работы толщиномера МТ-101**

Принцип работы толщиномера основан на преобразовании величины измеряемой толщины покрытия в электрический сигнал и последующем измерении его амплитуды. Приэ том сигнал до измерения подвергается необходимой обработке. Сигнал представляет собой в первоначальном виде переменное напряжение низкой частоты порядка 200 Гц, его обработка заключается в усилении, детектировании, аналого-цифровом преобразовании и линеаризации.

Линеаризация необходима вследствие нелинейной зависимости амплитуды сигнала от измеряемой толщины покрытия. Эта зависимость определяется характеристикой первичного преобразователя (датчика).

Перечисленные операции осуществляются с помощью микропроцессора (МП). Последний далее обеспечивает преобразование обработанного сигнала в число, равное значению измеряемой толщины покрытия, выраженному в мкм (микрометрах). Это число отображается на жидкокристаллическом индикаторе.

Дополнительной функцией, осуществляемой МП, является автоматическое выключение толщиномера через 20 минут после последнего измерения. Значение измеренной толщины в режиме "память" (Hold) фиксируется микропроцессором и отображается на индикаторе после снятия датчика с объекта контроля до момента новой установки датчика на объект. Прибор может также работать в "нормальном режиме", при котором показания непрерывно обновляются, а после снятия датчика с объекта контроля исчезают с индикатора.

Датчик предназначен для преобразования величины измеряемой толщины покрытия в электрический сигнал. При измерении он устанавливается на поверхность объекта контроля, имеющего измеряемое покрытие.

Для первоначальной тарировки прибора предназначена мера толщины.

Мера толщины, входящая в комплект поставки толщиномера, предназначена для настройки верхнего конца диапазона и проверки работоспособности толщиномера. Мера толщины представляет собой пластину из немагнитного материала.

Образец основания служит для настройки границ диапазона при подготовке толщиномера к работе и при проверке его работоспособности. Образец основания представляет собой стальной диск, рабочая сторона которого отшлифована. При настройке верхнего конца диапазона на него накладывают меру толщины. На передней панели толщиномера расположены жидкокристаллический индикатор для цифровой индикации результатов измерений (4 разряда) и кнопки управления:

– включение/выключение питания $\leq$  $\geq$ :

– выбор режимов –<РЕЖИМ>;

– уменьшение показаний- $\leq$   $\geq$ :

– увеличение показаний  $-\langle \square \rangle$ .

– управление режимом калибровки –< КАЛИБР >

Со стороны задней панели под крышкой расположен отсек, где размещается батарея (там же имеется колодка для подключения батареи).

Подготовка к работе прибора и его калибровка описываются в его паспорте.

Измерения осуществляются путем установки датчика на объект контроля (измеряемое покрытие). Измерение возможно в двух режимах: "нормальный" и "память".

В "нормальном" режиме показания индикатора не фиксируются и присутствуют на индикаторе только в то время, пока датчик установлен на объекте контроля.

В режиме "память" измерение производится после установки датчика, и результат сохраняется на индикаторе до осуществления следующего измерения.

Переход из одного режима в другой осуществляется нажатием кнопки <РЕЖИМ>. При переходе в режим "память" на индикаторе появляется надпись <HOLD>, затем <2500>, которая сохраняется на индикаторе до первого измерения. В "нормальном" режиме, если датчик находится "на воздухе", на индикаторе отображается [----].

После включения и после выхода из режима калибровки толщиномер автоматически переходит в "нормальный" режим, который следует считать основным.

При измерении следует установить датчик на контролируемый участок изделия, и после установления показания отсчитать измеряемую толщину покрытия по цифровому индикатору. После проведения каждого измерения необходимо поднимать датчик над поверхностью не менее чем на 10 мм. При установке датчика на поверхность контролируемого изделия необходимо соблюдать аккуратность. Попадание грязи, стружки и т.п. под рабочий торец датчика может существенно исказить результат измерения и вызвать повреждение датчика. *Запрещается перемещать датчик по объекту путем скольжения.* Перемещатьдатчик возможно только его перестановкой.

После завершения работы с толщиномером, его можно выключить нажатием кнопки  $\leq$  или выключение произойдет через 20 минут после последнего измерения автоматически. При выключении прибора подается звуковой сигнал, на индикаторе появляется надпись [OFF], которая затем гаснет.

### **2.4.2 Устройство и принцип работы толщиномера ультразвуковой УТ-111**.

Толщиномер ультразвуковой УТ-111 общего назначения по ГОСТ 28702-90, предназначен для ручного контактного измерения толщины изделий из различных металлов и сплавов, стекла, керамики, полимерных и композиционных материалов, у которых коэффициент затухания ультразвуковых колебаний на частоте 5,0 МГц не превышает 0,3 дБ/см, со скоростями распространения продольных ультразвуковых колебаний (УЗК) от 100 до 9999 м/с при одностороннем доступе к объекту измерения. Толщиномер предназначен для измерения толщины изделий с плоской и выпуклой цилиндрической поверхностями со стороны контакта с УЗ ПЭП. Толщиномер предназначен для эксплуатации в лабораторных и цеховых условиях, на предприятиях черной и цветной металлургии, в машиностроении, химической, нефтедобывающей и нефтеперерабатывающей промышленности и т.п. для контроля остаточной толщины изделий и металлоконструкций, подвергающихся коррозионному, в том числе и атмосферному воздействию. Толщиномер (при использовании соответствующих типов УЗ ПЭП) может контролировать остаточную толщину изделий и металлоконструкций, находящихся под водой: обшивки корпусов судов и плавучих технических средств, стальные листовые и панельные элементы гидротехнических сооружений, трубопроводы, дюкерные переходы и т.п.

Таблица 16 – Основные технические характеристики ультразвукового толщиномера УТ-111

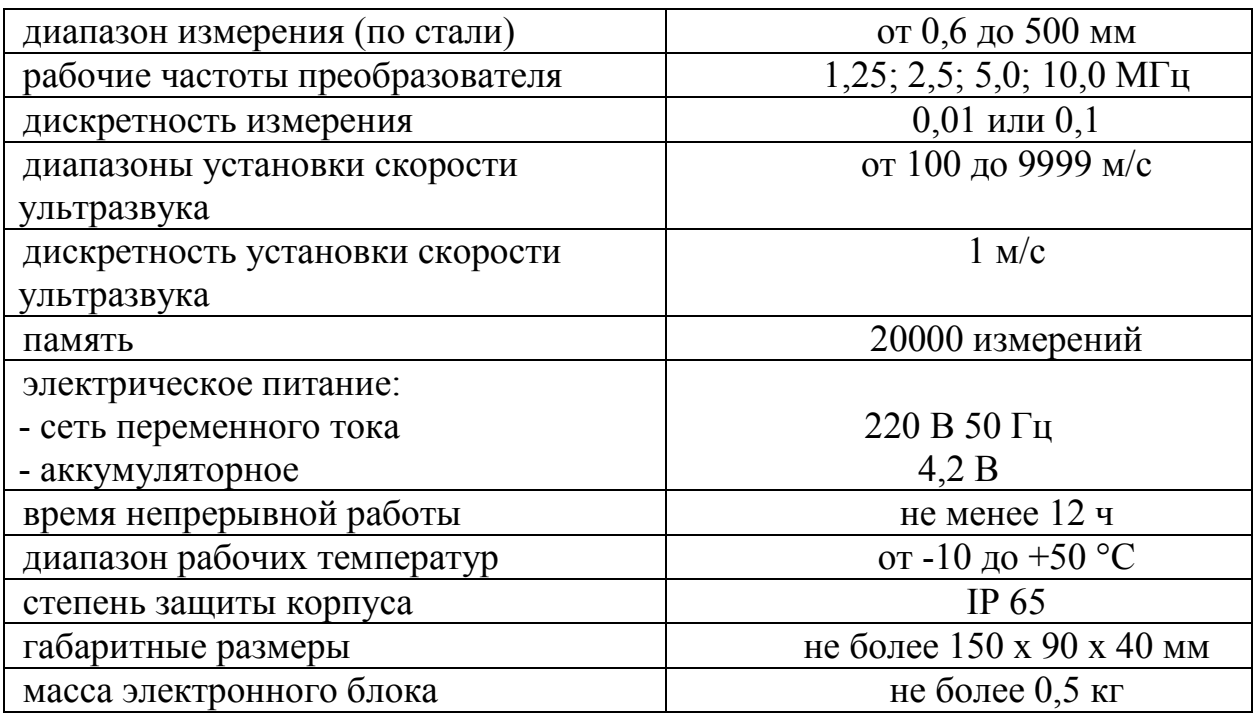

Особенности ультразвукового толщиномера УТ-111:

– память на 10 настроек;

– измерение толщины полимерных, композиционных материалов и льда;

– модификация для подводных работ;

– 5 режимов измерений: обычный, дифференциальный (измерение отклонений от заданного размера), сканирование ("захват" и индикация минимального значения толщины при движении преобразователя по поверхности), нониус, разбраковка по толщине);

– работа с высокотемпературными преобразователем до  $300^{\circ}$ С;

– работа с совмещённым преобразователем;

– регулировка чувствительности;

– сигнализация допустимого утонения объекта контроля;

– яркий контрастный дисплей;

– встроенная память и выход на персональный компьютер (порт USB);

– прочный алюминиевый корпус для тяжёлых условий эксплуатации;

– возможность заряда аккумуляторной батареи через порт USB компьютера.

## **2.4.3 Устройство и принцип работы расходомера Micronics Portaflow 220**

Расходомер MicronicsPortaflow 220 осуществляет свое действие с использованием накладных датчиков (УЗпреобразователей),обеспечивающих беспрепятственное течение жидкости в закрытой трубе. Расходомер обеспечивает необходимую точность измерения расхода без необходимости врезки через стенки трубы каких-либо механических элементов или проникновения внутрь системы, в которой течет измеряемая жидкость.

Используя ультразвуковую технологию измерения времени прохождения акустического сигнала, Portaflow 220 управляется микропроцессорной системой с использованием широкого диапазона данных, обеспечивающего возможность использования прибора при измерениях в трубах наружным диаметром от13 мм до 1000 мм (в зависимости от модели). Трубы могут быть изготовлены из любого материала.

Прибор способен также работать в широком диапазоне температур жидкостей. Приборная серия Portaflow 220 имеет в своем составе две модели, работающих идентично, но рассчитанных на применение в различных диапазонах диаметров труб. Модель PF220A может использоваться с трубами диаметром 13-115 мм, модель PF220B – с трубами диаметром 50 – 1000 мм.

Приборы Portaflow 220 удобны в эксплуатации и имеют следующие стандартные технические характеристики:

– Большой, удобный для считывания информации графический дисплей с подсветкой.

– Простая в использовании двух функциональная малая кнопочная клавиатура.

– Простая процедура быстрого запуска 'Quick Start'.

– Непрерывный контроль сигнала.

– Импульсный выход.

– Аналоговый выход 4-20 мА, 0-20 мА или 0-16 мА.

– Перезаряжаемая аккумуляторная батарея.

– Управление обслуживанием батареи.

– Диагностика.

Объемные расходы представляются в l/s (л/с), l/min (л/мин), l/h (л/час), gal/min (галлон/мин), gal/h(галлон/час), USgals/min (галлон США/мин), USgals/h (галлон США/час), Barrel/h (баррель/час), Barrel/day(баррель/день),  $m^{3}/s$  (куб.м/с),  $m^{3}/min$  (куб.м/мин),  $m^{3}/h$  (куб.м/час). Линейная скорость отображается в метрахили футах в секунду.

При работе в режиме Flow Reading (определение расхода) для суммарных объемов, как положительных, так и отрицательных, обеспечивается 12-разрядная индикация (максимум) результатов измерений. Расходомер может использоваться для проведения измерений чистых жидкостей или масел с содержанием частиц до 3% об. Наряду с мутными жидкостями, такими как речная вода и сточные воды, могут проводиться измерения и с более чистыми жидкостями типа деминерализованной воды.

В типовых вариантах применения прибора Portaflow 220 объектами измерения могут быть: речная вода, морская вода, питьевая вода, деминерализованная вода, очищенная вода. Следует обратить внимание, что наличие солей и примесей в измеряемой среде не мешает проведению измерений, однако очищенная вода при измерении ожжет давать погрешность.

Таблица 17 – Различные способы монтажа датчиков для передачи ультразвука

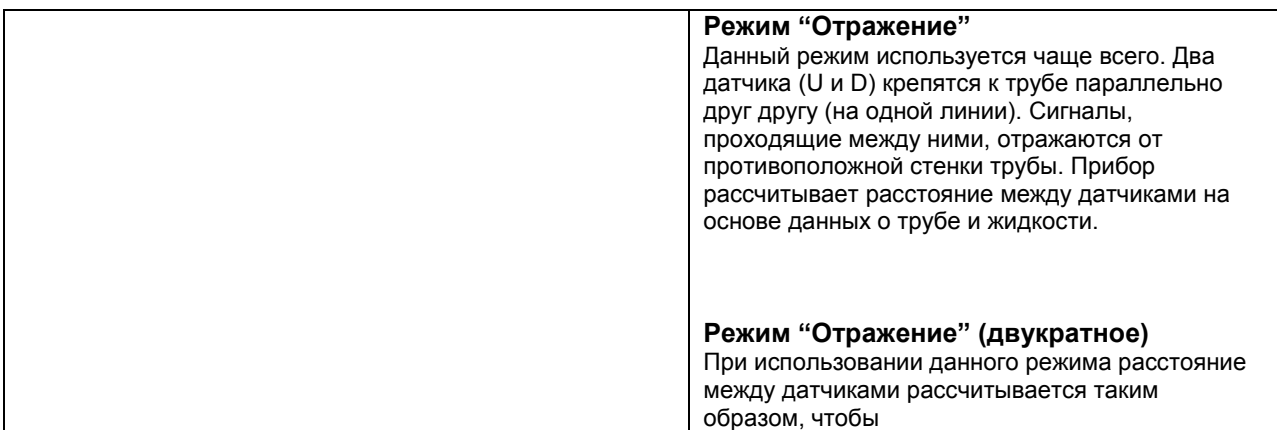

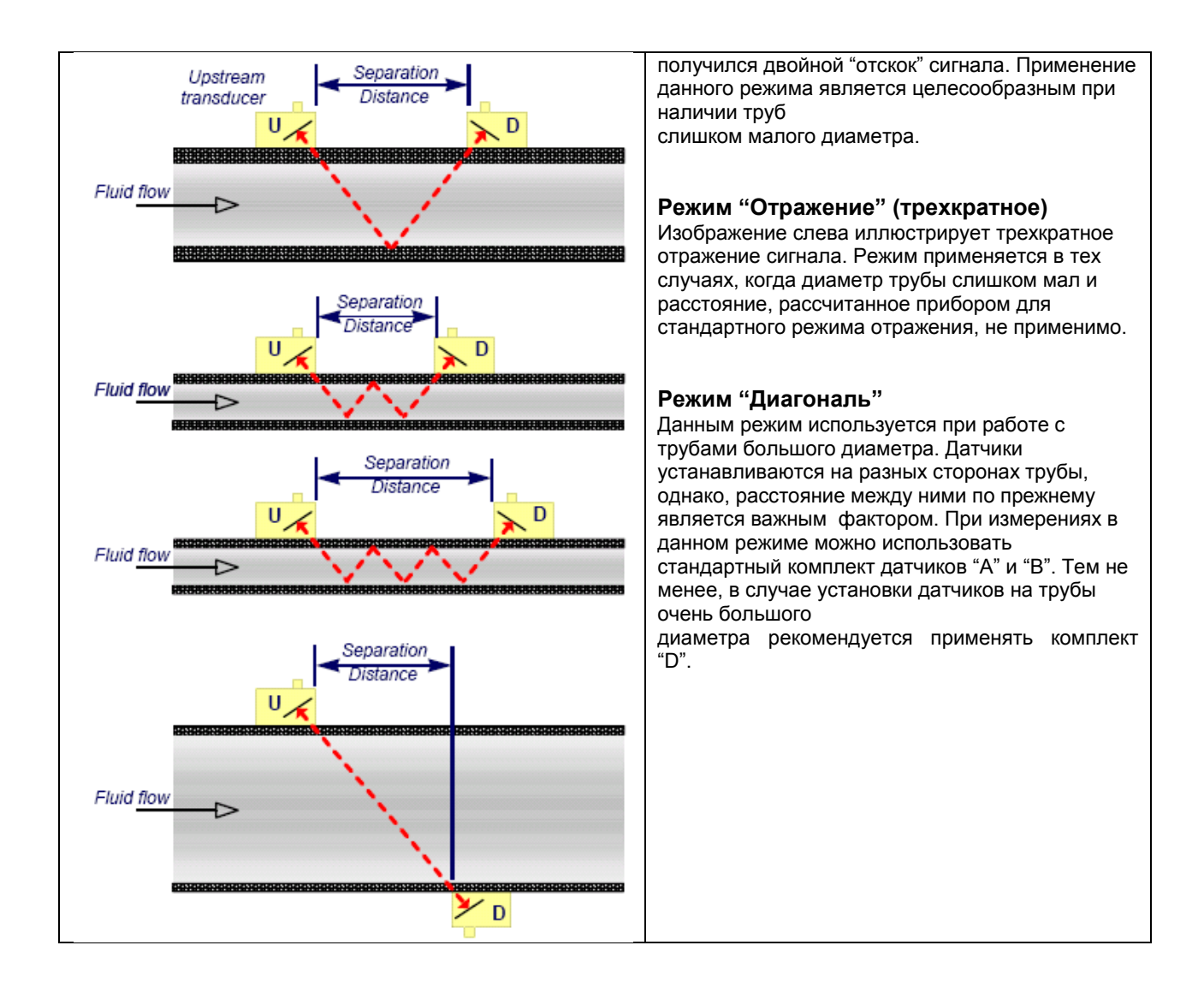

### **2.4.4 Принцип действия прибора Portaflow 220**

При передаче ультразвука через жидкость скорость распространения звука в жидкости немного увеличивается, если звук передается в одном направлении с потоком, и уменьшается при распространении в обратном направлении. Поэтому разница во времени распространения звука на одинаковое расстояние в прямом и обратном направлениях будет прямо пропорциональна скорости потока жидкости. Система Portaflow 220 использует два УЗ-датчика, закрепляемых на трубе, транспортирующей жидкость, и осуществляет сравнительный анализ времени, которое звук тратит на прохождение между датчиками в каждом направлении. Если акустические характеристики жидкости известны, имеющийся в Portaflow микропроцессор может использовать результаты вычислений времени прохождения для расчета скорости потока жидкости. Поскольку скорость потока становится известна, то для заданного диаметра трубы можно легко рассчитать объемный расход жидкости. Система Portaflow может быть
настроена на работу в одном из четырех возможных режимов, определяемых главным образом диаметром трубы и типами установленных датчиков. Вышеприведенная таблица поясняет важность установки правильного расстояния между датчиками, чтобы получить наиболее сильный сигнал.

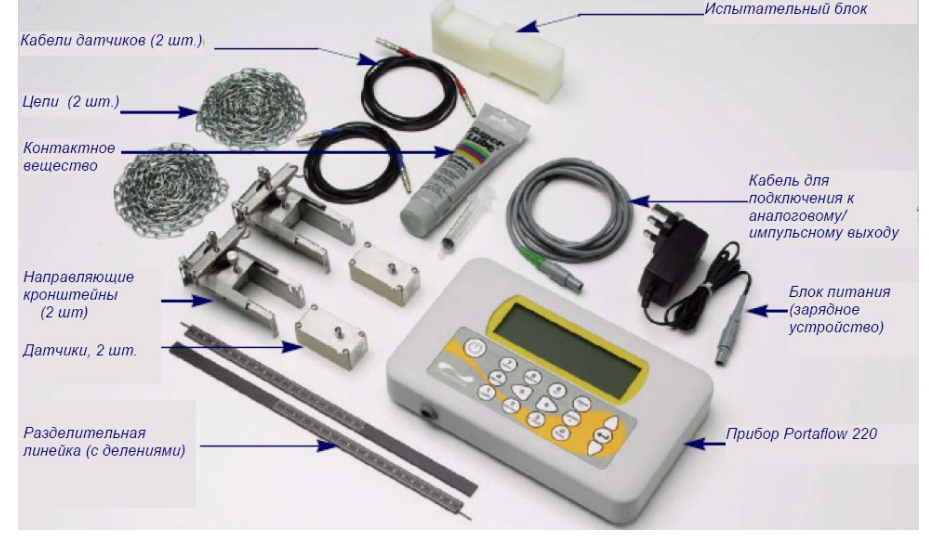

1- прибор Portaflow 220 с графическим дисплеем с задней подсветкой, 2-блок питания, 3-два отрезка металлической цепи, 4-испытательный блок, 5-кабели датчиков (2 штуки) длиной 2 метра (один красного и один синего цвета), 6 комплект датчиков (2 штуки) типа «A» или типа «B» в зависимости от модели, 7- набор направляющих кронштейнов, используемых для крепления датчиков,8-разделительные линейки с измерительными делениями (2 штуки), 9- контактное (связующее) вещество (с приданным шприцевым дозатором) для обеспечения акустического контакта, используемое при монтаже датчиков.

Рисунок 29 – Комплект поставки оборудования Portaflow 220

[Portaflow](http://www.ndtprom.ru/product/portaflow220a.html) 220 – это измерительный прибор с микропроцессорным управлением, осуществляемым с помощью системы различных меню, для работы с которыми используются встроенный ЖК-дисплей и малая клавиатура. Прибор позволяет представлять значения мгновенного расхода или скорости жидкости одновременно с представлением соответствующих суммарных величин.

Прибор может также выдавать аналоговый (токовый) или переменный "импульсный" выходной сигнал, пропорциональный измеряемому расходу. Выдаваемые сигналы могут использоваться с рядом внешних интерфейсных устройств типа тех, которые используются в системах управления зданиями или системах контроля точек замера, и могут быть откалиброваны под конкретный диапазон расходов.

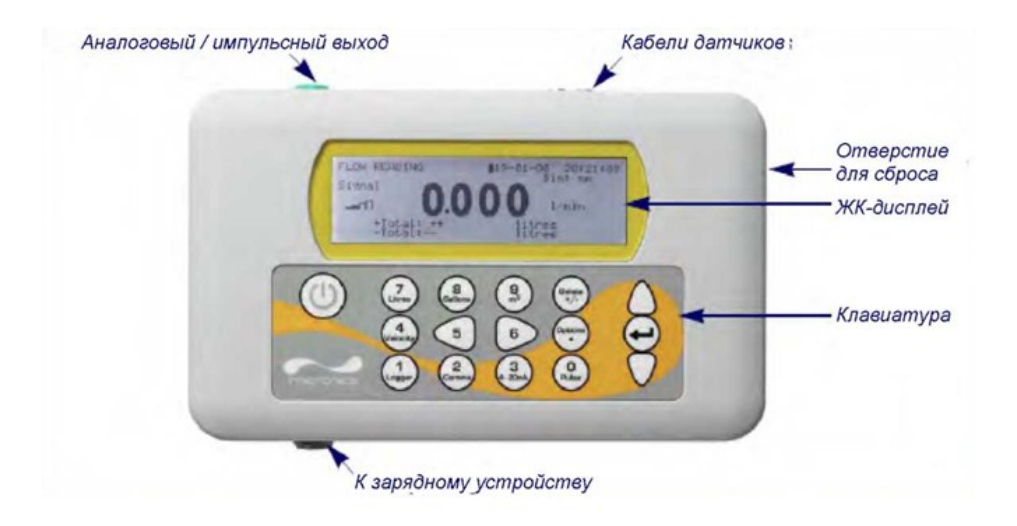

Рисунок 30 – Подключение аналогового и импульсного выходов

Датчики подключаются к двум различным по цвету миниатюрным гнездовым разъемам коаксиального типа, расположенным на верхней стороне прибора. Использование красного/синего кабелей для подключения к разъемам предусматривает, что датчик, расположенный выше по потоку, должен всегда подключаться к КРАСНОМУ гнездовому разъему, а датчик, расположенный ниже по потоку, – к СИНЕМУ. Присоединение или отсоединение кабелей при включенном приборе не представляет собой опасности.

Аналоговый (4-20тА)/импульсный выходной кабель должен быть подсоединен к зеленому 7-штырьковому разъему, расположенному на верхней стороне расходомера, как показано на рисунке 1.3. В комплект поставки Portaflow 220 входит единственный универсальный кабель, который может использоваться с любым видом выходного сигнала. Выводы на свободном конце кабеля подключаются к нагрузке в соответствии с предполагаемым вариантом применения.

Красный вывод – положительный аналоговый сигнал током 4-20 мА

Черный вывод – отрицательный аналоговый сигнал током 4-20 мА

Белый вывод – импульсный выход

Зеленый вывод – цепь возврата импульсного сигнала

Коричневый вывод – контрольная точка (в настоящее время не используется)

Синий вывод – цепь возврата от контрольной точки (в настоящее время не используется)

Толстый черный вывод – экран кабеля

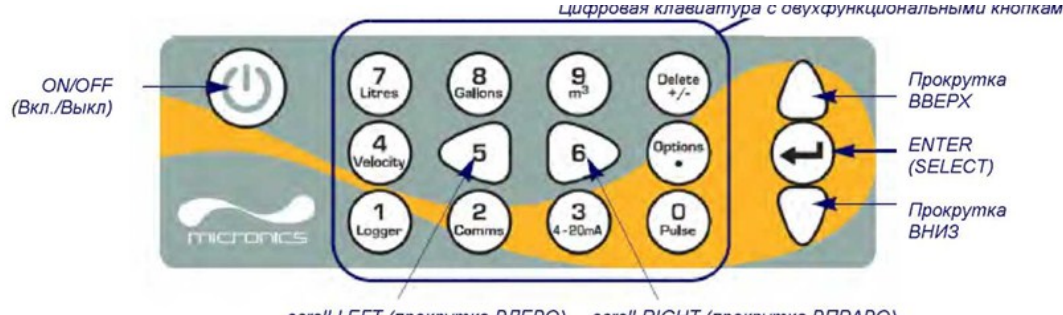

scroll LEFT (прокрутка BЛEBO) scroll RIGHT (прокрутка ВПРАВО)

### Рисунок 31 – Шестнадцати кнопочная тактильная малой клавиатуры

Управление прибором осуществляется с помощью 16-кнопочной тактильной малой клавиатуры, изображенной на рисунке 31.

Кнопка ON/OFF (вкл./выкл.) располагается на верхней стороне клавиатуры слева. При включении прибора на его ЖК-дисплее отображается начальный экран, показывающий серийный номер прибора и версию его программного обеспечения. При появлении этого экрана прибор может быть запущен в действие одним нажатием кнопки ENTER, после чего вместо начального экрана будет представляться главное меню MAIMMENU, обеспечивающее доступ к функциям прибора.

Меню Portaflow 220 имеют иерархическое построение, при котором главное меню занимает самый верхний уровень. Навигация по меню осуществляется с помощью трех кнопок, которые расположены на клавиатуре справа и используются для прохождения по меню вверх (кнопка scrollUP), вниз (кнопка scrollDOWN) и выбора требуемой опции меню (кнопкаENTER /SELECT/). При прохождении по меню, с левой стороны экрана вверх и вниз перемещается курсор в виде стрелки, показывающий выбранную опцию активного меню, которая затем в свою очередь может быть выбрана нажатием на кнопку ENTER (SELECT).

Некоторые меню имеют больше опций, чем может быть показано одновременно на экране. В этом случае не показываемые из-за переполнения опции могут стать видны, если продолжить прокрутку вниз за нижнюю видимую опцию.

Меню обычно могут проходиться по кругу, что можно видеть, если при прокрутке зайти дальше за первую или последнюю их опцию.

Если в каком-либо меню выбрать Exit (выход), это обычно будет возвращать Вас на один уровень вверх в иерархии меню, но в некоторых случаях также может наблюдаться выход непосредственно в экран FlowReading (замер расхода).

Некоторые экраны требуют перемещения курсора влево и вправо по экрану, а также вверх и вниз. Такое перемещение выполняется с помощью кнопок 5 (scrollLEFT– прокрутка влево) и 6 (scrollRIGHT– прокрутка вправо).

Блок кнопок, изображенный на рисунке 31 в центральной части клавиатуры, занимают двух функциональные кнопки. Эти кнопки могут использоваться как непосредственно для ввода данных, выбора отображаемых единиц измерения расхода, так и быстрого доступа к часто требующимся оконным меню. Доступ к некоторым из функций с помощью этих кнопок в модельном ряду Portaflow 220 ограничен.

Прибор получает питание от внутренней аккумуляторной батареи, которая может заряжаться от электросети с использованием внешнего зарядного устройства, входящего в комплект поставки. В первый раз при начале работы с прибором батарею необходимо поставить на зарядку минимум на 6,5 часов. Полностью заряженная батарея будет обеспечивать питание прибора до 20 часов в зависимости от того, как используется его выход и используется подсветка экрана или нет.

При включенной подсветке дисплей при нажатии на какую-нибудь кнопку будет каждый раз светиться в течение 10 секунд. Если подсветка будет включена постоянно, это приведет к уменьшению располагаемого времени работы батареи приблизительно до 8 часов. Точно так же, если аналоговый выход 4-20тА, будет постоянно использоваться на уровне тока в 20 мА срок работы батареи уменьшится на 20%. Поэтому выгодно выключать подсветку и устройства, установленные на аналоговом выходе, когда в них нет необходимости.

Когда прибор работает в режиме FlowReading, на экране ЖК-дисплея в символической форме отображается процентный уровень заряда батареи. Если заряд снижается до уровня приблизительно 30%, при котором в зависимости от варианта использования прибора остается примерно четыре часа работы от батареи, выдается предупредительное сообщение. Батарея может заряжаться как при работе с прибором, так и при его выключении. Внутренние данные прибора хранятся в долговременной памяти и не теряются даже при полной разрядке батареи.

Во многих применениях равномерный профиль скоростей потока на все 360° недостижим, например, из-за присутствия воздушной турбулентности выше по потоку и возможного наличия осадков на дне трубы. Опыт показал, что наиболее единообразно точные результаты измерений достигаются, когда направляющие приспособления датчиков крепятся под углом 45° к верхней стороне трубы.

Предположительно, оборудованиеPortaflow требует равномерного профиля скоростей потока, поскольку искаженный поток дает непредсказуемые ошибки измерения. Искажения профиля скоростей потока могут возникать из-за мешающих предметов, расположенных выше по потоку, таких как изгибы, Т-образные сочленения, клапаны, насосы и другие подобные препятствия. Чтобы получить равномерный профиль скоростей, датчики должны быть установлены достаточно далеко от любого предметаисточника искажений так, чтобы тот не оказывал на них влияния

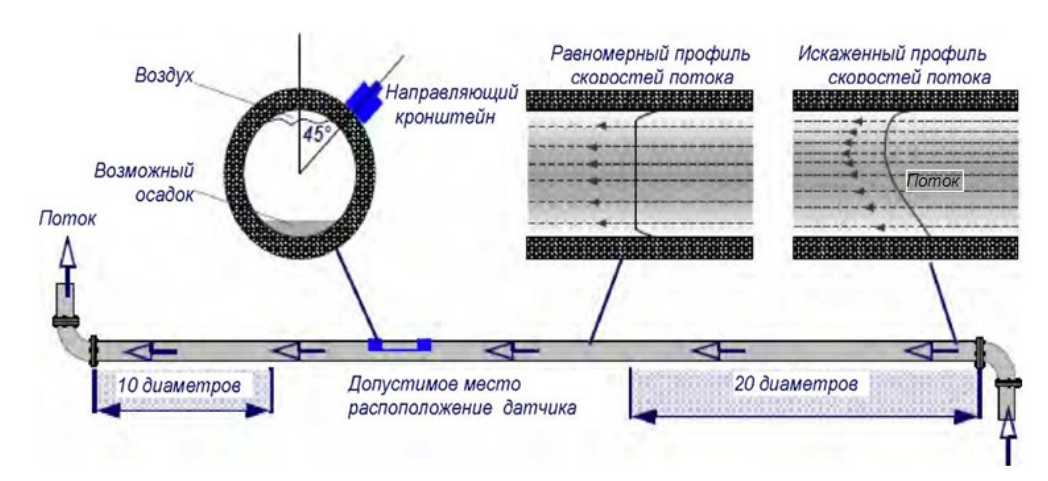

Рисунок 32 – Схема подключения датчиков

Для получения наиболее точных результатов необходимо соблюдение таких условий по характеристикам жидкости и стенки трубы, которые бы обеспечили передачу ультразвука по предопределенному пути распространения. Важно также, чтобы в пределах контролируемого участка трубы жидкость текла равномерно и чтобы профиль скоростей потока не искажался никакими препятствиями выше или ниже по потоку. Добиться этого проще всего, обеспечив, чтобы относительно места расположения датчиков выше по потоку имелся прямой участок трубы длиной не меньше 20 диаметров трубы, а ниже по потоку – прямой участок длиной не меньше 10 диаметров, как показано на рисунке 32. Измерения расхода жидкости могут быть выполнены и на более коротких прямых участках трубы, имеющих длину вверх по течению 10 диаметров и вниз по течению 5 диаметров трубы, но при этом следует учитывать, что при расположении датчиков вблизи какого-либо препятствия вносимые погрешности могут быть непредсказуемыми.

Для получения наиболее точных результатов необходимо соблюдение таких условий по характеристикам жидкости и стенки трубы, которые бы обеспечили передачу ультразвука по предопределенному пути распространения. Важно также, чтобы в пределах контролируемого участка трубы жидкость текла равномерно и чтобы профиль скоростей потока не искажался никакими препятствиями выше или ниже по потоку. Добиться этого проще всего, обеспечив, чтобы относительно места расположения датчиков выше по потоку имелся прямой участок трубы длиной не меньше 20 диаметров трубы, а ниже по потоку – прямой участок длиной не меньше 10 диаметров, как показано на рисунке 32. Измерения расхода жидкости могут быть выполнены и на более коротких прямых участках трубы, имеющих длину вверх по течению 10 диаметров и вниз по течению 5 диаметров трубы, но при этом следует учитывать, что при расположении датчиков вблизи какого-либо препятствия вносимые погрешности могут быть непредсказуемыми.

Прежде чем закрепить датчики, сначала следует убедиться, что предлагаемое место размещения удовлетворяет требованиям к расстоянию между датчиками (эти расстояния приведены на рисунке 31), в противном случае может наблюдаться влияние на результирующую точность измерения расхода.

Подготовьте трубу, обезжирив ее и удалив любой рыхлый материал или отслаивающуюся краску, чтобы получить по возможности более хорошую поверхность. Обеспечение гладкого контакта между поверхностью трубы и лицевой поверхностью датчиков – важный фактор в получении ультразвукового сигнала большого уровня и соответственно максимальной точности измерений.

Проведите разделительную линейку (D) вперед через левый направляющий кронштейн, совместите передний конец кронштейна с '0' на шкале линейки (E) и закрепите, затянув винт (C) с накатной головкой .

Проведите другой конец разделительной линейки вперед через правый направляющий кронштейн, совместите ее передний конец с отметкой требуемого расстояния между датчиками (ее величину получают из прибора Portaflow) на линейке (F), после чего закрепите кронштейн на месте, затянув винт с накатной головкой. Наглядная схема монтажа представлена на рисунке 33.

На каждом направляющем кронштейне зацепите один конец цепи крепления за крючок, имеющийся на натяжной планке (B), обмотайте цепь (G) вокруг трубы и затем зацепите ее за крючок, расположенный на другом конце натяжной планки, придерживая цепь по возможности более туго.

Поверните весь узел в сборе с направляющими кронштейнами вокруг трубы так, чтобы относительно верхней стороны трубы он располагался под углом примерно 45°. Затем натяните цепь, вращая натяжное колесо (A), на каждом направляющем блоке до тех пор, пока весь узел не будет надежно закреплен на трубе.

Для фиксации самих датчиков проведите крышку (A) представленную на рисунке 34 полностью вперед к внешней стороне собранного узла направляющих кронштейнов так, чтобы обеспечить достаточно места для установки датчика. Очистите поверхность датчика, удалив все следы грязи и смазки. Вдоль центральной линии датчика (E) нанесите 3 мм валик контактного вещества, обеспечивающего акустический контакт. Установите датчик в направляющий блок, обеспечив точное совмещение выступов, расположенных по боковым сторонам датчика, с пазами, расположенными по боковым сторонам направляющего блока (B).

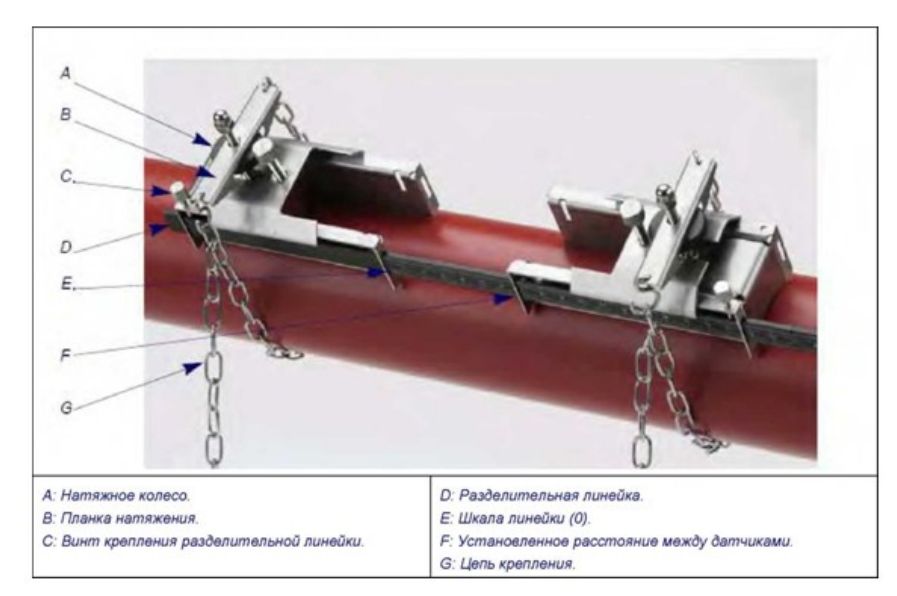

Рисунок 33 – Положение кронштейнов крепления датчиков

Надвиньте крышку (А) поверх датчика и пальцами затяните винт (C) так, чтобы закрепить датчик на месте. При креплении крышки ограждения постарайтесь оставить достаточно свободного места вокруг разъема (D) датчика, чтобы к нему можно было подсоединить кабель. Повторите вышеописанные пошаговые действия в отношении второго датчика. Подключите датчики к прибору Portaflow с помощью коаксиальных кабелей, входящих в комплект поставки. КРАСНЫЙ кабель должен быть подсоединен к датчику, расположенному выше по потоку, а СИНИЙ кабель – к датчику, расположенному ниже по потоку.

Контактным веществом на поверхности датчиков может быть Литол или другая тугоплавкая смазка.

Настройки прибора [Portaflow](http://www.ndtprom.ru/product/portaflow220a.html) 220Апредставлены в паспорте на оборудование.

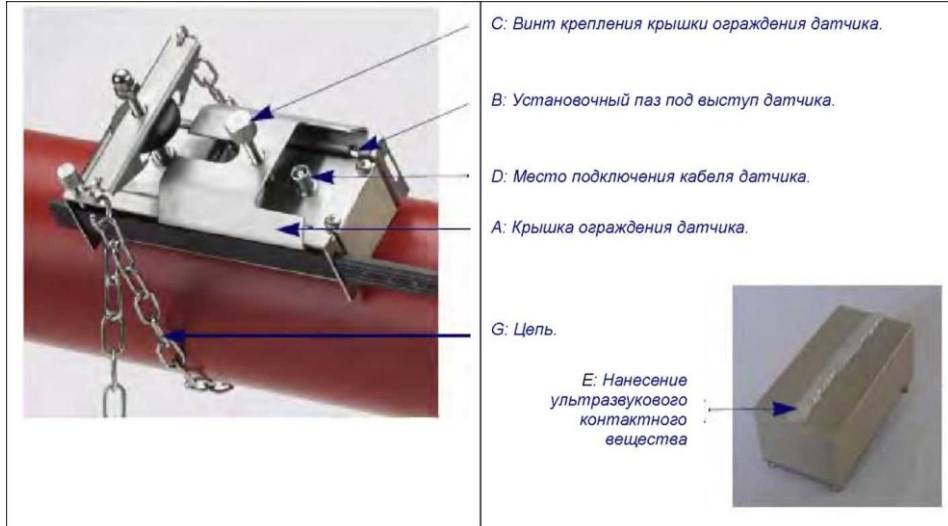

Рисунок 34 – Монтаж ультразвуковых датчиков

# **2.4.5 Методика проведения лабораторного эксперимента**

– Подключите однофазный источник питания 6 к питающей сети лаборатории. Подключите насосную станцию и водонагреватель модели котельной 1 к соответствующим розеткам однофазного источника питания 6, расположенным на его передней панели. Обозначения для схемы лабораторного стенда представленного на рисунке 8.

– Убедитесь, что система заправлена водой.

– Приведите расходомер Portaflow 220А в рабочее состояние.

– Установите ультразвуковые датчики на трубу модели трубопровода системы тепловодоснабжения 5 согласно руководству к расходомеру Portaflow 220А. Включите автоматический выключатель однофазного источника питания 6. Полностью откройте кран модели 5 трубопровода системы тепловодоснабжения. Двухходовой кран блока 4 смешения горячей и холодной воды установите в положение «Холодная вода».

– Подайте питание на насосную станцию модели котельной 1, нажав кнопку «Пуск» однофазного источника питания 6.

– Регистрируйте скорость и расход воды в трубопроводе, считывая показания на экране расходомера Portaflow 220А.

– Регулируйте расход воды с помощью крана модели 5 трубопровода системы тепловодоснабжения и наблюдайте изменения показаний расходомера.

Контрольные вопросы по работе №4

1) Что такое расход теплоносителя в системе теплоснабжения, как он определяется и учитывается?

2) Какие вы знаете механические приборы для учета движения потока жидкости в трубопроводах?

3) Расскажите на каком принципе основано действие ультразвукового прибора для учета движения потока жидкости в трубопроводах?

4) Зачем в комплект приборов для определения количественной характеристики движущегося потока жидкости включены толщиномеры?

5) Приведите расходомер Portaflow 220А в рабочее состояние?

6) С какой целью при установке прибора Portaflow 220А обязательно необходимо оставлять стабилизационные участки трубы до и после УЗ-датчиков?

7) Получите значение  $10m^3/h$  (куб.м/час) в l/s (л/с), l/min (л/мин), l/h (л/час), gal/min (галлон/мин), gal/h(галлон/час), USgals/min (галлон США/мин), USgals/h (галлон США/час), Barrel/h (баррель/час), Barrel/day(баррель/день), m<sup>3</sup>/s (куб.м/с), m<sup>3</sup>/min (куб.м/мин), m<sup>3</sup>/h (куб.м/час)?

8) Как влияет величина внутреннего диаметра трубопровода на принцип работы расходомера Portaflow 220А?

9) Какие российские аналоги прибора Portaflow 220А вам известны?

# **2.5 Модель работы ветроэнергетической установки для автономных потребителей**

Цель работы: Используя перечень установленного оборудования смоделировать различные режимы работы ветроэнергетической установки (ВЭУ) и построить характеристики ее работы

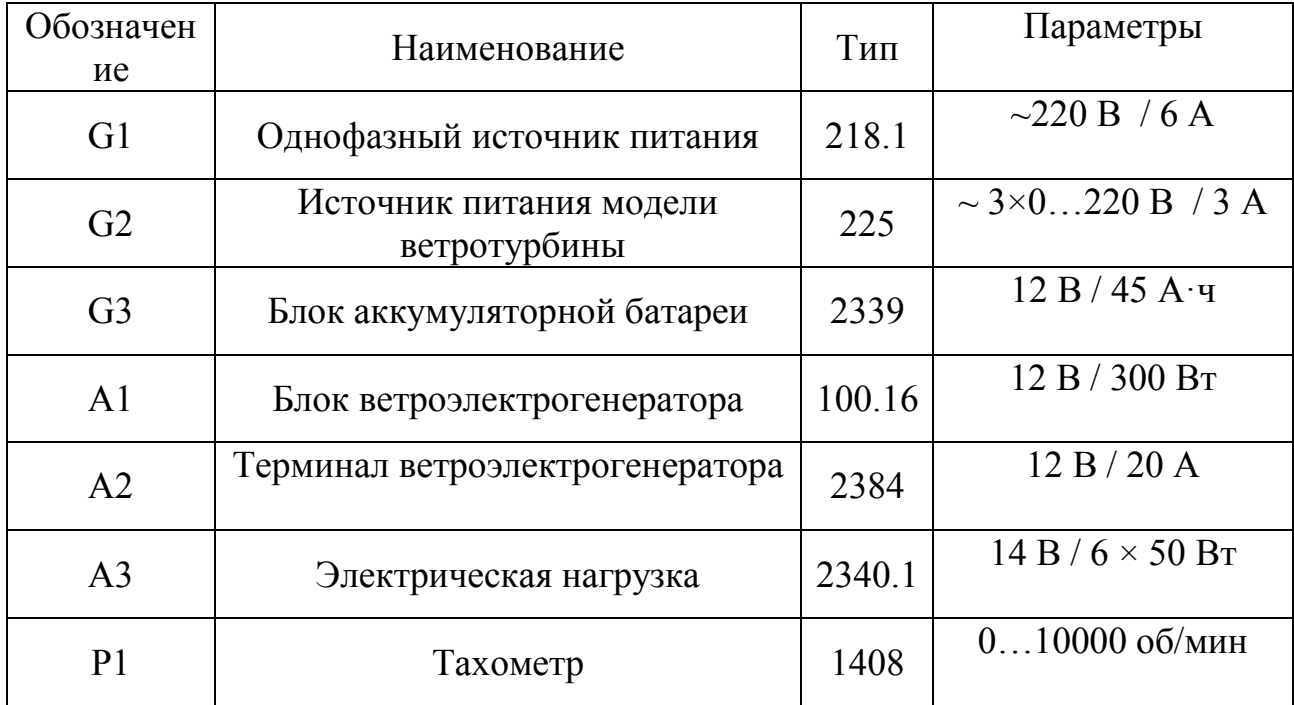

### Таблица17 – Перечень комплекта используемой аппаратуры

Комплект типового лабораторного оборудования предназначен для выполнения лабораторных работ студентами высших профессиональных образовательных учреждений.

Аппаратная часть комплекта выполнена по блочному (модульному) принципу и содержит:

– специализированный лабораторный стол;

– спроектированный с учебными целями натурный аналог ветроэлектрогенератора;

– источник питания ветротурбины;

– электрическую нагрузку;

– измерительные преобразователи и приборы;

– аккумуляторную батарею.

Питание комплекта осуществляется от однофазной электрической сети напряжением 220 В с нейтральным и защитным проводниками.

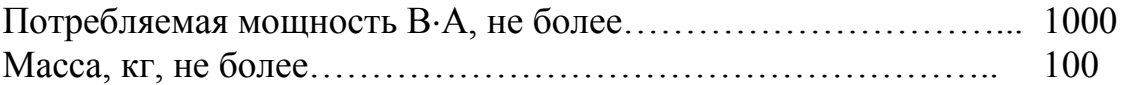

# **2.5.1 Описание электрической схемы соединений**

Однофазный источник питания G1 предназначен для питания однофазным переменным током промышленной частоты аппаратуры комплекта лабораторного оборудования и защиты его от перегрузок и коротких замыканий.

Источник питания модели ветротурбины G2 предназначен для питания асинхронного двигателя блока ветроэлектрогенератора переменным током изменяемой частоты с целью создания двигателем момента, аналогичного моменту реальной ветротурбины при различной скорости ветра.

Блок аккумуляторной батареи G3 используется как накопитель электрической энергии.

Блок ветроэлектрогенератора А1 содержит реальный ветроэлектрогенератор сочлененный с ветротурбиной через асинхронный двигатель и понижающий редуктор.

Терминал ветроэлектрогенератора А2 используется для измерения его напряжения и тока, развиваемой активной мощности и тока аккумуляторной батареи.

Электрическая нагрузка А3 предназначен для нагружения ветроэлектрогенератора.

Тахометр Р1 используется для измерения частоты вращения ветротурбины ветрогенератора G1 (синхронного генератора).

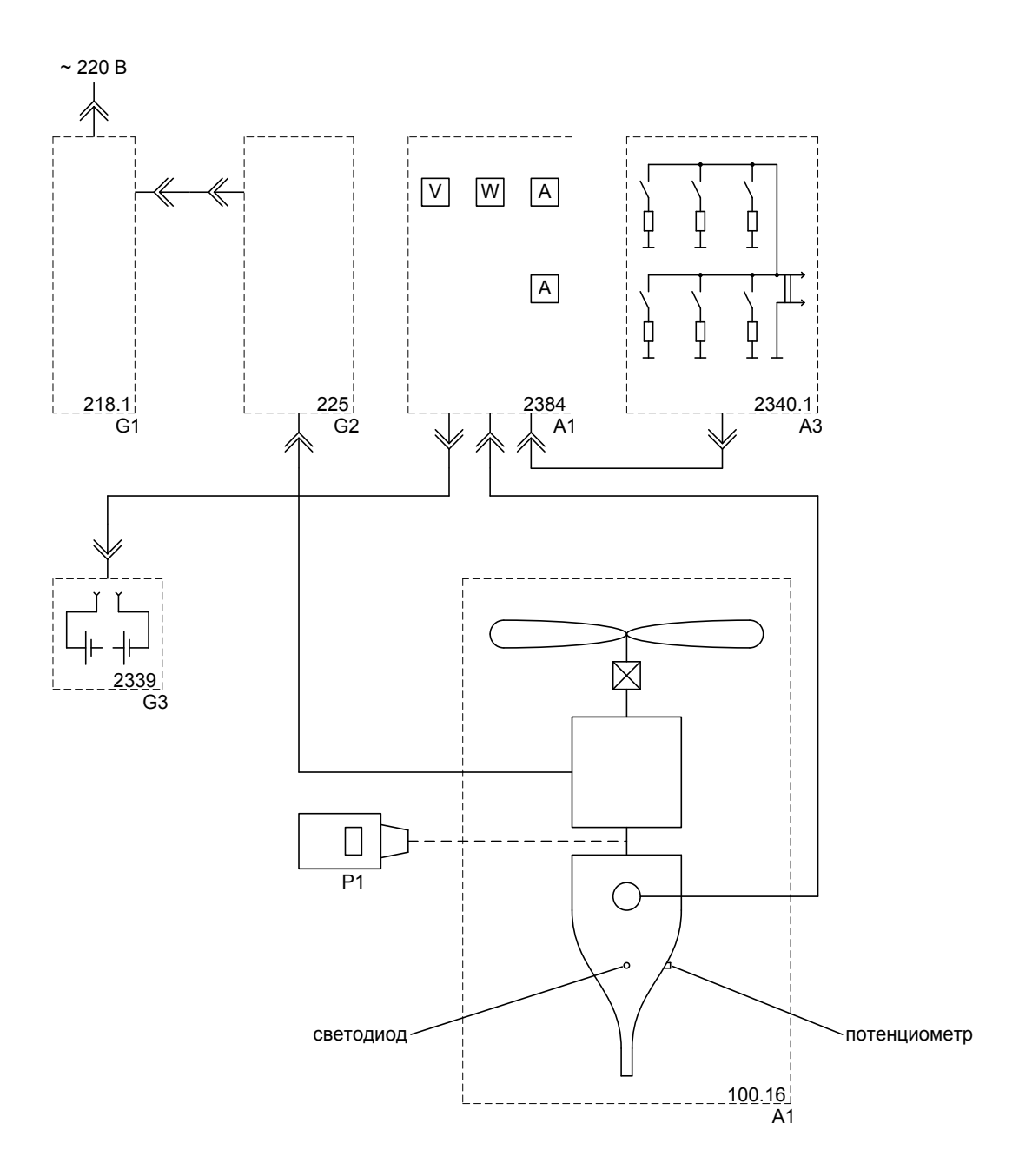

Рисунок 35 – Электрическая схема соединений

# **2.5.2 Указания по проведению лабораторного эксперимента**

– Убедитесь, что устройства, используемые в эксперименте, отключены от сети электропитания.

– Соедините гнездо защитного заземления " " терминала А2 с гнездом " Э" источника питания G2 модели ветротурбины.

– Соедините аппаратуру в соответствии со схемой электрической соединений.

– Тахометр Р1должен быть подключен в узел сочленения валов ветроэлектрогенератора и асинхронного двигателя.

– Регулировочную рукоятку источника питания G2 модели ветротурбины поверните против часовой стрелки до упора.

– Выключатели электрической нагрузки А3 установите в положение «0».

– Потенциометр ветроэлектрогенератора поверните по часовой стрелке до упора.

– Тумблер в терминале А2 установите в положение «СЕТЬ 12 В».

– В терминале А2 включите автоматические выключатели в цепи аккумуляторной батареи. При этом светодиод ветроэлектрогенератора должен мигнуть 2 раза.

– Включите однофазный источник питания G1.

– Включите выключатель «СЕТЬ» источника питания G2 модели ветротурбины.

– Нажмите кнопку «ПУСК» источника питания G2 модели ветротурбины.

– Вращая регулировочную рукоятку источника питания G2 модели ветротурбины увеличивайте скорость ветра. При скорости ветра 2,7 м/с ветротурбина должна начать вращаться в направлении против часовой стрелки, если смотреть со стороны хвостовой части ветроэлектрогенератора. Должен загореться светодиод ветроэлектрогенератора и частота вращения последнего (измеряется с помощью тахометра Р1) должна составить 500…550 об/мин.

– Увеличивайте скорость ветра до величины, при которой напряжение на выходе ветроэлектрогенератора (контролируется по вольтметру на терминале А2) достигнет значения 14,5 В. При этом должна возрасти частота вращения ветроэлектрогенератора и должен происходить заряд аккумуляторной батареи, ток которого можно контролировать по амперметру на терминале А2.

– Поверните потенциометр ветроэлектрогенератора на половину оборота против часовой стрелки. Спустя непродолжительное время (примерно 40 с) светодиод ветроэлектрогенератора должен начать мигать с частотой 10 раз в секунду и спустя еще такое же время частота вращения ветроэлектрогенератора должна резко снизиться (ветроэлектрогенератор переходит в режим регулирования, препятствующий перезаряду аккумуляторной батареи), и должен прекратиться заряд аккумуляторной батареи.

– Верните потенциометр ветроэлектрогенератора в крайнее по часовой стрелке положение. Спустя непродолжительное время (примерно 40 с) частота вращения ветроэлектрогенератора должна восстановиться и еще спустя такое же время светодиод ветроэлектрогенератора должен перестать мигать и должен вновь происходить заряд аккумуляторной батареи.

– Установите скорость ветра 7 м/с.

– Тумблер в терминале А2 переведите в положение «КЗ». Частота вращения ветроэлектрогенератора должна уменьшиться, его светодиод должен погаснуть, заряд аккумуляторной батареи - прекратиться.

– Тумблер в терминале А2 верните в положение «СЕТЬ 12 В». Частота вращения ветроэлектрогенератора должна восстановиться, его светодиод должен загореться, заряд аккумуляторной батареи - восстановиться.

– Плавно увеличивайте скорость ветра и электрическую нагрузку А3 так, чтобы ток заряда аккумуляторной батареи практически отсутствовал. При скорости ветра 13,1 м/счастота вращения ветроэлектрогенератора должна резко снизится (режим, препятствующий возникновению явления флаттера).

– Выключатели электрической нагрузки А3 установите в положение  $\langle 0 \rangle$ .

– Продолжайте плавно увеличивать скорость ветра. При этом должно происходить небольшое увеличение тока заряда аккумуляторной батареи. При скорости ветра 22 м/с ветроэлектрогенератор должен перестать вращаться (режим, предохраняющий ветроэлектрогенератор от поломки при ураганном ветре).

– По завершении эксперимента уменьшите скорость ветра до нуля, нажмите кнопку «СТОП» и отключите выключатель «СЕТЬ» источника питания G2 модели ветротурбины, выключатели электрической нагрузки А3 установите в положение «0», отключите однофазный источник питания G1, отключите автоматические выключатели в цепи аккумуляторной батареи терминала А2.

## **2.5.3 Снятие зависимостей напряжения, тока, мощности и частоты вращения ветрогенератора от скорости ветра**

– Убедитесь, что устройства, используемые в эксперименте, отключены от сети электропитания.

– Соедините гнездо защитного заземления " терминала А2 с гнездом " $\bigoplus$ " источника питания G2 модели ветротурбины.

– Соедините аппаратуру в соответствии со схемой электрической соединений.

– Тахометр Р1 установите на подставке (код 2347.1) так, чтобы луч света от него проникал в отверстие кожуха, закрывающего узел сочленения валов ветроэлектрогенератора и асинхронного двигателя.

– Регулировочную рукоятку источника питания G2 модели ветротурбины поверните против часовой стрелки до упора.

– Выключатели электрической нагрузки А3 установите в положение «0».

– Потенциометр ветроэлектрогенератора поверните по часовой стрелке до упора.

– Тумблер в терминале А2 установите в положение «СЕТЬ 12 В».

– В терминале А2 включите автоматические выключатели в цепи аккумуляторной батареи. При этом светодиод ветроэлектрогенератора должен мигнуть 2 раза.

– Включите однофазный источник питания G1.

– Включите выключатель «СЕТЬ» источника питания G2 модели ветротурбины.

– Нажмите кнопку «ПУСК» источника питания G2 модели ветротурбины.

– Вращая регулировочную рукоятку источника питания G2 модели ветротурбины увеличивайте скорость ветра V. При скорости ветра  $V = 2.7$  м/с ветротурбина должна начать вращаться в направлении против часовой стрелки, если смотреть со стороны хвостовой части ветроэлектрогенератора.

– Продолжая плавно увеличивать скорость ветра V и электрическую нагрузку А3 так, чтобы ток заряда аккумуляторной батареи практически отсутствовал, заносите показания индикатора блока питания G2 (скорость ветра V), вольтметра, амперметра и ваттметра терминала А2 (напряжение U, ток I и активная мощность Р ветрогенератора) и тахометра Р1 (частота вращения n ветрогенератора) в таблицу 18.

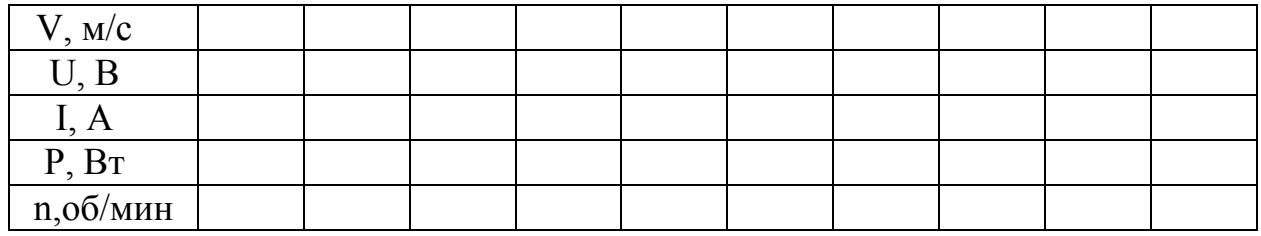

Таблица 18 – Показатели работы ветроустановки

– По завершении эксперимента уменьшите скорость ветра до нуля, нажмите кнопку «СТОП» и отключите выключатель «СЕТЬ» источника питания G2 модели ветротурбины, выключатели электрической нагрузки А3 установите в положение «0», отключите однофазный источник питания G1, отключите автоматические выключатели в цепи аккумуляторной батареи терминала А2.

– Используя данные таблицы 18 постройте искомые зависимости $U=f(V)$ , I=f(V), P=f(V), n=f(V).

2.5.4 Моделирование режимов работы автономной ветроэнергетической установки

Ход работы заключается в следующем:

– убедитесь, что устройства, используемые в эксперименте, отключены от сети электропитания.

– соедините гнездо защитного заземления " $\bigoplus$ " терминала А2 с гнездом " " источника питания G2 модели ветротурбины. Соедините аппаратуру в соответствии со схемой электрической соединений.

– тахометр Р1 установите на подставке так, чтобы луч света от него проникал в отверстие кожуха, закрывающего узел сочленения валов ветроэлектрогенератора и асинхронного двигателя.

– регулировочную рукоятку источника питания G2 модели ветротурбины поверните против часовой стрелки до упора.

– выключатели электрической нагрузки А3 установите в положение  $\langle 0 \rangle$ 

– потенциометр ветрогенератора поверните по часовой стрелке до упора.

– тумблер в терминале А2 установите в положение «СЕТЬ 12 В».

– в терминале А2 включите автоматические выключатели в цепи аккумуляторной батареи. При этом светодиод ветроэлектрогенератора должен мигнуть 2 раза.Включите однофазный источник питания G1.

– включите выключатель «СЕТЬ» источника питания G2 модели ветротурбины.

–нажмите кнопку «ПУСК» источника питания G2 модели ветротурбины.

– вращая регулировочную рукоятку источника питания G2 модели ветротурбины увеличивайте скорость ветраV . При скорости ветра V =2,7 м/с ветротурбина должна начать вращаться в направлении против часовой стрелки, если смотреть со стороны хвостовой части ветроэлектрогенератора. Убедитесь, что при такой малой скорости ветра ветрогенератор практически не вырабатывает электрическую энергию.

– увеличьте скорость ветра, например, до 8 м/с. Убедитесь, что ветрогенератор вырабатывает электрическую энергию, которая полностью идет на заряд аккумуляторной батареи, если последняя полностью не заряжена.

– включите тумблером электрическую нагрузку 50 Вт в блоке А3. Убедитесь, что ток заряда аккумуляторной батареи снизился или же она разряжается.

– уменьшите скорость ветра, например, до 4 м/с. Убедитесь, что ток ветрогенератора практически отсутствует и нагрузка питается от аккумуляторной батареи.

– по завершении эксперимента уменьшите скорость ветра до нуля, нажмите кнопку «СТОП» и отключите выключатель «СЕТЬ» источника питания G2 модели ветротурбины, выключатели электрической нагрузки А3 установите в положение «0», отключите однофазный источник питания G1, отключите автоматические выключатели в цепи аккумуляторной батареи терминала А2.

Контрольные вопросы к лабораторной работе №5

Поясните расположение на карте Российской Федерации ветроэнергетических ресурсов?

Дайте классификацию ветродвигателей по принципу работы?

Что называют быстроходностью ветроустановки?

Как рассчитывается кинетическая энергия потока ветра?

Сколько процентов энергии ветра может превратить в полезную работу поверхность поставлена перпендикулярно к направлению ветра и перемещающаяся в том же направлении?

Изобразите схематично действие сил воздушного потока на элемент лопасти ветроколеса?

Каким образом ветроэнергетические машины ориентируются по потоку ветра?

Из каких соображений в работу ветроэнергетических машин введено понятие минимальной и максимальной скоростей работы?

Какова величина среднегодовой скорости ветра на территории Оренбургской области?

Каким образом возможно накопление электрической энергии выработанной ветроэнергоустановкой?

Каким образом подбирается мощность ветроэнергетической машины для потребителя?

Что собой представляет блок аккумуляторной батареи, предназначенный для работы с потребителями, изобразите схему подключения элементов и расскажите принцип действия оборудования?

Что собой представляют основные положения теории идеального ветряка?

Какие преимущества и недостатки у ветроэнергетических машин имеющих вертикальную ось ротора генератора?

# **2.6 Определение теплозащитных свойств ограждающих конструкций с проведением тепловизионного измерения параметров**

Цель работы: Используя перечень установленного оборудования смоделировать различные режимы работы ограждающих элементов конструкций и составить отчет по проведенному тепловизионному осмотру

# **2.6.1 Основные термины и определения**

В настоящей работе применены термины по [ГОСТ 26148,](http://docs.cntd.ru/document/1200009515) а также следующие термины с соответствующими определениями:

– абсолютно черное тело: Тело, которое полностью поглощает все падающее на него электромагнитное излучение.

– базовый участок ограждающей конструкции: Участок ограждающей конструкции, состояние теплоизоляции которого принимают за эталон при контроле качества теплоизоляции других участков ограждающей конструкции.

– величина температурной аномалии: Разница температур в наиболее холодной или горячей точке температурной аномалии и базового участка.

– зеркальная поверхность: Поверхность, на которой с помощью тепловизора можно наблюдать отражение теплового излучения оператора на расстоянии более 2 м

– коэффициент излучения: Отношение мощностей собственного теплового излучения единиц поверхности реального тела и абсолютно черного тела при одинаковых температурах

– коэффициент теплоусвоения материала: Отношение амплитуды колебания теплового потока к амплитуде колебания температуры на поверхности материала при заданной частоте

– мгновенное поле зрения тепловизора: Линейный угол зрения одного элемента разложения термограммы

– минимально допустимый перепад температур: Разность температур внутреннего и наружного воздуха, при которой возможно выявление участков ограждающей конструкции с нарушенной теплоизоляцией

– обзорная термограмма: Термограмма поверхности ограждающей конструкции или ее укрупненных элементов, получаемая для выявления участков с нарушенными теплозащитными свойствами

– относительное сопротивление теплопередаче: Показатель качества теплоизоляции, равный отношению сопротивления теплопередаче контролируемого и базового участков

– параметры, настраиваемые при тепловизионной съемке: Параметры, к которым в зависимости от модели тепловизора могут относиться коэффициент излучения, коэффициент пропускания атмосферы, температура отраженного излучения, температура окружающего воздуха, относительная влажность воздуха, удаленность точки съемки

– ирадиационная температура: Температура абсолютно черного тела, при которой регистрируемая сенсорами тепловизора мощность излучения единицы площади поверхности данного тела равна регистрируемой мощности излучения объекта контроля

– температурная аномалия: Область зарегистрированной термограммы с повышенной или пониженной относительно базового участка температурой

– температурная чувствительность тепловизора: Минимальная разрешаемая тепловизором разница температур

– тепловая инерция ограждающей конструкции: Величина, численно равная сумме произведений термических сопротивлений отдельных слоев ограждающей конструкции и коэффициентов теплоусвоения материала этих слоев

– тепловизионный контроль: Неразрушающий контроль, основанный на бесконтактном измерении теплового излучения и регистрации температурных полей на поверхности ограждающих конструкций

– тепловизор: Прибор или совокупность приборов, предназначенных для преобразования теплового изображения объекта в видимое

– тепловое изображение: Изображение объекта контроля, создаваемое за счет различий в радиационной температуре различных участков объекта

–термограмма: Тепловое изображение, записанное в аналоговом или цифровом виде в память тепловизора или на цифровой носитель

– термографирование: Определение и отображение распределения температуры по поверхности путем измерения радиационной температуры

– точка съемки: Место и направление размещения тепловизора либо в руках оператора, либо с применением дополнительных средств

– элемент разложения термограммы: Минимальный участок термограммы, соответствующий сигналу, измеренному одним элементом матрицы тепловизора (для матричных приборов), либо элемент разложения изображения (для приборов сканирующего типа)

Энергосбережение является одной из важнейших стратегических задач Российской федерации. По подсчетам специалистов, неэффективно используется, а фактически тратится на обогрев «улицы», не менее 20–30% тепловых ресурсов. Проблема недостаточной энергоэффективности особенно актуальна в климатической зоне Оренбургской области (низкие температуры, высокая влажность воздуха). Основой повышения энергосбережения и энергоэффективности является повышение тепловой изоляции зданий и сооружений. Без эффективных и достоверных методик контроля невозможно обеспечить выполнение норм по потреблению тепловой энергии и комфортным условиям жизни людей. В данной лабораторной работе рассматриваются основные методики проверки теплотехнических характеристик ограждающих конструкций зданий и сооружений.

 При строительстве зданий необходимо осуществлять контроль качества выполнения тепловой защиты зданий. Должны быть обеспечены установленные для проживания и деятельности людей микроклимат в здании, необходимая надежность и долговечность конструкций, климатических условий работы технического оборудования при минимальном расходе тепловой энергии на отопление и вентиляцию зданий за отопительный период. В соответствии со СНиП 23-02-2003 «Тепловая защита зданий» определяется температурный перепад между температурой внутреннего воздуха и температурой внутренней поверхности ограждающей конструкции, который для наружных стен составляет 4ºС.Кроме того, в соответствии с п.5.9 СНиП 23-02-2003 «Тепловая защита зданий», нормируется температура внутренней поверхности ограждающей конструкции в зоне теплопроводных включений (диафрагм, сквозных швов из раствора, стыков панелей, ребер, шпонок и гибких связей в многослойных панелях, жестких связей облегченной кладки и др.), в углах и оконных откосах, которая должна быть не ниже температуры точки росы внутреннего воздуха при расчетной температуре наружного воздуха в холодный период года. Для эксплуатируемых зданий с нормируемыми показателями микроклимата (температура воздуха 18-22ºC, относительная влажность не более 55%) температура точки росы составляет 10,7 ºC. Чем ниже влажность, тем больше разница между температурой точки росы и температурой внутреннего воздуха. Чем выше влажность, тем температура точки росы выше и ближе к температуре внутреннего воздуха. Контроль нормируемых показателей тепловой защиты и ее отдельных элементов эксплуатируемых зданий и оценку их энергетической эффективности выполняют путем натурных испытаний.

Определяющим методом сравнения теплотехнических характеристик наружных ограждающих конструкций с нормативными является съемка тепловизором (тепловизионный контроль). Методика проведения данного испытания описана в ГОСТ Р 54852-2011 «Метод тепловизионного контроля качества теплоизоляции ограждающих конструкций». Органами Госстройнадзора для контроля выполненных работ принимаются результаты тепловизионной съемки в качестве подтверждения обеспечения требуемых теплотехнических характеристик здания. Существуют также косвенные методы определения теплотехнических характеристик: калориметрическое определение коэффициента теплопередачи; измерение перепадов температуры пирометром, определение плотности теплового потока. Но данные методы имеют ряд существенных недостатков, поэтому в промышленном и гражданском строительстве имеют ограниченное применение. Метод тепловизионного контроля (термографирование) качества теплоизоляции ограждающих конструкций основан на дистанционном измерении тепловизором полей температур поверхностей ограждающих конструкций, между внутренними и наружными поверхностями которых существует перепад температур, и визуализации температурных аномалий для определения дефектов в виде областей повышенных теплопотерь, связанных с нарушением теплоизоляции, а также участков внутренних поверхностей ограждающих конструкций, температура которых в процессе эксплуатации может опускаться ниже точки росы. Основным достоинством данного метод можно считать его информативность и наглядность. Тепловизионный контроль качества тепловой защиты здания выполняют при приемке зданий в эксплуатацию с целью обнаружения скрытых дефектов и их устранения. При обследовании здания с использованием тепловизора, как правило, на первом этапе следует провести термографирование наружной поверхности здания с тем, чтобы на втором этапе производить термографирование внутренней поверхности дефектных конструкций, обнаруженных на первом этапе. При этом рекомендуется обследовать не менее 10% от количества квартир на различных этажах здания с учетом специфики планировки по подъездам и этажам. Большинство конструктивных, технологических, эксплуатационных, строительных и прочих дефектов теплозащиты приводят к искажению равномерности распределения температурного поля конструкций и обнаруживаются тепловизором. Хотя тепловизоры обладают высокой чувствительностью, для гарантированного выявления всех возможных дефектов ограждений необходим перепад температур между внутренним и наружным воздухом не менее 10-15°С. При этом необходимо помнить, что тепловое излучение отражающей поверхности остекления невозможно определить большинством из тепловизоров, такую возможность предоставляют тепловизоры имеющие охлаждаемую жидким азотом

матрицу, например «Иртисы». Именно поэтому обследования рекомендуется проводить в течение отопительного периода, когда система отопления вышла на номинальный ражим работы. При этом необходимо избегать измерений в так называемый «сопливый период». Порядок проведения тепловизионного контроля качества теплоизоляции ограждающих конструкций регламентируется ГОСТ Р 54852-2011 «Метод тепловизионного контроля качества теплоизоляции ограждающих конструкций».

Метод определения приведенного коэффициента теплопередачи (или сопротивления) ограждающей конструкции калориметрическим методом заключается в измерении по площади испытываемого участка температур внутреннего и наружного воздуха (не менее чем в 100 мм от поверхности конструкции), средней по участку плотности теплового потока q, Bт/м<sup>2</sup>, измеренного по расходу тепловой энергии, выделенной электронагревателем, который размещен в специальном теплоизолированном ящике (далее по тексту - приборе), прижатом к поверхности испытываемого в условиях стационарной (квазистационарной) теплопередачи ограждения, последующим расчетом термических характеристик. Коэффициент теплопередачи (или сопротивления) в натурных условиях определяют на наружных ограждающих конструкциях эксплуатируемых или полностью подготовленных к сдаче в эксплуатацию зданий и сооружений. Порядок проведения испытаний регламентируется ГОСТ 31166-2003 «Метод калориметрического определения коэффициента теплопередачи».

Инфракрасный метод измерения перепадов температуры пирометром основан на измерении инфракрасного (теплового) излучения объекта и его пересчета в температуру. Для корректного пересчета инфракрасного излучения в температуру, необходимо учитывать излучательную способность реальных материалов. При прочих равных условиях и одинаковой температуре разные объекты излучают разное количество энергии из-за различной излучательной способности. На величину излучательной способности оказывает влияние состояние объекта (твердое тело, жидкость или газ), фактура поверхности (гладкая, шероховатая), наличие защитных покрытий, пленок, естественных образований вроде ржавчины, накипи и другие факторы (например: коэффициент излучения железа оцинкованного окрашенного и неокрашенного отличается примерно в 4 раза). Для большинства стандартных материалов и предметов существуют сводные таблицы, по которым можно узнать значение коэффициента и настроить пирометр для каждой конкретной ситуации. Неправильно установленный коэффициент излучения может привести к значительным ошибкам измерения. Кроме того, при измерении температуры пирометром, стоит учитывать, что данное измерение является поверхностным: если на поверхности объекта имеется грязь, пыль, иней и тому подобное, то будет измеряться температура только верхнего слоя поверхности, например температура грязи. И необходимо учитывать что пирометр измеряет среднюю температуру пятна контакта с предметом. При выполнении лабораторной работы провести пробные измерения температуры

поверхности различных объектов при помощи пирометра входящего в комплект измерительного оборудования и сравнить полученные значения с величинами температур поверхностей полученных контактным термометром.

Своевременное применение тепловизора позволяет избежать ошибочных выводов и дорогостоящих затрат на дополнительную теплоизоляцию. Таким образом, на сегодня тепловизионная съемка (термографирование) является наиболее эффективным и достоверным методом измерения теплотехнических характеристик и широко применяется в практической деятельности органов Госстройнадзора, Ростехнадзора, экспертных организаций и крупных строительных компаний.

Метод тепловизионного контроля качества теплоизоляции ограждающих конструкций основан на дистанционном измерении тепловизором полей температур ограждающих конструкций, между внутренними и наружными поверхностями которых существует перепад температур, и визуализации температурных аномалий для определения дефектов в виде областей повышенных теплопотерь, связанных с нарушением теплоизоляции, а также участков внутренних поверхностей ограждающих конструкций, температура которых в процессе эксплуатации может опускаться ниже точки росы.

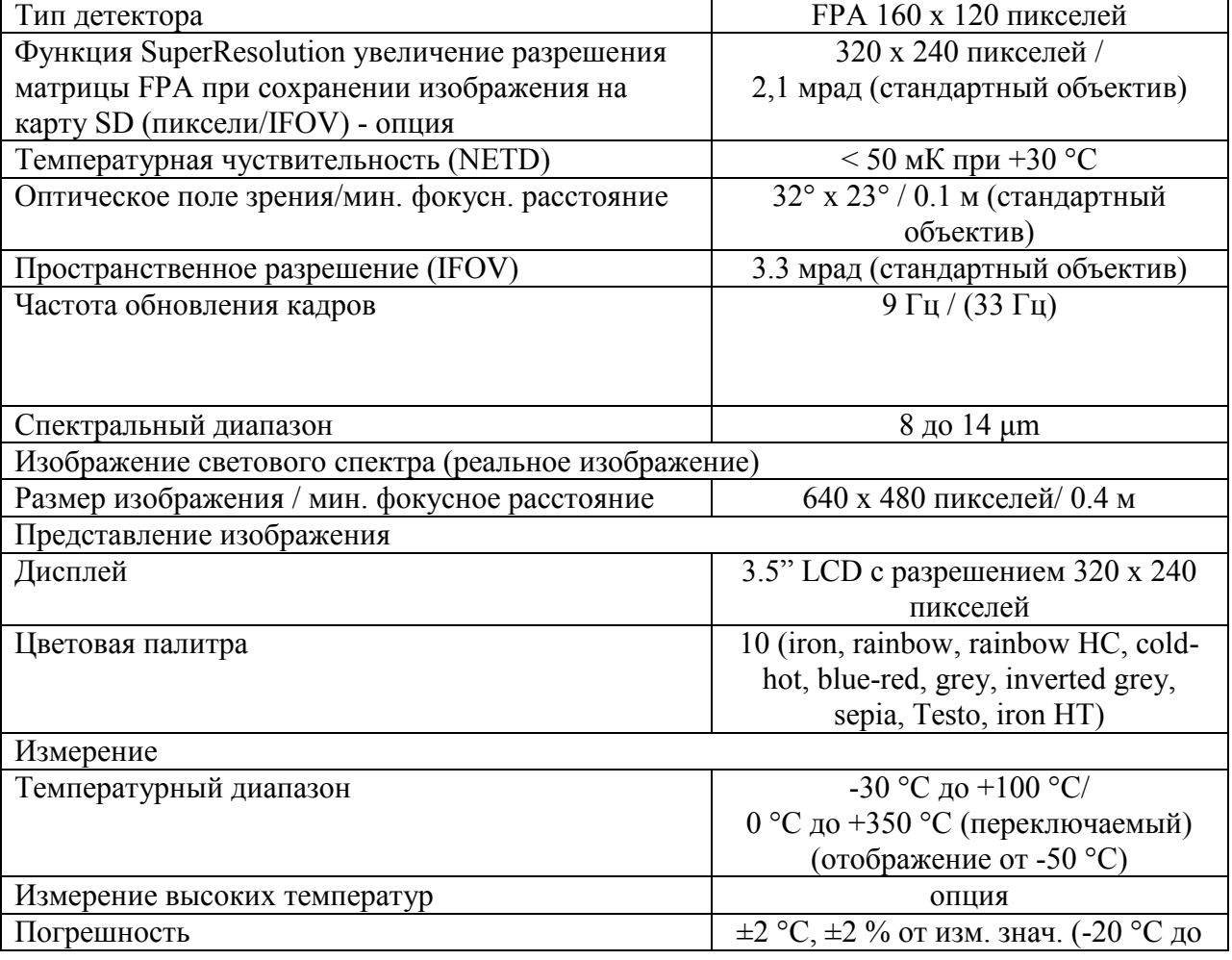

Таблица 19 – Характеристики полученные тепловизором Testo875-1i

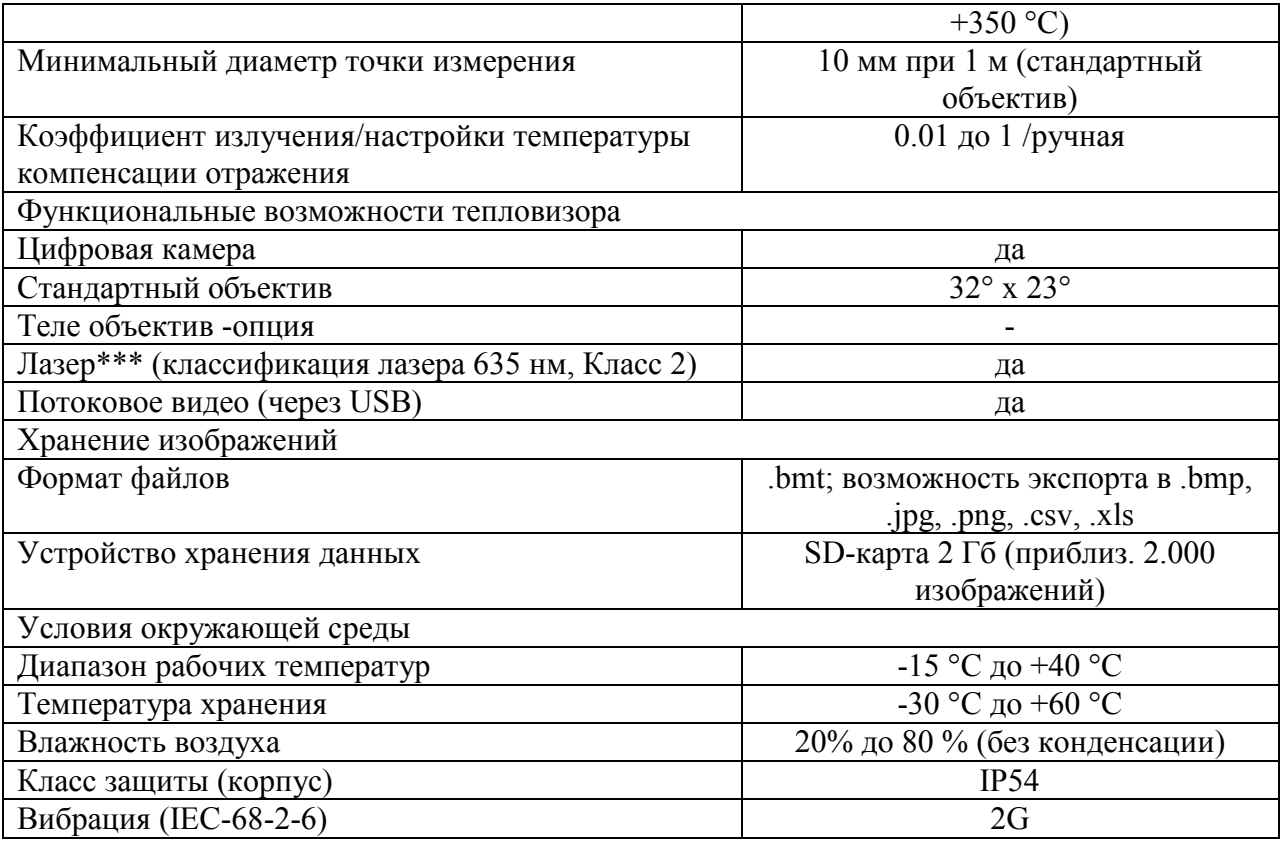

Температурные поля поверхностей ограждающих конструкций получают на экране тепловизора, а также на экранах вспомогательных устройств в виде псевдоцветного или монохромного изображения изотермических поверхностей. Градации цвета или яркости на изображении соответствуют различным температурам. Кроме того, температурные поля и другая сопутствующая измерениям информация записываются в виде термограмм во встроенной памяти тепловизора или на внешних съемных носителях информации. Термограммы, записанные во встроенной памяти тепловизора могут быть визиуализированы и подвергнуты компьютерной обработке для составления отчетов и обработки (уточнения) результатов измерений.

Тепловизионный контроль ограждающих конструкций подразделяют на три вида.

Первый вид: осмотр объекта контроля с помощью тепловизора с сохранением или без сохранения термограмм в памяти тепловизора и/или на внешних съемных носителях памяти. Данный осмотр проводят для формирования общей характеристики объекта и выявления участков, подлежащих дальнейшему термографированию. Осмотр проводят в процессе строительства по этапам работ, при вводе объекта в эксплуатацию и в процессе его эксплуатации не реже одного раза в год. По результатам осмотра должен быть составлен отчет о термографическом осмотре.

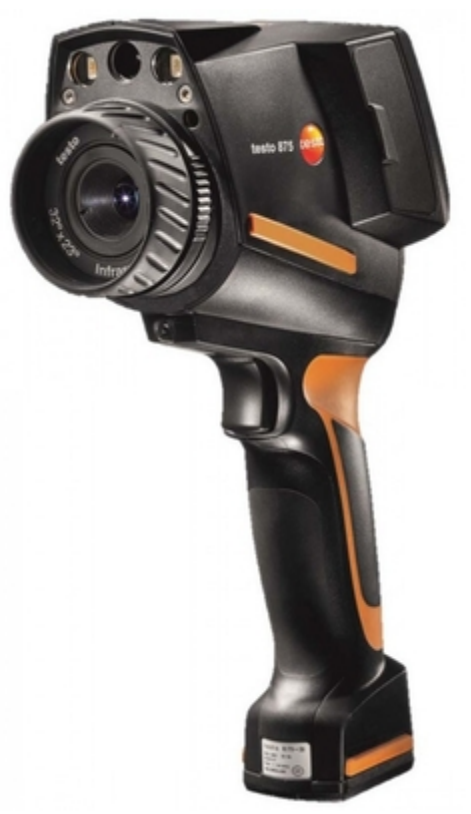

Рисунок 36 – Внешнийвид тепловизора Testo875-1i

Отчет о термографическом осмотре должен содержать:

– описание обследования со ссылкой на настоящий стандарт и другие использованные нормативные документы и методики, полное наименование и адрес объекта осмотра;

– заключение о возможности применения требований настоящего стандарта к объекту осмотра с указанием элементов конструкции, подлежащих осмотру;

– спецификацию используемого оборудования, включая марки, модели и серийные номера, даты поверок всего используемого измерительного оборудования;

– дату и время проведения осмотра;

– общую информацию об атмосферных осадках, направлении и скорости ветра в ходе осмотра;

– общую информацию о температуре внутреннего воздуха и перепаде внутренних и наружных температур в ходе осмотра;

– другие важные факторы, влияющие на результаты, например, быстрое изменение погодных условий;

– результаты дополнительных измерений;

– результаты расчетов и оценок, общие для всего осмотра;

– термограммы, соответствующие данному типу обследования (осмотр). На термограммах допускается выделять линии профиля температуры, различные области поверхности для вычисления средних значений и колебаний температуры и другие пометки, способствующие анализу термограмм. Каждую термограмму при необходимости дополняют:

– эскизами и/или фотографиями здания с указанием местоположений участков ограждающей конструкции, соответствующих термограммам;

– другой дополнительной информацией, позволяющей идентифицировать область ограждающей конструкции, изображенную на термограмме;

– комментариями к полученным термограммам со ссылками на участки ограждающей конструкции с замеченными температурными аномалиями;

– общую классификацию обнаруженных дефектов. Описание повторяющихся и неповторяющихся обнаруженных дефектов, их характеристики и возможные причины возникновения.

Второй вид: обзорное термографирование наружных и внутренних поверхностей ограждающих конструкций с сохранением термограмм в памяти тепловизора или на внешних съемных носителях памяти и с обязательным составлением отчета о термографическом обследовании. Обзорное крупномасштабное термографирование наружных и внутренних поверхностей ограждающих конструкций может являться предварительным этапом при проведении детального термографирования с целью локализации зон проведения обследований.

Третий вид: детальное термографирование выделенных участков наружных или внутренних поверхностей ограждающих конструкций проводится с сохранением термограмм в памяти тепловизора и на внешних съемных носителях памяти и с обязательным составлением отчета о термографическом обследовании.

Отчет о термографическом обследовании должен содержать:

1) описание обследования со ссылкой на настоящий стандарт и другие использованные нормативные документы и методики, полное наименование и адрес объекта обследования;

2) тип термографического обследования (обзорное или детальное термографирование наружных или внутренних поверхностей ограждающих конструкций);

3) заключение о возможности применения настоящего стандарта к объекту обследования с указанием элементов конструкции, подлежащих обследованию;

4) краткое описание конструкции здания, основанное на чертежах или другой имеющейся документации;

5) типы материалов поверхности конструкции и расчетное сопротивление теплопередаче;

6) ориентацию здания по сторонам света, указанную на плане, и описание окружения (здания, ландшафт и т.д.);

7) спецификацию используемого измерительного оборудования, включая марки, модели и серийные номера, даты поверок. Перечень дополнительного оборудования и специальных средств, в том числе программного обеспечения для проведения обследований и обработки, анализа термограмм;

8) дату и время проведения обследования;

9) температуру наружного воздуха, по крайней мере, минимальное и максимальное значения, наблюдавшиеся в течение 24 ч до начала обследования и в ходе обследования;

10) общую информацию об условиях солнечного воздействия, имевших место в течение 12 ч до начала обследования и в ходе обследования; 11) общую информацию об атмосферных осадках, направлении и скорости ветра в ходе обследования;

12) общую информацию о температуре внутреннего воздуха и перепаде внутренних и наружных температур в ходе обследования;

13) перепад давления воздуха с наветренной и подветренной сторон для каждого этажа, если необходимо;

14) другие важные погодные и иные факторы, влияющие на результаты (например наличие тумана , дождя, сильного снегопада и т.д.);

15) результаты дополнительных измерений;

16) результаты расчетов и оценок, общие для всего обследования;

17) полученные термограммы, соответствующие данному типу обследования (обзорное или детальное термографирование). Термограммы должны содержать указание базового и реперных участков с соответствующими значениями температуры, выделение дефектных участков или точек локальных максимумов/минимумов температуры. На термограммах допускается выделение линий профиля температуры, различных областей поверхности для вычисления средних значений и колебаний температуры и других пометок, способствующих анализу термограмм. Каждую термограмму при необходимости дополняют:

– фотографиями здания с указанием местоположений термограмм,

– другой дополнительной информацией, позволяющей идентифицировать область ограждающей конструкции, изображенную на термограмме,

– устными комментариями к полученным термограммам со ссылками на участки ограждающей конструкции с замеченными температурными аномалиями. В комментариях также приводят описание областей термограммы, не подлежащих анализу, и причин исключения из анализа,

– значениями температур, измеренных контактным способом на реперных и базовом участках, а также температурами внутреннего и наружного воздуха, подвижностью воздуха и другими параметрами;

18) информацию о проведенной обработке термограмм, способах обработки полученных результатов по коррекции температур в обнаруженных зонах с аномальными температурами;

19) данные о наличии участков, температура которых отличается от действительной, и возможными причинами таких отличий, если термограммы подвергались математической обработке;

20) общую классификацию обнаруженных дефектов. Описание повторяющихся и неповторяющихся обнаруженных дефектов, их характеристики и возможные причины возникновения;

21) дату и подпись.

97

При тепловизионном контроле используют следующую дополнительную аппаратуру и материалы: термощуп-термометр с погрешностью не более  $\pm 0.5$  °C, термогигрометр с погрешностью измерения температуры не более  $\pm 0.7$  °C и относительной влажности не более  $\pm 3.5$ %, ручной анемометр с чувствительностью не менее 0,2 м/с, измерительную металлическую рулетку по [ГОСТ 7502](http://docs.cntd.ru/document/1200004328).

При тепловизионном контроле могут быть использованы следующее дополнительное оборудование и материалы: метеорологический недельный термограф по [ГОСТ 6416](http://docs.cntd.ru/document/1200024108) или его аналог, измерители плотности тепловых потоков по [ГОСТ 25380](http://docs.cntd.ru/document/901707389),металлизированная фольга по [ГОСТ 745](http://docs.cntd.ru/document/1200035187) или клеящая лента на ее основе, пленка с известным коэффициентом излучения не менее 0,85,пирометр по [ГОСТ 28243](http://docs.cntd.ru/document/1200031267), лазерный или иной измеритель расстояния; система электронной регистрации температур.

Тепловизионный контроль проводят при режиме теплопередачи через ограждающую конструкцию, близком к стационарному. О возможной нестационарности теплопередачи свидетельствуют относительные изменения температуры воздуха и температуры поверхности ограждающей конструкции. В случае нестационарного режима теплопередачи рекомендуется проведение нескольких тепловизионных съемок с последующим совместным анализом термограмм. Анализ однократно полученных термограмм при нестационарных условиях часто затруднен ввиду того, что температурные аномалии, обусловленные переходными процессами и некачественной теплоизоляцией ограждающей конструкции, могут оказаться неразличимыми. Фактические требования к стационарности режима теплопередачи могут варьироваться в зависимости от теплофизических характеристик ограждающих конструкций объекта контроля, требуемой точности нахождения термограмм и скорости изменения во времени тепловых воздействий на ограждающую конструкцию. Главными критериями оценки нестационарности режима теплопередачи являются тепловая инерция ограждающей конструкции и коэффициент теплоусвоения материала. Оценка степени стационарности режима теплопереноса может проводиться расчетным путем.

Обследуемые поверхности не должны находиться в зоне прямого и отраженного солнечного облучения в течение 12 ч до проведения измерений. Оконные и дверные проемы в обследуемом объекте рекомендуется сохранять в фиксированном положении в течение 12 ч до начала и в процессе проведения измерений.

Измерения не рекомендуется проводить, если значение интегрального коэффициента излучения поверхности объекта менее 0,7. Значения коэффициента излучения выбирают из технической документации к тепловизору, справочной литературы для заданных материалов в спектральном диапазоне тепловизора либо измеряют в натурных или лабораторных условиях.

Методики обработки и анализа термограмм не распространяются на зеркальные по отношению к тепловому излучению поверхности объектов.

Точки съемки выбирают так, чтобы поверхность объекта измерений находилась в прямой видимости под углом наблюдения не более 60°. Под данными углами должны находиться все поверхности, подлежащие анализу в рамках каждой термограммы. Допускается термографирование под большими чем 60° углами. В этом случае оператор с помощью осмотра объекта под разными углами должен убедиться, что показания тепловизора для каждого вида обследуемой поверхности изменяются незначительно.

## **2.6.2 Указания по проведению лабораторного эксперимента**

Для выполнения работы по проведению обзорного и детального термографирования ознакомиться с принципом действия каждого из приборов и учебно-наглядного стенда- имитатора элементов здания.

Тепловизор устанавливают на выбранном месте, включают и настраивают в соответствии с инструкцией по его эксплуатации. Для привязки реперных участков к термограммам объект контроля фотографируют с отмеченными участками. Подключая отдельные элементы здания к сети питания и производя их разогрев снимают термограммы и обрабатывают их.

Непосредственно перед началом и после термографирования измеряют температуру и влажность внутреннего и наружного воздуха термогигрометром и регистрируют значения в отчете, форма которого представлена выше.

В процессе обследования контролируют температуру наружного воздуха с частотой не менее одного раза в 5 минут, результаты заносят в журнал измерений форма которого представлена Таблице 20.

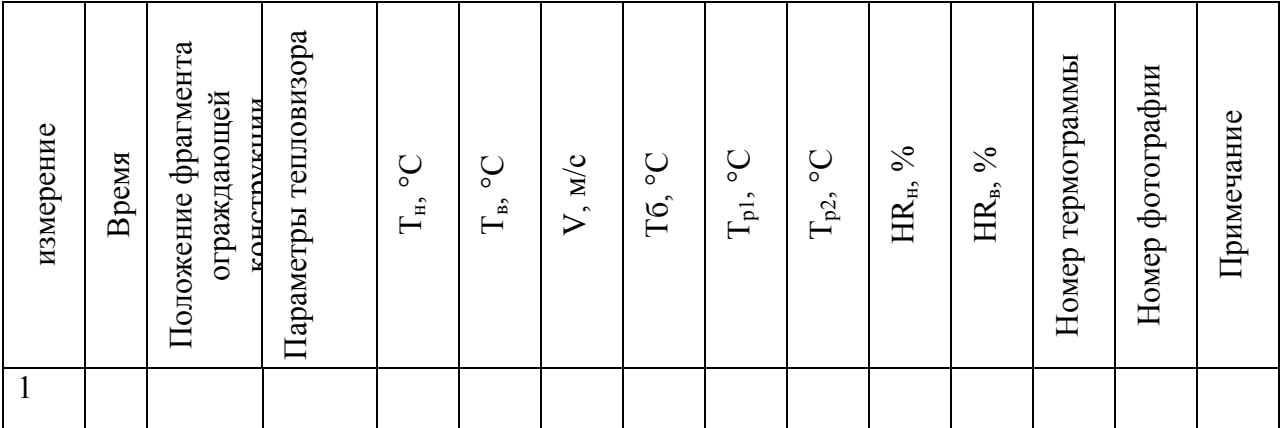

Таблица 20 – Журнал записи результатов тепловизионных измерений

При наружном обследовании зданий и сооружений измеряют скорость ветра вблизи поверхности ограждающей конструкции, результаты заносят в журнал. Перед или после каждой термографической съемки с записью термограммы измеряют температуру в выбранных точках .В процессе термографической съемки каждому снятому кадру присваивают номер, который с комментариями заносят в журнал. Допускается параллельное фотографирование участков поверхности. Если предполагается объединение термограмм для получения панорамных снимков, термографирование проводят с перекрытием не менее 10% каждой соседней термограммы. Если в процессе обзорного термографирования были обнаружены участки с нарушениями теплозащиты, не замеченные в ходе проведения осмотра, рекомендуется провести повторное детальное термографирование таких участков. Все угловые стыки наружных и внутренних поверхностей ограждающих конструкций (стен, потолка, пола, карнизов, сопряжений с землей и др.) рекомендуется подвергать дополнительному детальному термографированию. В случае необходимости дальнейшей компьютерной обработки термограмм для получения точных количественных данных по измеренным температурам перед началом и после проведения обследований рекомендуется проводить измерение температуры неба под разными углами с помощью тепловизора или пирометра.

Контрольные вопросы к лабораторной работе №6.

- Что такое термографигование?

- Что такое базовый участок ограждающей конструкции?

- Что такое величина температурной аномалии?

- Что такое тепловая инерция ограждающей конструкции?

- Что такое коэффициент излучения осматриваемой поверхности?

- Что такое тепловизор?

- Что должен содержать отчет о термографическом обследовании?

- Что проводят сначала –наружное или внутреннее обследование здания?

- Какую дополнительную аппаратуру и материалы используют при тепловизионном контроле?

- В чем заключается определения приведенного коэффициента теплопередачи (или сопротивления) ограждающей конструкциикалориметрическим методом?

- В чем заключается инфракрасный метод измерения перепадов температуры пирометром?

- Тепловизионный контроль ограждающих конструкций подразделяют на три вида, какие?

- Что называют градиентом температурного поля?

- Поясните принцип действия термогигрометра?

- Каким образом влажность воздуха в помещении влияет на интенсивность тепловых потерь через ограждающую конструкцию?

Что такое реперный участок ограждающей конструкции учитываемый притермографической съемке?

- С какой целью при термографировании, параллельно производят фотографирование?

- Покажите каким образом возможно определить на термограмме точку росы в помещении и поясните зачем это делается?

- С какой целью при тепловизионном контроле используется дальномер?

- Какие виды дефектов ограждающих конструкций проще всего диагностируются при помощи тепловизионного осмотра?

# **2.7 Изучение работы альтернативных источников тепловойэнергии на примере гибридной схемы теплоснабжения**

Цель работы: Используя описания и предложенные схемы разобраться с особенностями выбора необходимого для жизнеобеспечения перечня оборудования.

Системы солнечного отопления и горячего водоснабжения (гелиосистемы) – это системы, с помощью которых осуществляется поглощение солнечной энергии и преобразование ее в тепловую энергию, аккумулирование полученной теплоты и ее распределение по мере необходимости на обогрев помещений и другие бытовые нужды.

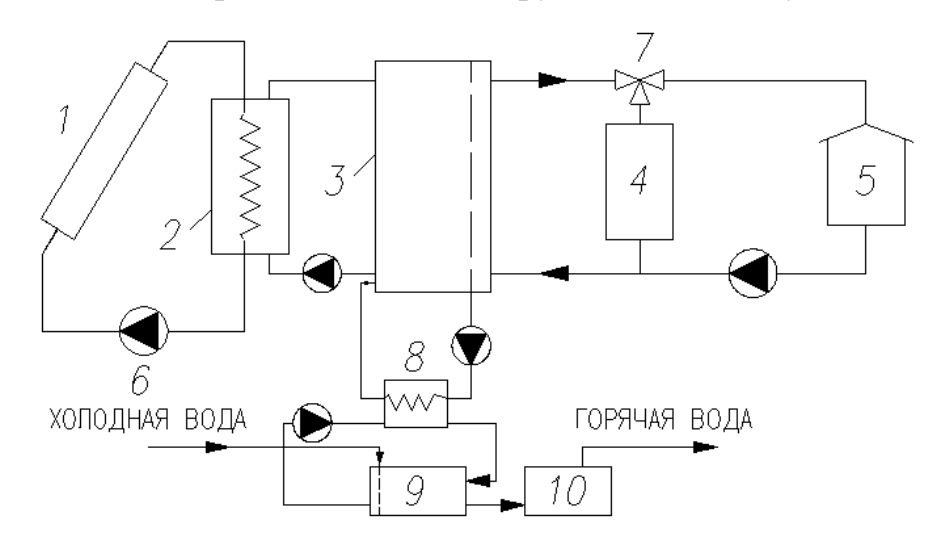

1 – коллектор; 2 – теплообменник; 3 – бак-аккумулятор; 4 – дополнительный источник энергии; 5 – отапливаемое помещение; 6 – насос; 7 – смесительный вентиль; 8 – теплообменник в контуре горячего водоснабжения; 9 – бак горячей воды; 10 – дублер-нагреватель

Рисунок 37 – Схема жидкостной гелиосистемы отопления и горячего водоснабжения

Основными элементами рассматриваемых систем являются:

- солнечный коллектор, в котором нагревается жидкость;
- водяной бак-аккумулятор;
- дополнительный нагреватель или котел;
- контрольно-измерительная и регулирующая аппаратура;

– предохранительные клапаны;

– насосы и трубопроводы.

В жидкостной системе в качестве теплоносителя используется раствор антифриза, а в качестве аккумулирующей среды — вода. Тепловая энергия накапливается в баке-аккумуляторе в результате повышения температуры жидкости и использутся по мере необходимости для обеспечения тепловых нагрузок отопления и горячего водоснабжения.

Дополнительный нагреватель (дополнительный источник энергии – ДИЭ) используется в тех случаях, когда солнечной энергии недостаточно для полного удовлетворения тепловых нагрузок.

# **2.7.1 Конструирование установок солнечного горячего водоснабжения**

Модули солнечного горячего водоснабжения с естественной циркуляцией, как правило, следует применять при площади солнечных коллекторов до 10 м<sup>2</sup>. Сезонные установки возможно использовать без дублирующего источника теплоты с принудительной циркуляцией. При этом они должны работать в режиме с постоянной температурой горячей воды.

В качестве теплового носителя в теплоприемном контуре установок следует применять деаэрированную воду или нетоксичный и негорючий антифриз. Допускается применение антифризов на основе этиленгликоля. При этом возможно применять баки-аккумуляторы с двумя независимыми теплообменниками или трехконтурную установку.

Установки солнечного горячего водоснабжения должны быть взаимосвязаны с дублирующими тепловыми источниками (котельной, ТЭЦ, электрокотлом и т.п.), используемыми в качестве догревателя воды, предварительно нагретой установкой солнечного горячего водоснабжения.

В летних душевых располагаемый (свободный) напор у смесителя душа следует принимать не менее 0,15 МПа. При этом к каждому смесителю должна осуществляться независимая подводка горячей и холодной воды, коллекторное распределение воды в этом случае неэффективно.

Пространственное размещение солнечных коллекторов следует определять с учетом типа застройки, ландшафтных и климатических условий, возможностей строительной площадки. Это необходимо учесть еще на этапе проектирования так как позволит получить максимальное количество тепловой энергии.

Солнечные коллекторы, размещаемые на кровле зданий, должны располагаться на опорах, при этом возможно использование стандартных систем обслуживания крыши в виде снегоуловителей и кровельных лестниц. Расстояние от кровли до низа солнечного коллектора должно обеспечивать возможность ремонта кровли.

Оптимальной ориентацией солнечных коллекторов считается юг с возможными отклонениями на восток до  $20^{\circ}$ , на запад – до  $30^{\circ}$ .

Угол наклона солнечных коллекторов к горизонту следует принимать для установки, работающей круглый год, равным широте местности; в летний период – широте местности минус 15°; в отопительный период – широте местности плюс 15°.

Расчет опорных конструкций под солнечные коллекторы следует обязательно вести с учетом ветровой и снеговой нагрузок.

При строительстве установок солнечного горячего водоснабжения в сейсмических районах конструкции следует проектировать с учетом сейсмических воздействий.

При проектировании установок солнечного горячего водоснабжения на просадочных и вечномерзлых грунтах следует предусматривать, чтобы грунты под зданиями и сооружениями не замачивались при сбросе и утечке теплоносителя.

Следует предусматривать тепловую изоляцию баков-аккумуляторов, теплообменников и трубопроводов. Термическое сопротивление тепловой изоляции трубопроводов и оборудования должно обеспечивать потерю тепла не более 5%.

Следует предусматривать устройства для опорожнения и заполнения гелиоприемного контура. В каждой установке солнечного горячего водоснабжения следует предусматривать устройства для удаления воздуха из нее.

В установках с естественной циркуляцией следует: трубопроводы, подающие воду в солнечные коллекторы, а также водопроводную воду, присоединять к нижней части бака-аккумулятора; трубопроводы, отводящие нагретую воду от солнечных коллекторов и подающие ее в систему горячего водоснабжения, присоединять к верхней части бака-аккумулятора. Для соединения солнечных коллекторов с баком-аккумулятором следует использовать трубы с диаметром условного прохода не менее 25 мм с обязательной теплоизоляцией.

Прокладку магистральных трубопроводов установок солнечного горячего водоснабжения следует предусматривать с уклоном не менее 0,01 – для установок с естественной циркуляцией теплоносителя; 0,002 – для установок с насосной циркуляцией теплоносителя.

Уклоны труб подводок к солнечным коллекторам следует принимать равными 10 мм на всю длину подводки. При проектировании установки солнечного горячего водоснабжения следует предусматривать возможность обслуживания солнечных коллекторов.

При расстановке солнечных коллекторов расстояние между рядами или блоками солнечных коллекторов по горизонтали следует, как правило, принимать равным 1,7 высоты ряда или блока солнечных коллекторов при круглогодичном действии установки и равным 1,2 высоты ряда – при летней работе установки.

В проекте, как правило, следует предусматривать возможность измерения температуры перед входом и на выходе теплоносителя из групп солнечных коллекторов (при параллельном присоединении этих групп), теплообменников, баков-аккумуляторов, а также установки манометров в нижней точке теплоприемного контура.

Для обеспечения постоянной температуры горячей воды, выходящей из установки солнечного горячего водоснабжения, следует использовать автоматические регуляторы температуры. Их монтаж не представляет большой сложности, но позволяет за счет использования трехходовых кранов избежать ненужного перегрева системы.

Для управления циркуляционными насосами установки солнечного горячего водоснабжения, работающей с постоянным расходом теплоносителя в теплоприемном контуре, следует применять дифференциальные терморегуляторы, один датчик которых устанавливается на нижней поверхности пластины солнечного коллектора последнего по ходу тепоносителя, а второй – в баке-аккумуляторе на уровне входного патрубка холодной воды, а в скоростном теплообменнике – на патрубке выхода горячей воды из него.

Для более эффективной работы солнечные коллекторы следует соединять в группы по смешанной схеме. Движение теплоносителя в солнечных коллекторах следует предусматривать снизу вверх.

В установках солнечного горячего водоснабжения с большой площадью

солнечных коллекторов следует предусматривать возможность отключения

отдельных секций в случае выхода их из строя без остановки всей установки.

В установках солнечного горячего водоснабжения с площадью солнечных коллекторов более 25  $\mu^2$  следует предусматривать установку резервного насоса в теплоприемном контуре, так как величина гидравлического сопротивления становится слишком большой и термосифонного эффекта для движения жидкости может быть недостаточно, особенно в позднее-летний и осенний период.

Для удобного и безопасного обслуживания оборудования и арматуры установки солнечного горячего водоснабжения в проекте следует предусматривать постоянные площадки и лестницы с перилами высотой не менее 0,9 м, имеющие сплошную обшивку перил понизу не менее 0,1 м. Переходные площадки и лестницы должны иметь перила с обеих сторон.

Применение гладких площадок и ступеней лестниц запрещается. Лестницы должны иметь ширину не менее 0,6 м, высоту между ступенями не более 0,2 м, ширину ступеней не менее 0,08 м.

Лестницы высотой более 1,5 м должны устанавливаться с углом наклона к горизонтали не более 50°.

Ширина свободного прохода для обслуживания солнечных коллекторов,

арматуры, контрольно-измерительных приборов и другого оборудования должна быть не менее 0,8 м.Обслуживание установок солнечного горячего водоснабжения на высоте до 5 м от поверхности земли, перекрытий или рабочих настилов допускается с приставных лестниц и передвижных вышек, отвечающих требованиям СНиП III-4-80.

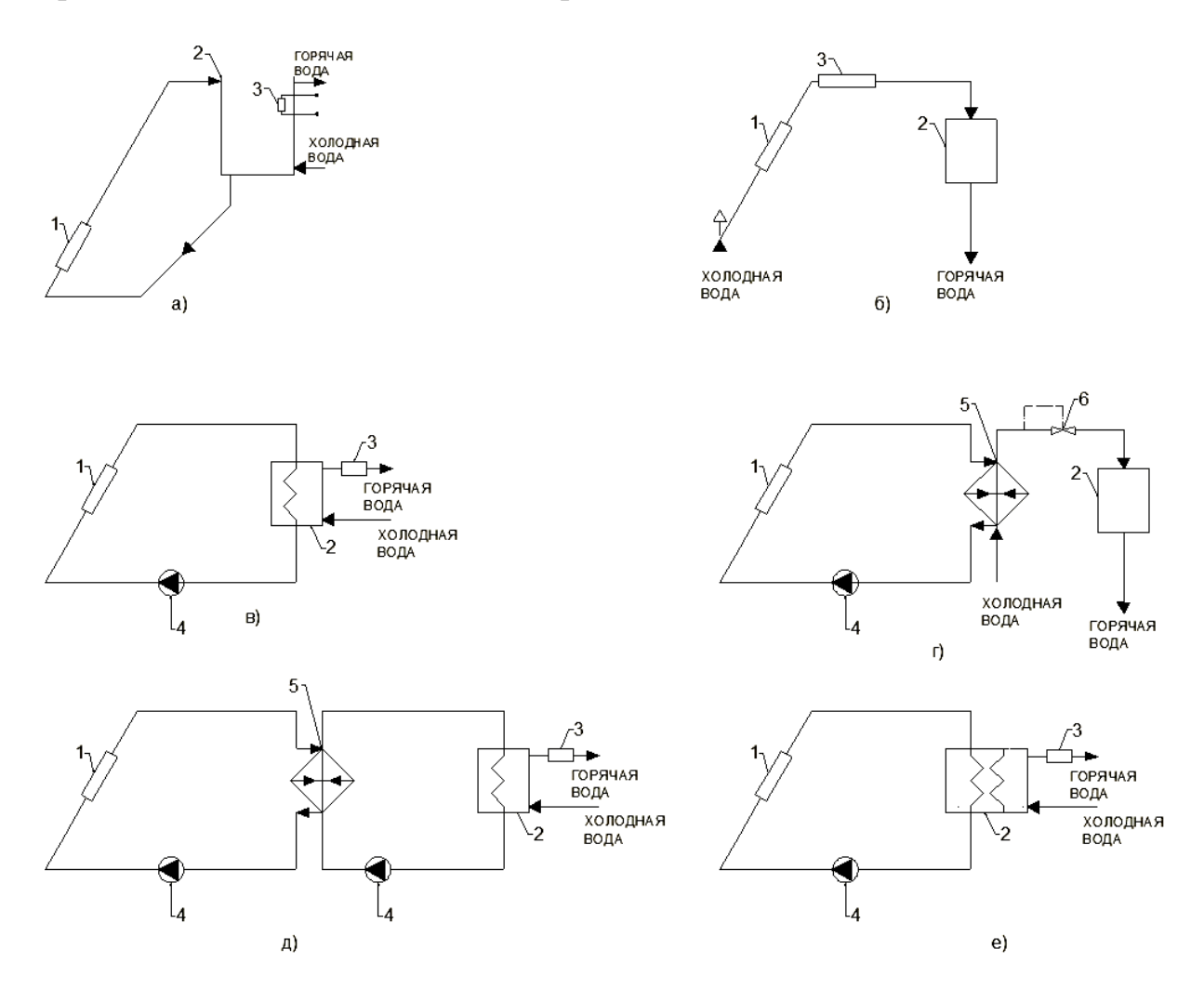

*а*) - с естественной циркуляцией; *б*) -одноконтурная; *в*) -двухконтурная; *г*) двухконтурная с постоянной температурой воды; *д*) -трехконтурная; *е*) с двумя змеевиками в баке-аккумуляторе *1* - солнечный коллектор; *2* - бакаккумулятор; *3* - дублер нагрева воды; *4* - циркуляционный насос; *5*  теплообменник; 6 - регулятор температуры

Рисунок 38 – Принципиальные схемы установок солнечного горячего водоснабжения

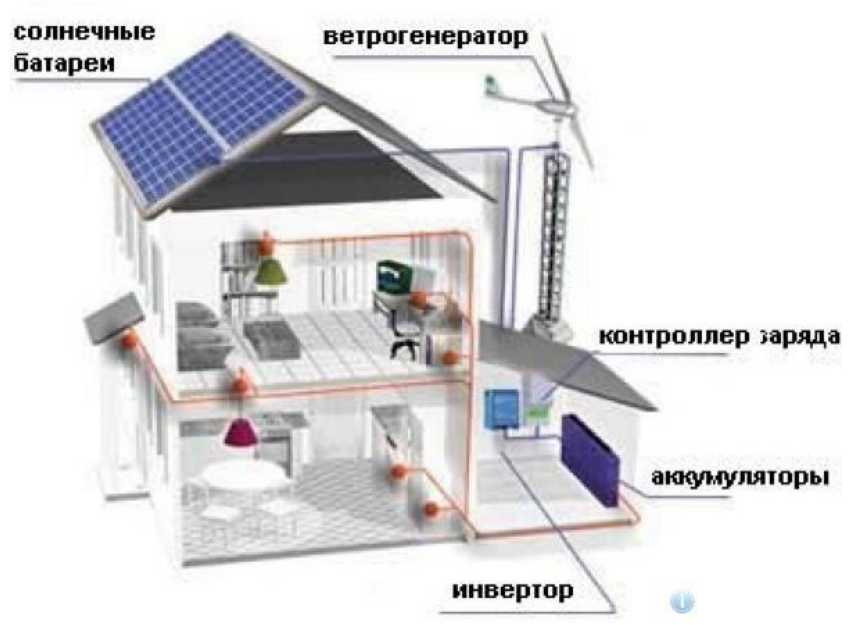

Рисунок 39 – Комбинированная система получения энергии в жилом доме

## **2.7.2 Газопоршневые электростанции**

Еще одним из видов энергетических объектов предназначенных для работы систем жизнеобеспечения можно считать газопоршневые электростанции.

Газопоршневая электростанция – это установка, состоящая из двигателя внутреннего сгорания и генератора электрического тока, позволяющая преобразовывать энергию газа в электрическую энергию.Главной составной частью газопоршневой установки является двигатель внутреннего сгорания, использующий природный газ в виде топлива. К отличительным преимуществам газопоршневых установок относятся: простота конструкции, несложное и доступное сервисное обслуживание, долгий срок эксплуатации. Газопоршневая установка имеет высокий коэффициент полезного действия, что является дополнительным плюсом в пользу выбора данной системы генерации. Электрический КПД газовой электростанции может составлять до 43%.

Например в когенерационных установках ELTECO используются газовые двигатели PERKINS (Великобритания), GUASKOR (Испания), MAN и DEUTZ (Германия), генераторы MECC ALTE (Италия) и Stamford (Великобритания), AVK (Германия) и Marelli Motori (Италия) прекрасно зарекомендовавшие себя на мировом рынке*.* Широкое распространение на территории России получили газопоршневые электростанции на базе двигателей ЯМЗ, их условно можно разделить на дизельные двигатели с электрогенераторами и модернизированные конструкции предназначенные для сжигания природногогаза либо биогаза. В связи с законом об импортозамещении следует рассматривать вопрос по приобретению оборудования исходя из возможности выполнения плановых и текущих работ на нем. Используемые двигатели соответствуют всем экологическим требованиям, номинальная скорость вращения 1500 оборотов в минуту (снабжены электронным регулятором оборотов), жидкостную систему охлаждения и функцию автоматического добавления смазочного масла. Применяемые одноподшипниковые и четырех-полюсные синхронные генераторы с уровнем защиты IP23, не требуют обслуживания на всем сроке службы электрогенератора. Газопоршневые установки чаще всего производятся с учетом требований заказчика. Возможны различные варианты исполнения установок, отличающиеся между собой как по конструктивному исполнению, так и по электрической мощности. Это может быть как полностью автономная электростанция, имеющая островной режим работы, так и установка, работающая параллельно электрической сетью. Размещаться газопоршневая электростанция может в помещении энергоцентра, без кожухов шумоглушения (когда требуется снизить уровень шума в машинном зале – в них). Очень часто применяются электростанции, размещенные в контейнере с различным уровнем шумопоглощения. Газовая электростанция может работать как параллельно с внешней электрической сетью, так и полностью автономно покрывать потребности объекта в электроэнергии и тепле. Утилизируемое тепло, вырабатываемое при работе газовой электростанции, может быть использовано в технологических целях (в том числе в виде пара) для отопления помещений и горячего водоснабжения. Кроме того, вода, охлажденная в абсорбционной машине(+ $5^{\circ}$ C– +12<sup>o</sup> C), используется в системе кондиционирования и вентиляции объекта или на технологические нужды.

Применение автономной электростанции (островной режим работы) – экономичный вариант в местах, где подведение центрального электроснабжения затруднено или невозможно из-за удаленности объекта. По расчетным и эксплуатационным данным автономная электростанция является более эффективной по сравнению с центральным электроснабжением. Локальное децентрализованное электроснабжение значительно снижает затраты на электроэнергию и тепло (до 2-4 раз), кроме этого автономная электростанция позволяет осуществлять продажу электроэнергии, ведь чем мощнее газопоршневая установка, тем дешевле обходится каждый кВт мощности.

Электростанция, оснащенная системой теплообменников, вырабатывающая одновременно электроэнергию и тепло, называется когенерационной установкой или мини-[теплоэлектростанцией, сокращённо](http://www.elteco.ru/mini-tec.php)  мини-[ТЭЦ\(ТЭС\)](http://www.elteco.ru/mini-tec.php). Когенераторная установка состоит из двигателя, работающего на природном газе, электрического генератора, систем теплообменников, системы принудительного охлаждения и системы отвода отходящих газов, распределительного устройства, а также систем управления и контроля. Тепло, вырабатываемое газопоршневой установкой, является побочным продуктом производства электроэнергии. За счет использования тепла, отводимого от системы охлаждения двигателя и системы отвода отходящих газов, когенераторная установка увеличивает эффективность на 40-50%, а вырабатываемые электроэнергия и тепло оказываются существенно дешевле, чем получаемые при раздельном производстве, т.к. при их совместном производстве, когенерационная установкаимеет более высокий КПД (до 90%).

При снижении электрической нагрузки на объекте (например, в ночное время), соответственно и уменьшится и объем тепла, отдаваемого когенерационной установкой в систему отопления и горячего водоснабжения объекта. Этого тепла может оказаться гораздо меньше, чем требуется для отопления объекта, особенно зимой. Для обеспечения стабильного теплоснабжения объекта, в состав автономного энергетического центра помимо когенераторных установок могут быть включены газовые тепловые котлы.

Таблица 21 – Технические характеристики зарубежных когенераторных установок

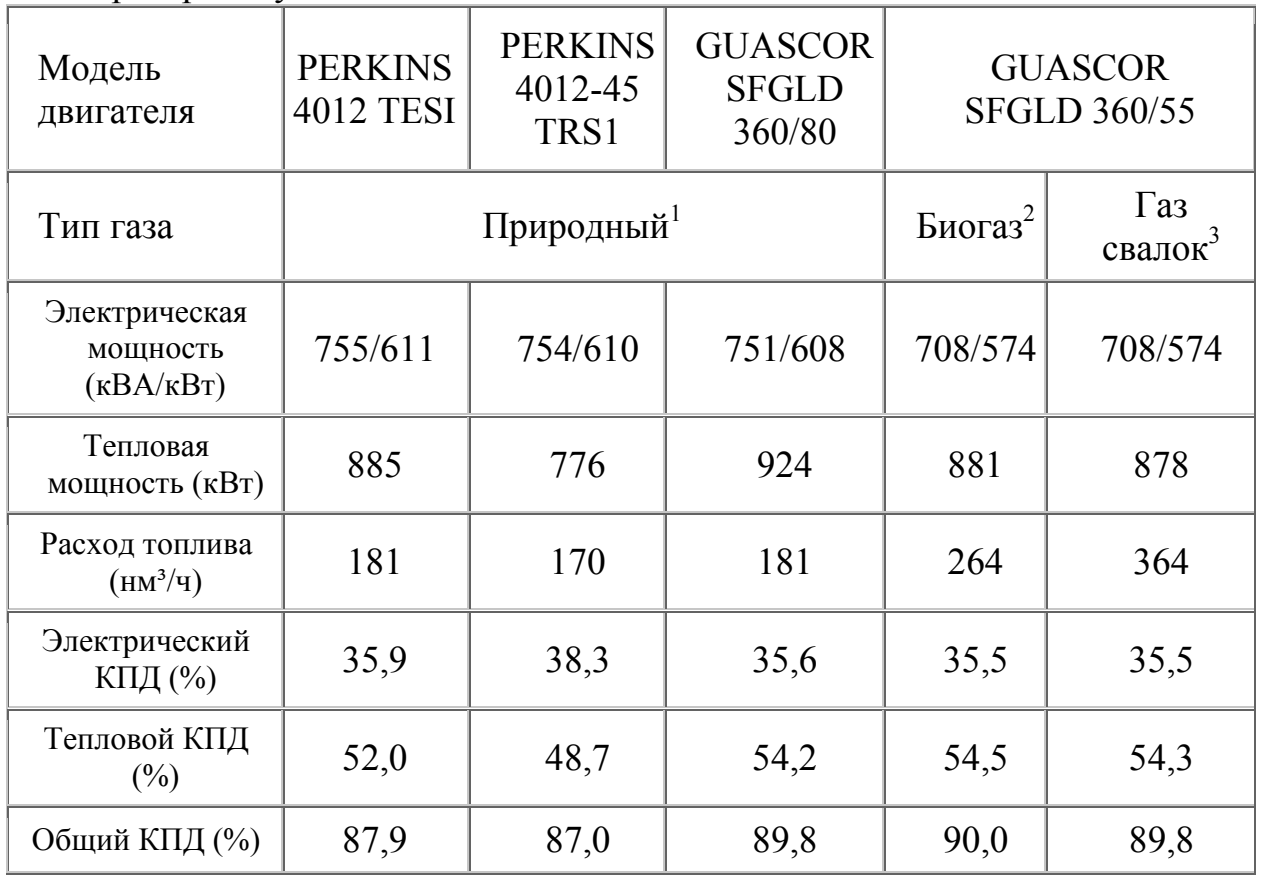

#### *Примечание:*

1 теплотворная способность 33,84 МДж/нм<sup>3</sup>

 $2$ теплотворная способность 22,0 МДж/нм<sup>3</sup>

 $3$  теплотворная способность 16,0 МДж/нм<sup>3</sup>

Газовый двигатель приводит во вращение электрогенератор, который преобразует механическую энергию в электрическую. Вырабатываемая электроэнергия используется для энергоснабжения объекта. Тепло, выделяющееся при работе газового двигателя, утилизируется с помощью теплообменников на системе охлаждения двигателя и на системе отвода
отходящих газов. Далее это тепло отдаётся в систему отопления и горячего водоснабжения объекта.

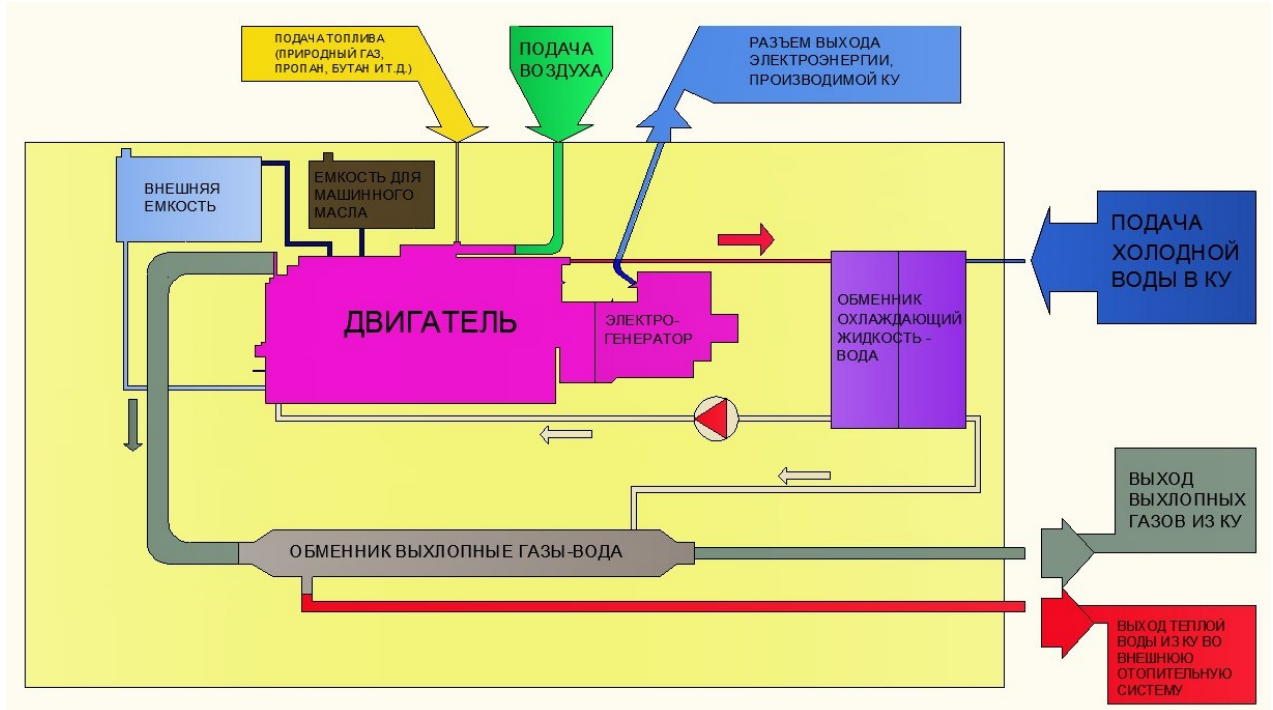

Рисунок 40 – Принципиальная схема работы газопоршневой мини-ТЭЦ

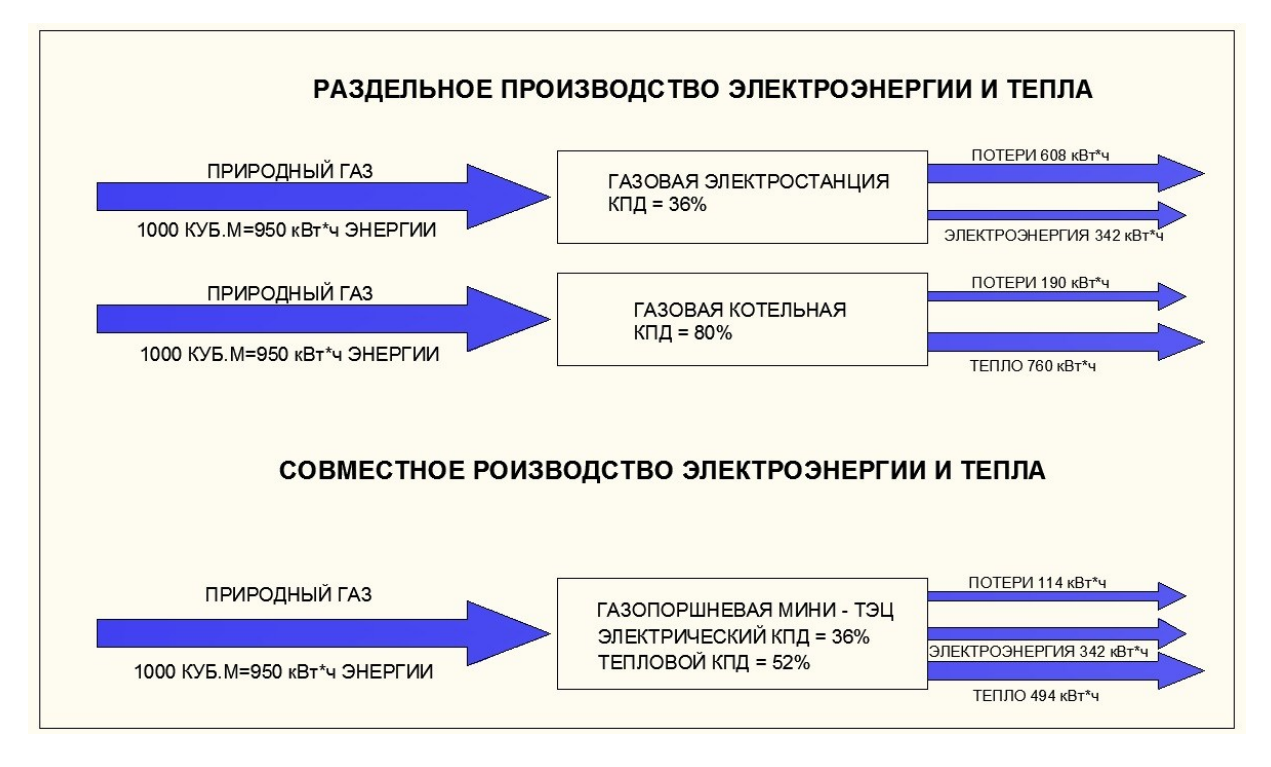

Рисунок 41 – Эксергетическая схема работы газопоршневой мини-ТЭЦ

# Таблица22 – Характеристика работы мини-ТЭЦ по виду режима

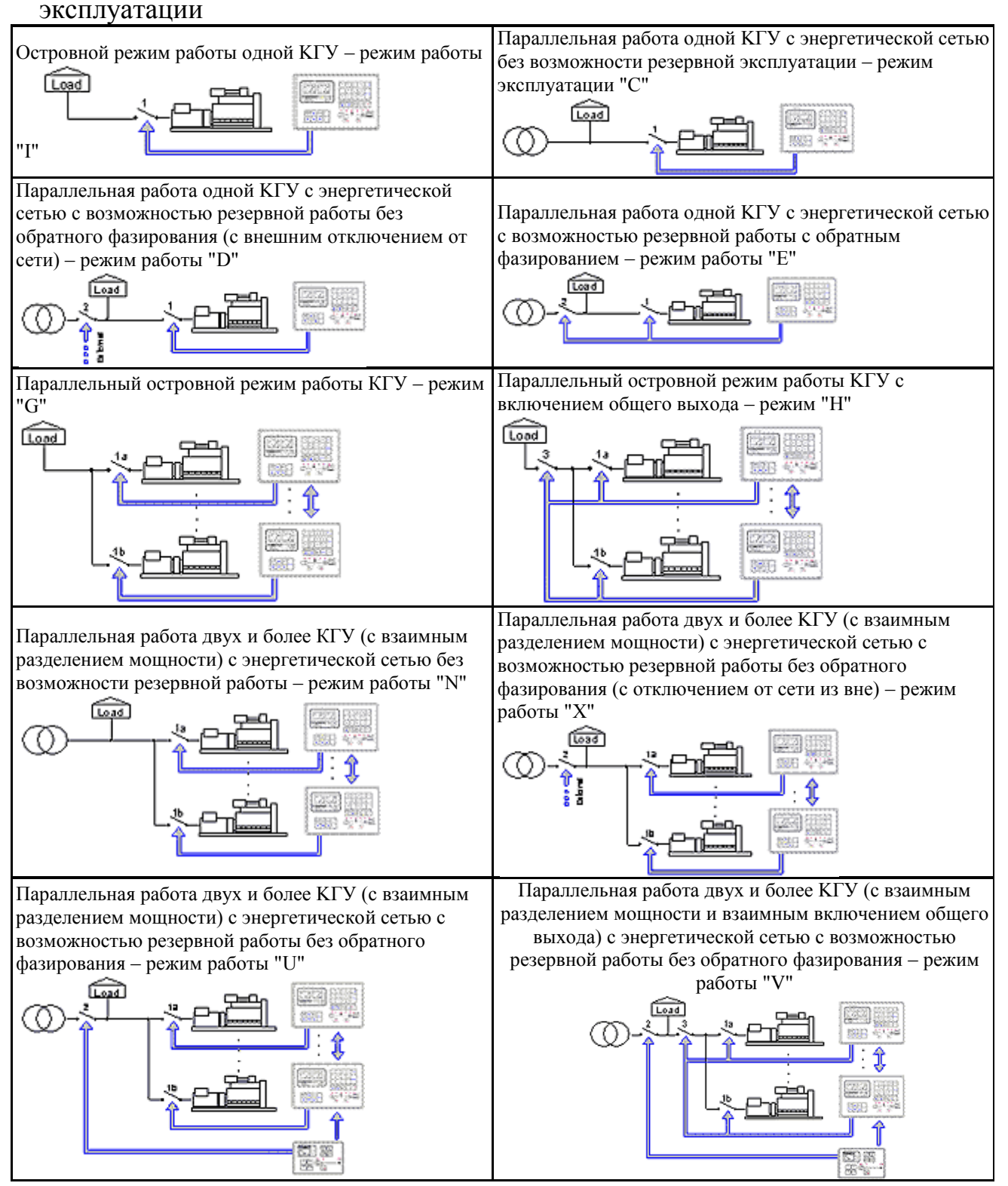

#### **2.7.3 Микротурбинные энергетические установки**

К современным энергоустановкам относят микротурбинные установки. Микротурбины – это легкомонтируемые, компактные, мобильные при

переустановке, устойчивые к внешним воздействиям среды, генераторы; тригенарационный режим работы, то есть возможность получать на одном и том же объеме газового или жидкого топлива три вида энергии (электрической+тепловой+холодильной); используется в качестве топлива практически любой газ, в том числе попутный от нефтяных скважин; не требует, практически, обслуживания за счет своих конструктивных особенностей, в силу которых смазочные и охлаждающие жидкости в работе микротурбин отсутствуют; системы бесшумные, без вибраций; эмиссия выброса вредных газов в десятки раз ниже, чем от газопоршневых двигателей; базовой нагрузки не требуется; срок эксплуатации до первого планово-восстановительного ремонта при полной, ежедневной круглосуточной загруженности микротурбинных генераторов, составляет 7 лет (60 тысяч часов). В качестве примера можно привести микротурбины «Capstone» номинальных мощностей 30, 65, 200, 600, 800 и 1000 (кВт) конструктивно идентичны друг другу. Все они на воздушных подшипниках.

Технологии используемые в микротурбогенераторах позволяют утверждать, что данный вид оборудования на несколько поколений опережает все существующие в мире генераторные установки. Данное утверждение абсолютно обосновано и опирается на следующее: никакого отношения к авиационным двигателям турбогенераторы из микротурбин не имеют. Двигатель рассматриваемого турбогенератора – это радиальная турбина, гораздо более компактная и высокоресурсная установка. Микротурбинный двигатель состоит из компрессора, камеры сгорания, турбины, генератора и рекуператора. Вращающиеся компоненты размещены на едином валу, опирающемся на воздушные подшипники. Практически во всем турбогенераторе вращается всего лишь одна деталь, и та не подвержена износу. Узлы двигателя охлаждаются потоком воздуха, поступающим со стороны генератора в микротурбину. Вал вращается со скоростью от 45000 до 96000 оборотов в минуту в зависимости от нагрузки, что позволяет хорошо сохранять электрический КПД даже на незначительных нагрузках.

Диапазон допустимых нагрузок от 0 до 100%%. Способность работать на «холостом ходу» и на очень малых мощностях неограниченное количество времени без сокращения ресурса. Отсутствие трущихся пар металлов позволяет использовать наиболее коррозионно стойкие материалы камеры сгорания. Данные свойства, а также принцип горения сильно обедненной по топливу смеси (на одну долю топлива 70-100 долей воздуха) обеспечивают восьмилетний срок службы до капитального ремонта без промежуточных ремонтов. А также сильное снижение вредных выхлопов:  $NOx - 9$  мг/м<sup>3</sup>,  $CO - 46$  мг/м<sup>3</sup>. Кроме того, малый и легкий ротор турбодвигателя, зависающий на «воздушной подушке», абсолютно не излучает низкочастотных вибраций. Звуковое давление без глушителей составляет 58 Дб на тридцатикиловаттном турбогенераторе и 65 Дб на шестидесяти пяти киловаттном турбогенераторах на расстоянии 10 м. Данный шум состоит, в основном, из высокочастотных компонентов. Это свойство позволяет устанавливать данное оборудование на крышах и этажах

зданий. Строение выхлопного тракта турбодвигателя позволяет почти без рассеивания снимать тепло выхлопа, что позволяет на один выработанный кВт электрической энергии получать до двух кВт тепловой и 1,3 кВт холода с выхлопа. Ротор генератора выполнен из постоянного магнита. На выходе генератора формируется трехфазный переменный электрический ток переменной частоты (750-1600 Гц) и переменного напряжения (значение пропорционально скорости вращения турбины, при максимальных оборотах составляет 760В). Используемая схема двойного инверторного преобразования позволяет на выходных клеммах турбогенератора постоянно поддерживать необходимое напряжение и частоту.

Автоматика турбогенератора отслеживает изменения внешней сети (в случае работы в параллель с сетью) или нагрузки потребителя (в случае работы в автономном режиме) 15000 раз в секунду. Кроме того, турбогенератор укомплектован аккумуляторной батареей большой емкости и напряжением 220В, которая в случае резкого приема/сброса/ нагрузки выступает как буфер. За счет такой схемы работы, выходные параметры турбогенератора можно считать идеальными.

Отсутствие системы смазки, охлаждающих жидкостей и высокий межремонтный период позволяют утверждать, что это оборудование почти необслуживаемое. Фактически все обслуживание сводится к чистке или замене воздушных и топливных фильтров не ранее чем через год. Стоимость обслуживания с учетом стоимости расходных материалов, капитальных ремонтов и расходов на сервисные услуги (без учета топлива) 40 коп./кВт ч, и это в случае 100%-й среднегодовой загрузки в условиях сильной запыленности и агрессивной топливной среды (например, попутный газ с сернистыми компонентами). При снижении же нагрузки эта стоимость уменьшается прямопропорционально уменьшению нагрузки. Например, при среднегодовой загрузке в 50% эта стоимость составит 5-9 коп./кВт ч. Стоимость одного кВт часа при использовании установки и утилизацией тепла выхлопа с учетом стоимости топлива, сервисного обслуживания, расходных материалов и капитальных ремонтов составит не более 70 коп при учете стоимости природного газа по ФЭК, а без утилизации тепла -2рубля в ценах 2014 года.

Технические характеристики Capstone С1000:

Электрическая мощность при номинальной нагрузке при условиях ISO, 1 МВт, напряжение 400 переменного тока, три фазы, 4-проводное подключение. Электростанция Capstone С1000 может давать ток частотой 50 Герц, в режиме параллельно с сетью,и в диапазоне 10-60 Гц в автономном режиме.

Максимальное значение тока на выходе– 1450 ампер, при напряжении 400 вольт. КПД Capstone С1000 по электричеству составляет 33%. Топливо микротурбины: Природный газ или попутный нефтяной газ, с теплотворной способностью  $30756 - 47532$  кДж/м<sup>3</sup>, с давлением на входе 5,2 бар. Потребление топлива – 120000 МДж/час  $(\sim]300$  $M^3$ ). Выбросы

микротурбины: NOx при 15% O2 < 9 ppm для стандартной турбины, температура выхлопных газов — 280°С.

Размеры контейнера: (ширина×длина×высота) 2490мм×8500мм×2900мм.

Таблица 23 – Технические параметры – характеристики микротурбин – электростанций CAPSTONE, модели C30 – С65

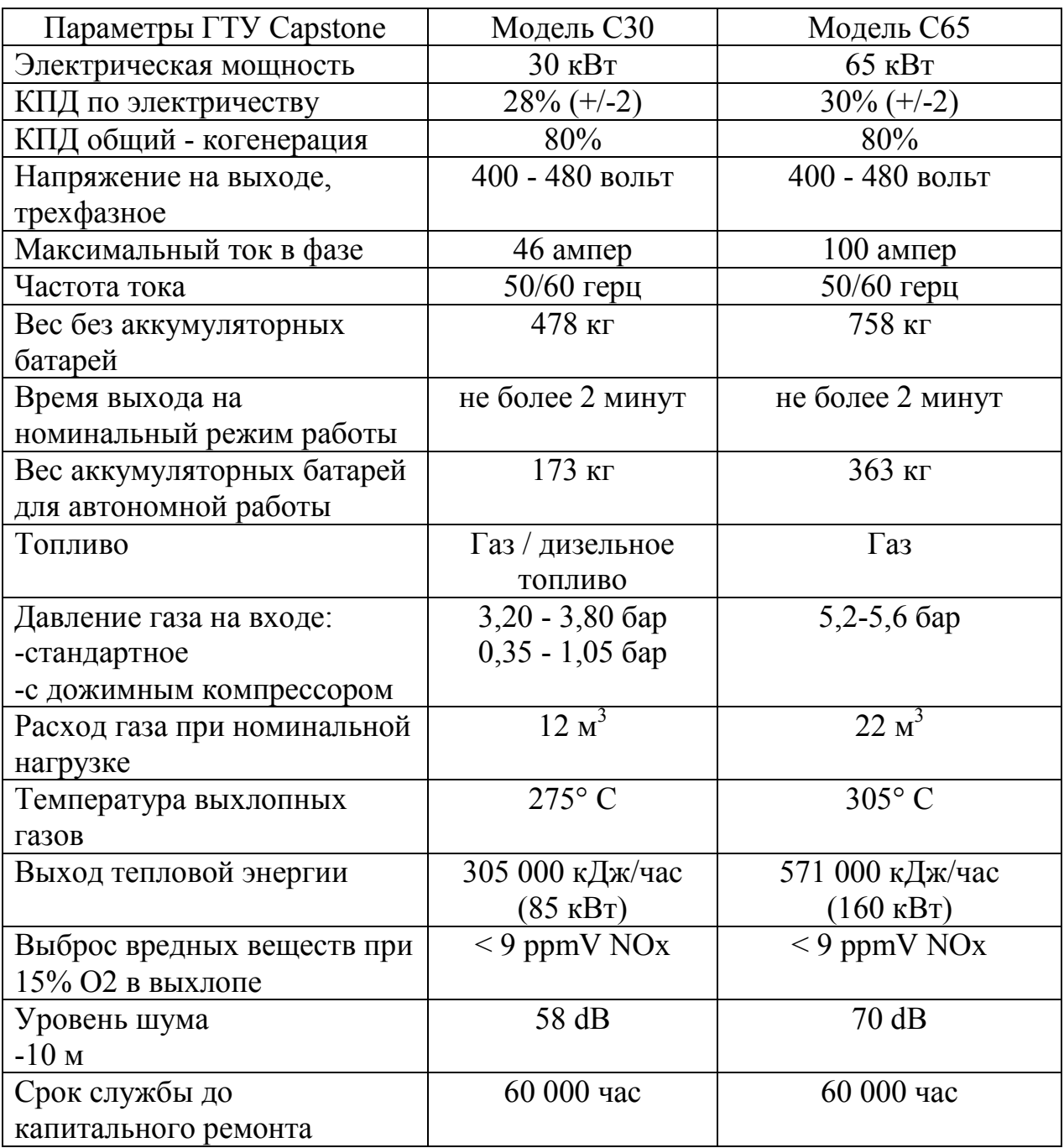

Контрольные вопросы к лабораторной работе №7

1) Изобразите принципиальные схемы установок солнечного горячего водоснабжения?

2) Для каких целей в системе солнечного горячего водоснабжения служит бак-аккумулятор?

3) Что такое когенерационная установка?

4) Что такое тригенерационная установка?

5) Изобразите принципиальную схему работы газопоршневой мини-ТЭЦ

6) Что такое эксергетическая схема работы газопоршневой мини-ТЭЦ

7) Какие режимы эксплуатации газопоршневой мини-ТЭЦ Вам известны?

8) Что собой представляет микротурбина?

9) Какие технические характеристики микротурбин – электростанций CAPSTONE Вам известны?

10) Чем отличается режим КПД электрический от КПД теплового у энергетической машины?

#### **2.8 Использование низкопотенциального тепла в цикле теплового насоса**

Цель работы: Используя перечень установленного оборудования смоделировать различные режимы работы теплонасосной установки. Изучить теоретические предпосылки к циклу теплового насоса. Определить отопительный коэффициент цикла  $\varepsilon$ . Определить количество низкопотенциальной теплоты*Q2*, отбираемой у окружающей среды. Определить количество теплоты*Q1*, передаваемой в систему отопления помещения

Альтернативой традиционным способам теплоснабжения, основанным на сжигании топлива, является перенос низкопотенциального тепла грунта с трансформацией тепла при помощью теплового насоса.

Тепловой насос − установка, при помощи которой осуществляется перенос энергии в форме теплоты от более низкого к более высокому температурному уровню, необходимому для теплоснабжения.

Независимо от типа теплового насоса и типа привода компрессора на единицу затраченного исходного топлива потребитель получает, по крайней мере, в 1,1-2,3 раза больше тепла, чем при прямом сжигании топлива. Этот параметр называют коэффициентом трансформации теплоты в тепловом насосе.

Такая высокая эффективность производства тепла достигается тем, что тепловой насос вовлекает в полезное использование низкопотенциальное тепло естественного происхождения (тепло грунта, природных водоемов, грунтовых вод) и техногенного происхождения (промышленные стоки, очистные сооружения, вентиляция и т.д.) с температурой от +3 до +40 °С, т.е. такое тепло, которое не может быть напрямую использовано для теплоснабжения.

Естественно, что тепловые насосы довольно интенсивно вытесняют традиционные способы теплоснабжения, основанные на сжигании органического топлива.

Согласно прогнозам Мирового энергетического комитета (МИРЭК) к 2020 г. 75 % теплоснабжения (коммунального и производственного) в развитых странах будет осуществляться с помощью тепловых насосов.

Этот прогноз успешно подтверждается. В настоящее время в мире работает 15-18 млн. тепловых насосов различной мощности – от нескольких киловатт до сотен мегаватт. В США более 30 % жилых домов оборудованы тепловыми насосами. В Швеции с 1984 г. по 1986 г. введены в эксплуатацию 74 крупные (от 5 до 80 МВт) теплонасосные станции. Наиболее крупной теплонасосной установкой является стокгольмская установка мощностью 320 МВт, работающая на принципе охлаждения воды, поступающей из Балтийского моря. Эта установка, расположенная на причаленных к берегу баржах, использует и зимой морскую воду с температурой 4 °С, охлаждая ее до 2 °С. Себестоимость тепла от этой установки на 20 % ниже себестоимости тепла, получаемого от газовой котельной. Общее количество тепла, вырабатываемого тепло насосными установками в Швеции, составляет около 50 % от потребного.

Результатом работы всякого холодильного цикла является охлаждение холодного источника и нагрев горячего за счет подвода внешней работы. Кельвин (1852 г.) предложил применить обратный цикл для целей отопления, используя его в качестве теплового насоса, который перекачивал бы теплоту, отобранную от холодного источника (внешней среды) в горячий.

$$
q_1 = q_2 + l_{\mu\nu\kappa n a} \tag{2.1}
$$

$$
\varepsilon = \frac{q_1}{l_{\text{quuxna}}} \tag{2.2}
$$

где *q*<sup>2</sup> – удельная теплота, отбираемая от холодного источника, кДж/кг (низко потенциальная теплота);

*q*<sup>1</sup> – удельная теплота (теплота, приходящаяся на единицу массы), передаваемая горячему источнику, кДж/кг (теплота, передаваемая в систему отопления помещения);

*l*цикла – удельная работа, подводимая от внешнего источника, кДж/кг.

*–* коэффициент преобразования или отопительный коэффициент цикла.

Этот коэффициент характеризует эффективность цикла теплового насоса.

Рабочий цикл теплового насоса представлен на рисунке 42.

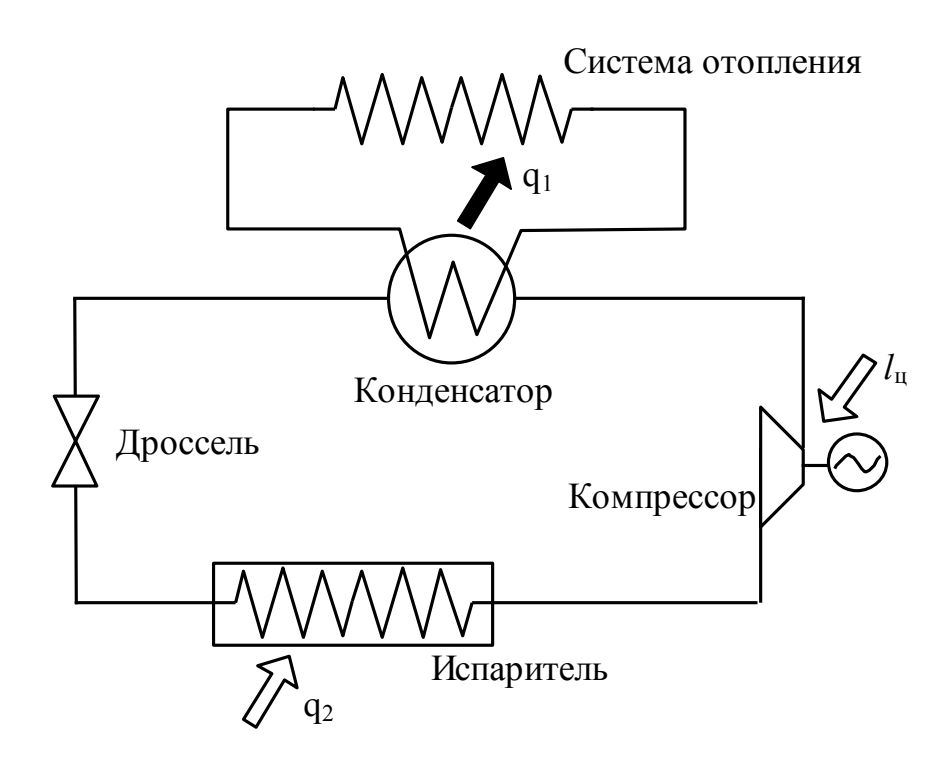

Рисунок 42 – Рабочий цикл теплового насоса

Низко потенциальная теплота *Q*<sup>2</sup> поступает в испаритель теплового насоса, где ее воспринимает рабочее тело (хладагент), циркулирующее в цикле. Источником низко потенциальной теплоты могут быть наружный воздух, природные водоемы, грунт, питьевая вода, промышленные стоки, вентиляционные выбросы и т.д. В качестве хладагентов в циклах используются теплоносители с низкой температурой кипения – углекислота, аммиак, фреоны. Хладагент поступает в испаритель в жидком состоянии. В процессе подвода теплоты *Q*2к жидкому хладагенту происходит его превращение в пар (при постоянном давлении и температуре). Пары хладагента поступают в компрессор, где сжимаются, повышается их давление и температура. При сжатии в компрессоре от внешнего источника (электродвигателя) подводится работа *l*цикла. Нагретые пары хладагента поступают в конденсатор, где отдают свое тепло *Q<sup>1</sup>* в систему отопления помещения и за счет отдачи теплоты конденсируются (превращаются в жидкость) при постоянном давлении и температуре. Жидкий хладагент поступает в дроссель, где его давление падает до давления в испарителе, а температура снижается до температуры низко потенциального источника. Цикл замыкается.

#### **2.8.1 Методика проведения эксперимента**

Экспериментальная установка состоит из состоит из вертикальной стойки 2 (рисунке 43), которая установлена на столе с расположенными на

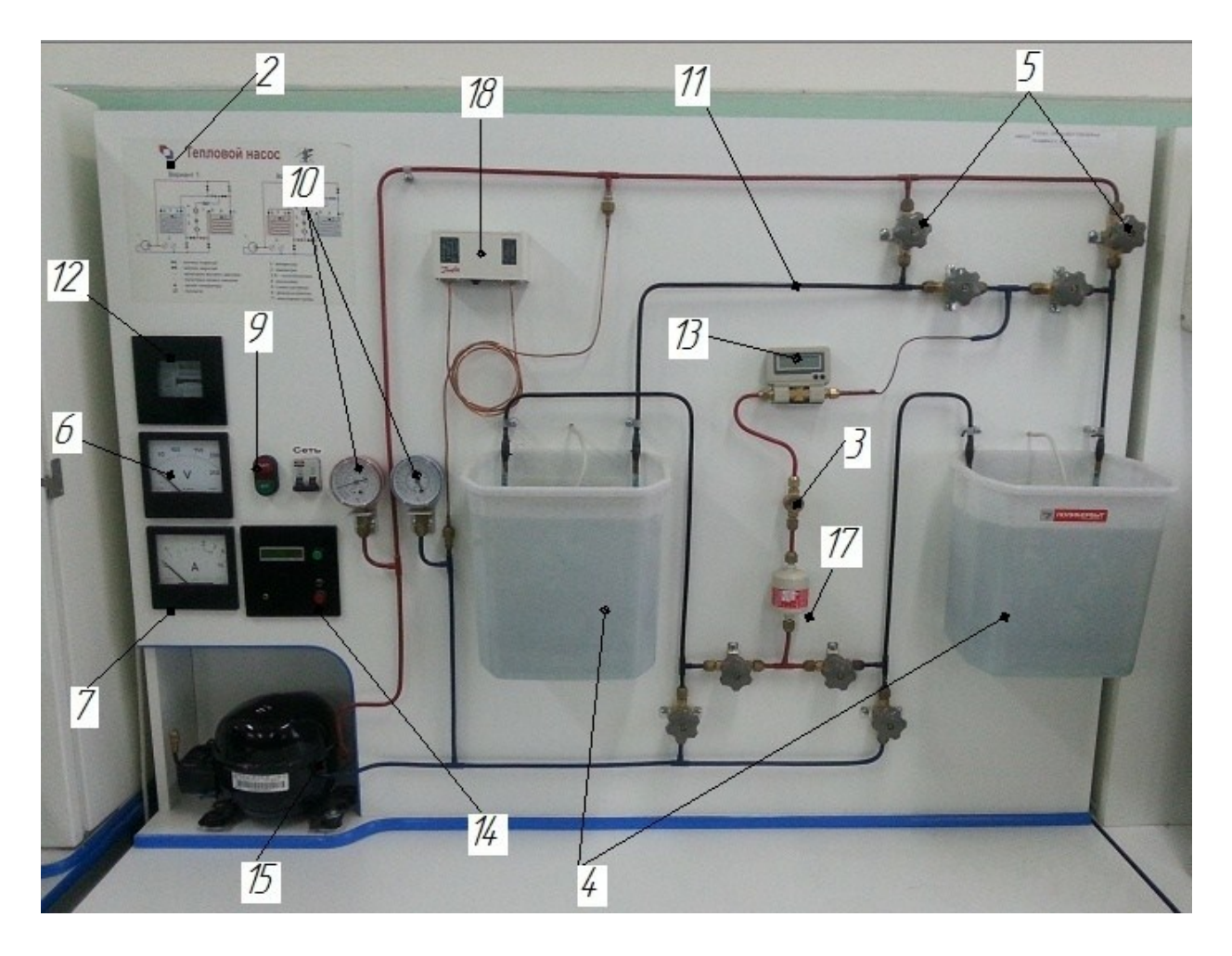

Рисунок 43 – Схема экспериментальной установки

ней двумя манометрами 10 и смотровым стеклом 3. На столе через резиновые амортизаторы закреплен болтами мотор-компрессор 15.Мотор-компрессор хладоновый, герметичный, кривошипно-кулисный с вертикальной осью вращения, одноступенчатый (далее по тексту – компрессор) предназначен для осуществления термодинамического цикла с целью передачи тепла на более высокий температурный уровень. Агрегат теплового насоса представляет собой замкнутую герметичную систему, состоящую из моторкомпрессора 15, двух теплообменников 4, фильтра-осушителя 17, смотрового стекла 3, манометров 10, вентилей 5, капиллярной трубки, трубопроводов 11, а также включает в себя пусковую и защитную автоматическую аппаратуру. Теплообменники гладкотрубные с конвективным теплообменом 4 помещены в емкости с водой. В зависимости от направления движения хладагента задаваемого вентилями 5, один из теплообменников может быть либо конденсатором, либо испарителем. Фильтр-осушитепь 17 осуществляет очистку хладагента от механических примесей и влаги, а смотровые стекла 3 позволяют визуально контролировать агрегатное состояние фреона и наличие или отсутствие в нем влаги.

Манометры 10 высокого и низкого давлений позволяют измерять давление в двух точках гидропневматической системы стенда.

Все электрические приборы и детали холодильного агрегата закреплены на лицевой стороне стойки 2 либо внутри нее. Электродвигатель компрессора однофазный двухполюсный асинхронный. Управление пусковой обмоткой осуществляет пусковое реле, соединенное в один блок с защитным реле и установленное на кожухе компрессора. Повторное включение электродвигателя допускается не ранее, чем через 5 минут.

Электрические измерения тока и напряжения осуществляются вольтметром 6 и амперметром 7, а расход– счетчиком электроэнергии 12. Для обеспечения безопасной работы со стендом электрический ток подается через устройство автоматического отключения, реагирующее на ток короткого замыкания, а также магнитный пускатель, состоящий из контактора и кнопок «ПУСК» и «СТОП» 9, который отключает стенд при перерыве в подаче электроэнергии и включает его вновь лишь при повторном нажатии кнопки «ПУСК».

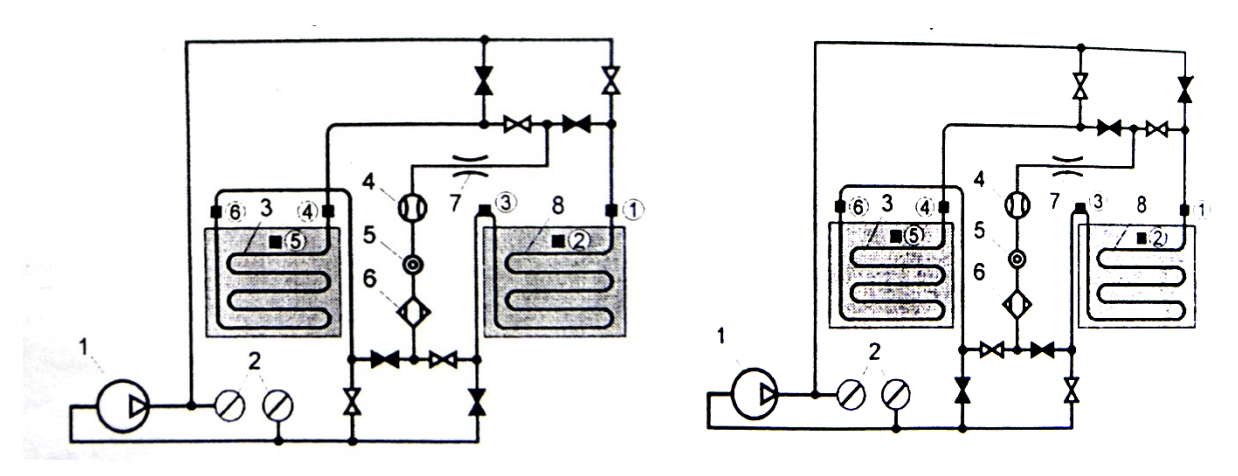

Вариант 1 включения Вариант 2 включения

Рисунок 44 – Гидропневматическая схема экспериментальной установки

Реле давления 18 установлено для защиты от перегрузки электродвигателя компрессора при аварийных отклонениях давления хладагента в системе. Так же в системе предусмотрен расходомер хладогента 13 и блок индикатор температуры 14.

#### **2.8.2Методика проведения лабораторного эксперимента**

Ход работы следующий:

- 1) включить установку в сеть.
- 2) поднять до щелчка вверх рычажок автомата защитного отключения.

3) открыть вентили в соответствии с выбранным вариантом 1 движения хладагента на схеме, изображенной на рисунке 3 (продублирована не лицевой панели стойки 2).

4) нажать кнопку «ПУСК», при этом запустится компрессор.

5) для того, чтобы не заменять воду в сосудах, предусмотрена возможность изменения направления движения хладагента в соответствии со вторым вариантом схемы (см. рисунок 3): кнопкой «Стоп» останавливается компрессор и через 5 минут вентили устанавливают по второму варианту схемы, компрессор запускается.

6) во время работы стенда значительно изменяются термодинамические параметры сред в ёмкостях и для регулирования давления (температуры) при необходимости прикрывают вентиль, расположенный после капиллярной трубки по ходу хладагента, дополнительно его дросселируя.

7) дождаться выхода работы установки на стационарный режим, о котором свидетельствует неизменность показаний манометров.

8) измерить при помощи манометров давление за компрессором и за дроссельным вентилем перед испарителем. Результаты занести в таблицу 1.

9) с помощью барометра измерить атмосферное давление барометром В, Па. Результаты занести в таблицу 1.

10) измерить температуру окружающей среды термометром *t* о с, С. Результаты занести в таблицу 1.

11) при помощи измерителя температуры и вольтметра измерить температуры в конденсаторе и испарителе, напряжение в милливольтах и, пользуясь градуировочной таблицей, перевести их в градусы Цельсия (к табличному значению температуры в С прибавить температуру окружающей среды). Результаты занести в табл.1.

12) после включения стенда кнопкой «ПУСК» нажать выключатель измерителя температуры на его лицевой панели. 2...3 секунды измеритель самотестируется, затем на индикаторе появляются на крайнем левому знакоместе цифра «1» (номер канала, подключенного к индикации), а в правой« части индикатора – измеренное значение температуры. После 5 минут прогрева измеритель будет соответствовать паспортным, метрологическим характеристикам.

13) нажать кнопку 9 «СТОП»

14) рычажок устройства автоматического отключения установить в положение «0» — «выключено».

15) вынуть вилку шнура электропитания из розетки.

#### **2.8.3 Расчетная часть**

| $1$ avenue $\mu$ |             | 1 Consideration institution of |     |     |              |                |               |
|------------------|-------------|--------------------------------|-----|-----|--------------|----------------|---------------|
| 1 ман,           | 2ман,<br>÷, | $\boldsymbol{\nu}$             |     | 43  | $\iota$ o c, | v              | $\mathcal{L}$ |
| бар              | бар         | 1 la                           | МПа | МПа | $\circ$<br>◡ | $\circ$ $\cap$ | $\circ$       |
|                  |             |                                |     |     |              |                |               |

Таблица 24 *–* Результаты измерений

Рассмотренный цикл теплового насоса в *Т, s*-диаграмме выглядит следующим образом (рисунок 45). (Координаты *Т*– абсолютная температура, *К*; *s* =*dq/Т*– удельная энтропия – термодинамический параметр состояния, *кДж*/(*кгК*)).

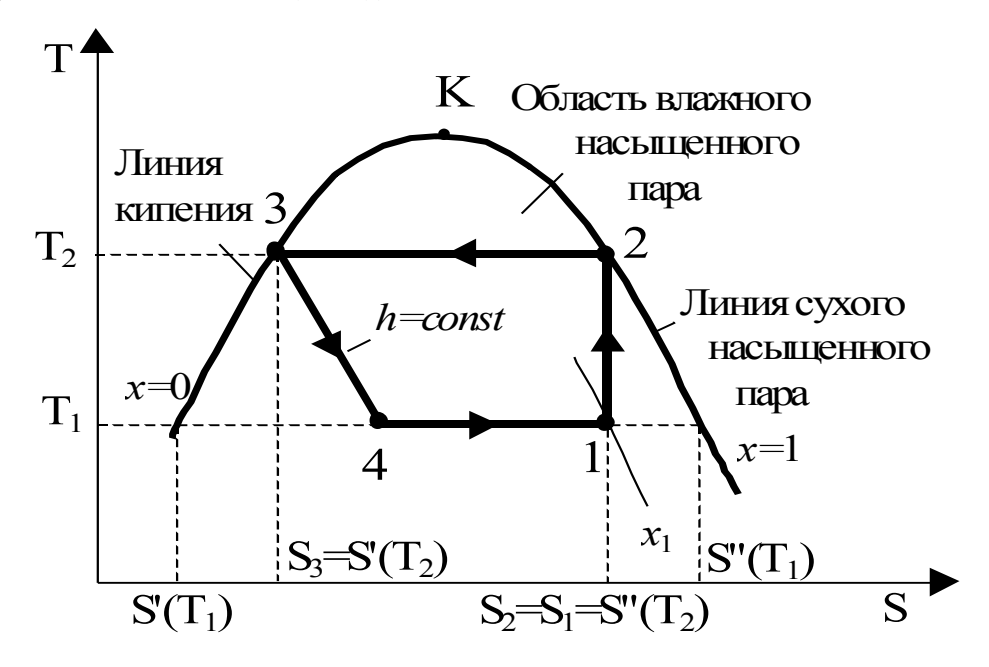

1-2 – адиабатное сжатие хладагента в компрессоре; 2-3 – отвод теплоты из конденсатора в систему отопления помещения  $(P_2$ = const,  $t_2$ = const); 3-4 – дросселирование; 4-1 - подвод низкопотенциальной теплоты из окружающей среды к испарителю  $(P_1 = \text{const}, t_1 = \text{const})$ 

Рисунок 45 – Цикл теплового насоса

Степень сухости влажного насыщенного пара (х) – отношение массы сухого насыщенного пара к массе влажного насыщенного пара. Значение х изменяется от 0 (кипящая жидкость) до 1 (сухой насыщенный пар).

По полученным значениям температур  $t_1$  и  $t_2$  заполняется таблицу 25.

#### Таблица 25 – Расчетные характеристики энтальпии и энтропии

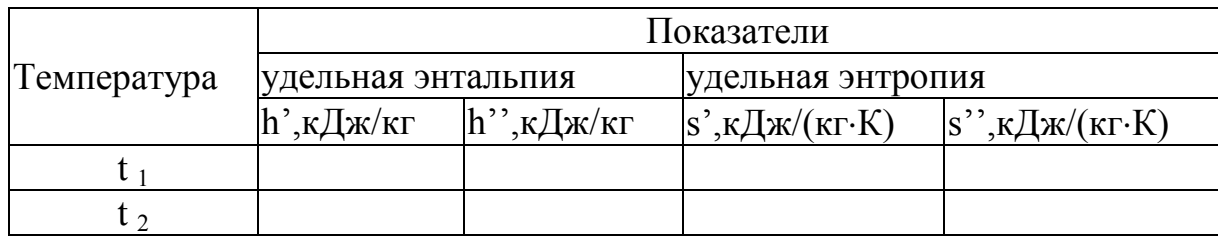

Значению температуры *t* 1 принимаем температуру среды в испарителе, на блоке индикатора температуры– 2t; соответственно *t* 2 будет принимать значение температуры среды конденсатора, то есть 4t.

При расчетах выбирается та температурная пара, разница в значениях которой будет являться максимальной.

Манометры измеряют избыточное давление (давление, превышающее атмосферное). Абсолютное давление – сумма манометрического (избыточного) и барометрического (атмосферного) давления. Для определения абсолютного давления воспользуемся формулой

$$
P = B + Pmain, \t(2.3)
$$

где *В* – атмосферное давление, измеренное барометром, Па.

Соответственно

 $P_1 = P_{1 \text{ year}} 9.81 \cdot 10^4 + B_{1} \text{Hz}$ ;

 $P_2 = P_{2 \text{ man}} 9,81 \cdot 10^4 + B,\Pi$ a.(1 M $\Pi$ a = 10<sup>6</sup>  $\Pi$ a.)

Из рисунка45 видно, что точка 2 лежит на линии сухого насыщенного пара:

$$
h_2 = h''_{(t\,2),\kappa} \mathbb{Z}^{\kappa}(\kappa \Gamma; s_2 = s''_{(t\,2),\kappa} \mathbb{Z}^{\kappa}(\kappa \Gamma \cdot \mathbf{K})
$$

Точка 3 лежит на линии кипения:

$$
h_3 = h'_{(t2)}
$$
,  $\kappa \mathbb{L} \times \mathbb{R} \times \mathbb{R}$ 

Процесс 3-4 – дросселирование, *h* = const, следовательно

$$
h_4 = h_3, \text{ K\textcircled{I}\textcirc K\textcirc T}
$$

Для того, чтобы найти параметры в точке 1, надо вначале найти степень сухости в этой точке. Это можно сделать исходя из $s_1 = s_2$ , кДж/(кг $\cdot$ К);

$$
x_1 = \frac{s_1 - s'(t_1)}{s''(t_1) - s'(t_1)}
$$
(2.4)

Значение  $x_i$  находится в пределах  $0,9+1$  (для проверки). Тогда  $h_1 = h'$ <sup>''</sup>(*t*1)</sub> $x_1 + h'$ <sup>'</sup>(*t*1)</sub> $(1-x_1), \text{K}\cancel{\text{I}\text{J}\text{K}}/\text{K}\Gamma$ 

Удельное количество теплоты (кДж/кг), отдаваемое конденсатором в систему отопления помещения:

$$
q_1 = h_2 - h_3,\tag{2.5}
$$

Удельное количество низкопотенциальной теплоты, подведенное из окружающей среды к испарителю:

$$
q_2 = h_{1} - h_{4,\text{K}} \mathbf{I} \mathbf{K} / \text{K} \Gamma
$$

Удельная работа цикла (кДж/кг)

$$
l_{\text{hinkita}} = q_1 - q_2 = h_2 - h_1,\tag{2.6}
$$

В процессе дросселирования работа не производится, поэтому работа цикла равна работе компрессора..

Расход хладагента,кг/с

$$
G = N / l_{\text{hukna}},\tag{2.7}
$$

где  $N$  – мощность компрессора ( $N = 0.075$  кВт);

*l*цикла–удельная работа циклакДж/кг.

Количество теплоты, отдаваемое конденсатором в систему отопления помещения, кВт:

,

$$
Q_1 = q_1 \cdot G_{,\text{K}} B \mathbf{T} \tag{2.8}
$$

Количество низкопотенциальной теплоты, подведенное из окружающей среды к испарителю,кВт:

$$
Q_2 = q_2 \cdot G, \tag{2.9}
$$

Отопительный коэффициент

$$
\varepsilon = q_1 / l_{\text{hink}.}
$$

Значение отопительного коэффициента должно быть больше единицы, что показывает, что в систему отопления помещения отдано теплоты больше, чем затрачено работы, в  $\varepsilon$  раз за счет использования низкопотенциальной теплоты наружного воздуха. Это следует отразить в выводах.

#### **2.8.4 Пример расчета**

| $100,$ $100,$ $100,$ $21, 100,$ $300,$ $101,$ $101,$ $100,$ $101,$ $101,$ $100,$ $101,$ $101,$ |      |      |      |      |      |     |                              |                               |
|------------------------------------------------------------------------------------------------|------|------|------|------|------|-----|------------------------------|-------------------------------|
|                                                                                                |      |      |      | ЭU   | 6t   | 64A | $P_{\text{\tiny HCH}}$ , бар | $P_{\text{koh,}}$ $\delta$ ap |
|                                                                                                | 17,5 | 20,5 | 21,5 | 18,0 | 20,5 | 0,5 |                              |                               |
|                                                                                                | 18,0 | 19,5 | 19,5 | 18,0 | 19,0 | 0,5 |                              |                               |
|                                                                                                | 18,5 | 19,5 | 17,0 | 18,0 | 19,0 | 0,5 |                              |                               |
|                                                                                                | 19,0 | 19,5 | 16,5 | 18,0 | 19,5 | 0,5 |                              |                               |
|                                                                                                | 19,5 | 20,0 | 16,5 | 18,0 | 19,5 | 0,5 |                              |                               |

Таблица 24 – Результаты измерений

Таблица 25 – Расчетные характеристики энтальпии и энтропии

|             | Показатели         |            |                          |                                       |  |  |  |  |
|-------------|--------------------|------------|--------------------------|---------------------------------------|--|--|--|--|
| Температура | удельная энтальпия |            | үдельная энтропия        |                                       |  |  |  |  |
|             | ',кДж/кг           | h'',кДж/кг | $ s', k/\mu(kr\cdot K) $ | $ s''$ , $\kappa\pi/(k\Gamma\cdot K)$ |  |  |  |  |
|             | 220,01             | 405,6      | .071                     |                                       |  |  |  |  |
|             |                    |            |                          |                                       |  |  |  |  |

 $P_1 = P_{1 \text{ Mah}}$ 9,81 · 10<sup>4</sup> + *B*=591825,  $\text{Ra}$ ;  $P_2 = P_2$   $_{\text{Mah}}9.81 \cdot 10^{4} + B = 199425 \cdot \text{J}$ 

Из рисунка 45 видно, что точка 2 лежит на линии сухого насыщенного пара:

 $h_2 = h''$  (*t*<sub>2)</sub> = 410,8 кДж/кг  $s_2 = s''$   $(t_2) = 1,711 \text{ K} \text{K} / (\text{K} \cdot \text{K})$ Точка 3 лежит на линии кипения:  $h_3 = h'_{(t2)} = 233.9 \text{K} \text{K} \text{K}$ Г  $s_3 = s'_{(t2)} = 1,118 \text{ KJ/K/(kF·K)}$ Процесс 3-4 – дросселирование, *h* = const, следовательно  $h_4 = h_3 = 233.9$  кДж/кг

Для того, чтобы найти параметры в точке 1, надо вначале найти степень сухости в этой точке. Это можно сделать исходя из

 $s_1 = s_2$  *l*, 711 **k** $\text{Hx}/(\text{kr-K})$ ;

$$
x_1 = \frac{s_1 - s'(t_1)}{s''(t_1) - s'(t_1)} = \frac{1,711 - 1,071}{1,715 - 1,071} = 0,99
$$

.

Значение  $x_i$  находится в пределах  $0.9 \div 1$  (для проверки). Тогда

 $h_1 = h'$ <sup>''</sup>(*t*1)</sub> $x_1 + h'$ <sub>(*t*1)</sub> $(1-x_1) = 405, 6 \cdot 0, 99 + 220, 1(1-0, 99)$  kДж/kг.

Удельное количество теплоты, отдаваемое конденсатором в систему отопления помещения:

$$
q_1 = h_2 - h_3 = 410,8-233,9=176,9 \text{K} \mu \text{K}
$$

Удельное количество низкопотенциальной теплоты, подведенное из окружающей среды к испарителю:

 $q_2 = h_{1} - h_4 = 403,745-233,9=169,845 \text{ kJ/K}$ KT.

Удельная работа цикла

 $l_{\text{higgs}} = q_1 - q_2 = h_2 - h_1, \text{KJ/K/K}$ г.

176,9-169,845=410,8-403,745 кДж/кг.

В процессе дросселирования работа не производится, поэтому работа цикла равна работе компрессора. Мощность компрессора *N* = 0,075 кВт.

Расход хладагента

 $G = N / l_{\text{IUKJ13}} = 0.075/7,055=10,63 \text{ kT}/\text{V} = 0.003 \text{ kT}/\text{C}$ 

где *N* – кВт; *l*цикла–кДж/кг.

Количество теплоты, отдаваемое конденсатором в систему отопления помещения:

$$
Q_1 = q_1 \cdot G = 176,9 \cdot 0,003 = 0,5307 \text{ kBr}
$$

Количество низкопотенциальной теплоты, подведенное из окружающей среды к испарителю:

 $Q_2 = q_2 \cdot G = 169,845 \cdot 0,003 = 0,51 \text{ kBr}$ 

Отопительный коэффициент

 $\varepsilon = q_1 / l_{\text{full}} = 176,9/7,055=25,07$ 

Контрольные вопросы к лабораторной работе№8.

- Дайте определение тепловым насосам?

- Область их применения?

- Устройство и принцип работы теплонасосных установок?

- Источники низкопотенциальной теплоты?

- Какие вещества можно использовать в качестве хладагента в тепловых насосах?

- Как определить абсолютное давление?

- Нарисуйте термодинамический цикл теплового насоса в T-S,H-S диаграммах?

- За счет чего происходит повышение температуры хладагента в тепловом насосе?

- Основные элементы экспериментальной установки и их назначение?

- Что такое удельная энтальпия?

- Как определяется степень сухости влажного пара?

- Что характеризует коэффициент преобразования или отопительный коэффициент?

#### **Список использованных источников**

1 С. В. Алексеенко, член-корреспондент РАН, директор Института теплофизики СО РАН, г. Новосибирск Нетрадиционная энергетика и энергоресурсосбережение [Журнал «Инновации.Технологии.Решения»](http://www.sibai.ru/zhurnal-innovaczii-texnologii-resheniya.html)

2 Постановление от 27 мая 2010 г. N 368-пп об утверждении областной целевой программы "Энергосбережение и повышение энергоэффективности в Оренбургской области на 2010-2015 годы и целевые установки на период до 2020 года"

3 Материал из Википедии – свободной энциклопедии

4 Сенигов П.Н. Модель фотоэлектрической солнечной электростанции. Руководство по выполнению базовых экспериментов.МФЭСЭ.002 РБЭ (964.2) – Челябинск: ИПЦ «Учебная техника», 2011. – 23 с.

5 [http://www.elteco.ru/kogeneratornie\\_ustanovki.php](http://www.elteco.ru/kogeneratornie_ustanovki.php)

6<http://www.elsys.org/pages/minitecelteco>

7 ГОСТ Р 54852-2011 «Метод тепловизионного контроля качества теплоизоляции ограждающих конструкций».

8 Агеев В.А. Нетрадиционные и возобновляемые источники энергии (электронный курс лекций)2004г.

#### **А**

*Анаэробное Сбраживание (Anaerobic Digestion)* Биологический процесс, при прохождении которого производится газ, в основном состоящий из метана (CH<sub>4</sub>) и диоксида углерода (CO<sub>2</sub>), иначе известный как биогаз. Эти газы производятся из органических отходов, например навоза, пищевых отходов и т. д.

*Автоматизированный считывающий измеритель(Automated Meter Read)* (AMR) АМР – это термин, обозначающий систему, которая обеспечивает снятие данных у удаленных потребителей автоматизированным способом. Чаще всего устройствоиспользует телефонную технологию и имеет возможность передачи данных в биллинговую систему.

*Аккумулятор (Battery)* Два или более электрических элемента соединяются вместе, при этом они вырабатывают и хранят электричество.

*Ассоциация возобновляемой энергетики (Renewable Power Associatio) (RPA)*

Ассоциация возобновляемой энергетики является торговой Ассоциацией, открытой для всех компаний, поддерживающих Великобританию во внедрении возобновляемых энергетическихисточниках.

## **Б**

*Базоваянагрузка (Base Load)*Базовая нагрузка–это уровень, ниже которого спрос на электроэнергию никогда не опускается, т. е. потребитель с высоким максимальным спросом 250 КВА. И если этот спрос никогда не опускается ниже 250 КВА, то потребитель будет иметь базовую нагрузку 250 КВА.

*Биогаз (Biogas)* Биогаз образуется, когда бактерии перерабатывают биологический материал в отсутствие кислорода, в процессе, известном как анаэробного сбраживания. Поскольку биогаз-это смесь метана (также известен как болотный газ или природный газ) и углекислый газ, то это возобновляемый вид топлива, который производится из отходов.

*Биомасса ибиотопливо (Biomass & Biofuel)* Биомасса, также известная как биотопливо и биоэнергетическое топливо, её получают из органического вещества непосредственно из растений, или косвенно от промышленных, коммерческих, бытовых или сельскохозяйственных продуктов. Использование биомассы классифицируется как процесс "экологически нейтральный", потому что углекислый газ выделяющийся при генерации энергии из биомассы уравновешивается, тем что поглощено растениями во время их роста.

*Бери или плати (Take or Pay)* Правило структурирования отношений между компаниями и поставщиками энергетических носителей. Такого рода договора работают в компаниях, которые при приеме товара от поставщика обязаны его забрать или оплачивают поставщику неустойку за предоставленный но неиспользованный товар. Берут или платят, такие контракты распространены в энергетике и, в частности, для продажи газа.

*Большой потребитель в дневной пик разбора энергоносителя (Large Site Peak Day Demand)* Определяется как сумма количества отборов энергоносителей при наличии предложения (SOQ) для всех крупных поставщиков.

**В**

*Вентиляционная установка (Air Handling Unit (AHU))* Пакет оборудования, который включает вентилятор или воздуходувку с отопительным устройством для обеспечения отопления, вентиляции и кондиционирования воздуха (HVAC)здания. Эффективность повышается за счет автоматического управления системой.

*Воздушный тепловой насос (AirSourceHeatPump (ASHP))* Тепловой насос поглощает тепло из наружного воздуха и передает тепло нагреваемому пространству в режиме обогрева. В режиме охлаждения тепловой насос поглощает тепло из помещения охлаждается и отвергает тепло в наружный воздух. Используется в сплит-системах, имеющих функцию обогрева.

*Возобновляемые Источники Энергии (Renewable Energy)*  Возобновляемые источники энергии - этот термин используется для описания энергии, произведенной с использованием, естественных природных и пополняемых ресурсов. Сюда относятся солнечная энергия, энергия ветра, волн и приливов и гидроэлектроэнергия. Древесину, солому и их отходы часто называют твердым возобновляемых источников энергии, в то время как свалочный газ и канализационный газ можно назвать газообразным возобновляемых источников энергии.

*Возобновляемые источники энергии. Гарантия их происхождения (RenewableEnergyGuaranteeofOrigin (REGO))* Электронный сертификат используется для предоставления доказательств того, что единицы электроэнергии были произведены на возобновляемомисточнике энергии. Один РЕГО, представляет один киловатт/час электроэнергии. В некоторых странах их называют гарантий происхождения.

*Высокое напряжение (HV)High Voltage (HV)* Высокое напряжение (10,000 вольт и выше).High Voltage (10,000 Volts or above).

*Высокообогащенныйуран Highly (or High)-enriched uranium (HEU)* 

*Выгорание ядерного топлива (Burnup)* Измерение тепловой энергии, выделяемой ядерным топливом относительно его массы, обычно Гигаватт дней за тонну. Для наглядного примера ниже приведены сравнения различных популярных показателей СИ с тепловой энергией:

1 ГДж равен 4 Гкал, что в электрическом эквиваленте равняется 3400 миллионов кВт на час. В эквиваленте тепловой энергии 1 ГДж = 0,44 тонны пара;

В то же время 1 Гкал = 0,24 ГДж = 16000 млн. кВт на час = 1,9 тонн пара;

1 тонна пара равняется 2,3 ГДж = 0,6 Гкал = 8200 кВт на час.

#### **Г**

#### *Годовое количество потребленного носителя (Annual Quantity (AQ))*

Это сумма годового потребления газа всемипотребителями. Цифра получается по данным диспетчерских служб электросети, и основана на многолетних данных по потреблению. Измеряется в кВтч. Поставить точку AQ значит указать предполагаемое потребление энергоносителя.

*Газовыепоставщики (Gas suppliers)*Ответственность за поддержание сети газоснабжения. Показывает цифры которые могут быть запрошены у поставщика через грузоотправителя.

*Газовое поколение генерирующих машин(Gas-firedGeneration)* Например, в настоящее время около трети британской электроэнергии производится на газовых электростанциях. В настоящее время газотурбинные установки комбинированного цикла (ПГУ) являются более предпочтительным вариантом для новой масштабной генерации электричества по сравнению с постройкой новых угольных электростанций. При сжигании природного газа для производства электроэнергии, не выделяет углекислый газ, а вредные выбросы значительно ниже, чем из угля. Тем не менее, наличие газа и стоимость, вероятно, будут непредсказуемы, так что может быть риск того, что, когда вам необходимо электричество там его может быть недостаточно, или, если полагаться исключительно на газогенерацию, то это со временем обязательно приведет к увеличению стоимости электроэнергии.

*Газификация (Gasification)* Распределение углеводородов при получении синтезгаза, тщательно контролируя количествопредполагаемого к сжиганию кислорода.

*Гибкие Контракты (FlexibleTermContracts)* Договор поставки по цене, которая отражает рыночные цены, за определенный промежуток времени, что дает заказчику возможность выбора более дешевого поставщика, и возможно зафиксировать цену вперед, когда рыночные условия это позволяют. Все расходы за доставку закладываются в стоимость контракта.

*Гидроэлектроэнергия (Hydroelectricity)* Когда для производства электроэнергии, используют силу падающей воды для вращения лопаток турбины, обычно запас воды для работы получают в результате перекрытия реки плотиной для создания источника падающей воды – водохранилища.

*Генерация энергоносителей (Generation)* Это производство электроэнергии на электростанциях. В настоящее время основными видами топлива являются газ, ядерное топливо и уголь, хотя сейчас рассматривается все более широкое использование возобновляемых видов энергии, таких как энергия ветра, сжигание газа из свалки и сжигание отходов.

*Генератор Generator*Машина, которая преобразует механическую энергию в электричество.

#### *Гига Ватт (ГВт)* Гига Ватт – 1000 МВт.

*Глобальное Потепление (Global Warming)* Постепенное увеличение средней температуры земной поверхности и атмосферы. Большинство ученых сходятся во мнении, что нынешнее потепление, вызванно выбросом парниковых газов от сжигания ископаемого топлива и других промышленных процессов.

**Д**

*Доступность (Availability (KVA))* Доступность (КВА) или согласование потенциала – это предел возможностей поставщика. То есть если у поставщика есть в наличии 150 КВА, то максимальная нагрузка не должна превышать эту цифру в любой момент. Она устанавливается и отслеживается местным оператором распределительной сети, в соответствии с нуждами потребления.

*Десульфурации дымовых газов (Flue Gas Desulphurisation (FGD))* Сжигание угля производит диоксид серы, который выбрасывается через дымовую трубу электростанции. Чтобы снизить эти выбросы, которые способствуют выпадению кислотных дождей применяется мокрая десульфурация дымовых газов (МДДГ) – это передовая технология, предназначенная для извлечения диоксида серы  $(SO<sub>2</sub>)$  из топочных газов электростанций, работающих на угле и мазуте, агломерационных фабрик.В процессе, который называется «мокрый известняк – гипс», водянистая пульпа из тонко помолотого известняка вводится в поглотитель, где она входит в контакт с дымовым газом, содержащим  $SO<sub>2</sub>$ . Этот процесс позволяет улавливать до 99% SO<sub>2</sub> и, таким образом, является практически единственным способом очистки топочных газов от  $SO_2$  при использовании средне- и высокосернистого угля.

*Директива о энергоэффективности здания (EnergyPerformanceofBuildingDirective (EPBD))* Основной целью Директивы является обеспечение повышения энергоэффективности зданий через экономически эффективные меры. Существует четыре основных аспекта ДЭЭЗ.

1) Создание методологии расчета энергетической эффективности зданий

2) минимальные требования энергетической эффективности для новых и существующих зданий

3) сертификат энергетической эффективности

4) инспекция котлов и систем кондиционирования воздуха

*Двусторонняя энергетическаяторговля (Bilateral Energy Trading)* Торговля, когда две стороны (например, производитель и поставщик) заключают контракт на поставку электроэнергии.

#### **З**

*Зеленые Сертификаты (GreenCertificates)* Официальные данные, подтверждающие, что указанное количество зеленой электроэнергии было получено. Зеленые сертификаты представляют экологическую ценность производства возобновляемой энергии. Сертификаты могут быть проданы отдельно от производимой энергии.

### **И**

*Изменения Климата (Climate Change)* Изменение глобального климата Земли. Искусственное изменение климата–колебания экологического равновесия в природе непосредственно связаные с деятельностью человека.

*Изменение климатического налога Climate Change Levy (CCL))* – это используемая государством система налогов, которая должна способствовать сокращению выбросов газов и повышение эффективности энергопотребления для бизнеса или бытовых нужд.*CCL*является платным

*Индекс Воббе (Wobbe Index)* Валовая теплотворная способность природного газа, деленная на квадратный корень относительной плотности.

*ИСО 14064I SO 14064* Это международный стандарт отчетности в области выбросов. Она опирается на подход, изложенный в протоколе по Парниковым газам.

*Изолятор (Insulator)* Материал, который уменьшает или останавливает поток электрической энергии.

*Ископаемое топливо (Fossil Fuel)* Образуется источник энергии в земной коре из разлагающихся органических материалов. Общие виды ископаемого топлива-нефть, уголь и природный газ.

#### **К**

*Кажущаяся мощность (Apparent Power)* Произведение напряжения (в вольтах) и ток амперах. Состоит из активной и реактивной мощности. Измеряется в КВА или МВА

#### *Компенсации выбросов углерода (Carbon Offset)*

Изменение количества выбрасываемого за счет проекта по возобновляемой энергетике и энергосбережению. Добровольный отказ от использования углеродных схемы сжигания топлива может помочь людям уменьшить их так называемый «углеродный след». «Углеродный след» – это количество безвозвратно сжигаемых углеводородов для осуществления хозяйственной деятельности каждым человеком на протяжении всей его жизни. Но отказ от использования углеродных схемы сжигания топлива должен использоваться только в качестве последнего средства. Наиболее важным, является выбор малорасходной и наиболее эффективной технологи обеспечения нужд потребления энергоносителей.

*Киловольт ампер (Kilovolt Amperes (KVA) (кВА))* Термин известный как общая мощность. В результате активной (кВт) и реактивная (КВАр) мощности-полная мощность измеряется в КВА. КВА = кВт/фактор силы.

*Киловатт / час (кВт / а)Kilowatt / Hour (KW / A)*Стандартная единица электрической мощности, равная 1000 ватт. Киловатт-это единица, используемая для измерения максимального спроса. Киловатт-час-единица потребляемой энергии.

*Киотское Соглашение (Kyoto Accord)* Договор подписанный в японском городе Киотов 1997 году, который обязывает 38 индустриально развитых стран сократить выбросы в атмосферу парниковых газов на 5,2% к 2010 году.

*Киотский Протокол (Kyoto Protocol)* В 1997 году представители более 170 государств собрались в Киото, Япония, чтобы выработать новое глобальное соглашение – Киотский протокол к Рамочной Конвенции Организации Объединенных Наций об изменении климата (РКИК ООН). Он накладывает юридические обязательства по сокращению выбросов парниковых газов в развитых странах выбросы в среднем на 5,2 процента ниже уровня 1990 года в период 2008-2012.

*Когенерация (Cogeneration)* Известная также как комбинированное производство тепла и электроэнергии.

*Комбинированное производство тепла и электроэнергии (ТЭЦ)Combined Heat and Power (CHP) generation* Когда при производстве электричества до 60% энергии может быть потрачено впустую, если её не перевести в потребляемое тепло. Комбинированные системы производства тепла и электроэнергии предназначены для максимального использования всего этого отработанного тепла для вращения турбины с возможностью генерировать как можно больше электричества. В хорошо спроектированных энергоэффективных установках они могут способствовать сокращению выбросов двуокиси углерода.

*Комбинированное производство тепла и обеспечение качества энергоснабжения (Сombined Heat and Power Quality Assurance (CHPQA))*CHPQA предоставляет средства для оценки и мониторинга качества теплоэнергетических мощностей.

*Комбинированный цикл комплексной газификации (КЦКГ)Integrated Gasification Combined Cycle (IGCC)* Растения ВЦГ изначально газификации исходного топлива, прежде чем перейти в так называемый синтез-газ через обычный комбинированный цикл настройки. IGCCs могут быть разработаны для использования ряда топливно-сырьевых ресурсов, в том числе угля, нефтепродуктов и отходов.

*Комплексный подход к предотвращению и контролю загрязнения Integrated Pollution Prevention and Control (IPPC)* Использование технологий позволяющих вести учет выбросов вредных веществ в атмосферу и предлагающих способы минимизации данных выбросов

*Коэффициент Мощности* (*Power Factor)* Это касается вопроса эффективности потребления электрической энергии. Определение отдельных видов оборудования, эксплуатация которых может привести к ухудшению коэффициента мощности, что снижает пропускную способность сети для питания остальных потребителей. Существует возможность при работе операторов сетей распределения – взимать с клиентов плату за счет сборов коэффициента мощности.

*Коэффициент Загрузки(Load Factor)* Измеряет связь между потреблением в единицу времени, максимальным спросом и процентом загрузки производственных мощностей до уровня потребления объекта питания. Для расчета фактора нагрузки необходимо взять общее количество единиц потребления, разделить на максимальный спрос, разделить на количество часов в периоде и умножить на 100.

*Коэффициент линейных потерь (LineLossFactor)*

Коэффициент линейных потерь используется для расчета затрат, связанных с поставкой энергоносителя. Этот показатель дает нам масштаб напряжения MPAN и отражает количество транспортной инфраструктуры, используемой для работы системы и количество энергии, затраченное на тепло и т. д.

*Комбинированные системы генерации тепловой и электрической энергии (CombinedCoolingHeatandPower (CCHP))*Система, в которой топливо используется для одновременного производства электрической (или механической) энергии, а также для получения полезной тепловой энергии для использования на охлаждение и отопление.

*Крупные потребители (LargeSupplyPoint)* Точки потребления, где фактическое потребление энергоносителя равно или превышает 732,000 кВтч/25,000 термы в год.

**Л**

#### *Линия Электропередач (Power Line)*

Электрические провода, которые несут электричество от точки генерации до точки потребления.

*Лондонское Агентство по изменению климата (LCCA)*

Компания предназначенная для тесного сотрудничества с частным сектором в целях борьбы с изменением климата. В LCCA апробировало взаимодействие агентства по развитиюг. Лондона с населением. Специалисты агентства сопровождают внедрение нетрадиционных возобновляемых источников энергии и энергоэффективных проектов, которые в результате должны привести к сокращению выбросов углекислого газа в Лондоне.

**М** *Механизмбалансировки (Balancing Mechanism)*

Механизм, используемый сетевыми компаниями, чтобы сбалансировать спрос и предложение электроэнергии.

*Метан угольных пластов(Coal Bed Methane)* Газ генерируется в ловушке в угольных пластах. Метан угольных пластов получают в ходе непосредственного бурения в угольном массиве и угольном слое. Иначе в результате горнодобывающей деятельности метан все равно будет выбиваться из разрушаемых слоев, но при этом он будет рассеиваться в окружающей среде.

*Микро-ТЭЦ (Micro-CHP)* Принцип работы как и у любой промышленной ТЭЦ, но в очень небольших масштабах, как правило, ниже 5кВт электрической мощности (например, в жилищном и коммерческом секторах).Это устройство заменяет внутренний котел центрального отопления и электрогенератор работающие совместно.

*Малая энергетическая генерация ( Micro-Generation)*

Малой генерацией энергии считают использование солнечных батарей или бытовые ветряные электростанции. Так часто называют генерацию из возобновляемых источников энергии на уровне самих потребителей.

*Морские генерирующие установки (Приливные и волновые)Marine Generation (Tidal and Wave)* Принцип работы приливной энергоустановки похож на ветряные турбины, за исключением того, что вместо ветра для вращения ротора используют подводные течения, вызванные приливами и отливами. Одним из преимуществ приливных энергостанций можно считать независимость от силы ветра и его направления. Электричество также может быть получено путем использования энергии волн. Целью этих разработок является захват вертикального перемещения в водной поверхности, вызванной волнами и преобразование этой энергию в электричество путем вращения генератора, как приливная, так и волновая энергетика находятся в ранней стадии коммерческого использования. В настоящее время они значительно дороже других возобновляемых технологий, таких как ветровая и гидроэнергетика, но надо надеятся, что затраты будут уменьшаться в будущем.

*Местные РЭС (Local*DistributionZone (LDZ)) Местные РЭС являются определенной зоной, для которой общий объем спроса и производства может быть измерен каждый день.

*Международная Группа экспертов по изменению климата (МГЭИК)*Основанная в 1988 году, МГЭИК–научная межправительственного органа организация основанная Всемирной Метеорологической Организацией (ВМО) и программой Организации Объединенных Наций по окружающей среде (ЮНЕП). Она призвана работать как объективный источник информации об изменении климата, и выступать как директивный орган по оценке последних научных, технических и социальноэкономических достижений во всем мире. Она рассматривает как на человека оказывает влияние изменение климата.

*Механизм чистого развития (МЧР)CleanDevelopmentMechanism (CDM)*

Один из трех рыночных механизмов, предусмотренных Киотским протоколом. МЧР призван содействовать устойчивому направлению в энергетике развивающихся стран и оказанию влияния на остальных членов помощи включенных в приложение I Киотского протокола. Их основная обязанность- в выполнении их обязательств по сокращению выбросов парниковых газов. Это позволяет промышленно развитым странам инвестировать в проекты по сокращению выбросов в развивающихся странах и получать кредиты для достигнутых сокращений.

#### **Н**

*Низкое напряжение (Low Voltage (LV))* Низкое напряжение, как правило, в 240 или 415 Вольт.

*Низкообогащенный уран (Low-enricheduranium)* Уран с обогащением менее 20% по U-235. (Что в энергетических реакторах обычно составляет 3.5- 5.0% по U-235.)

*Нагрузка (Load)*Объем электроэнергии, поставляемой или требуемый в каждой конкретной точке или распределительных точках электрической системы. Требование рассчитывают исходя из количества энергопотребляющего оборудования у потребителей.

*Налог на ископаемое топливо (Fossil Fuel Levy)* В Англии и Уэльсе налог на ископаемое Топливо установлен на уровне 0.3%. Этот налог был введен, чтобы покрыть расходы на вывод из эксплуатации атомных электростанций.

*Научно-исследовательский институт строительства метод оценки состояния окружающей среды Building Research Establishment Environmental Assessment Method (BREEAM)*Систему*(BREEAM)* используют для оценки экологических характеристик новых и существующих зданий. Индексы эффективности присуждаются в каждой области в зависимости от производительности.

## **О**

#### *Оценка энергоэффективности зданий Building Energy Rating (BER)*

Законодательно начато в 2009 году. В соответствии с законопроектом об энергоэффективности новых и существующих жилых и нежилых зданий с точки зрения экономичности работы их отопления и вентиляции будет присваиваться индекс эффективности

*Обедненный Уран (Depleted Uranium)* Обедненный уран – это побочный продукт отходов от процесса обогащения урана, в котором концентрация изотопа Урана-235 меньше, чем в природном уране.

*Объявленная чистая Емкость Declared Net Capacity (DNC)*  Наибольшая выработка электроэнергии (при условии, что источник питания доступен постоянно) сохраняемая неопределенно долго, без вредных выбросов, за вычетом мощности, потребляемой заводом.

*Обогащенный уран (Enriched uranium)* Уран, в котором соотношение урана-235 (к U-238) увеличено выше природного 0.7%. Реакторного урана составляет, как правило, обогащенного до 3,5% урана-235; оружейного урана составляет более 90% по U-235.

*Обогащение* Физический процесс увеличения доли урана-235 к U-238.

*Обязательства по сокращению выбросов углерода Carbon Reduction Commitment (CRC) П*равительство Великобритании выработало система торговли энергоносителями для крупных организаций, которые не имеют права на торговлю квотами на выбросы ЕС. Сюда входят банки, крупные офисы, университеты, крупных больниц, больших местных властей и центральных ведомств. Схема взаимоотношений является обязательной. *CRC*, как ожидается, обеспечит сокращение выбросов на общую сумму 0,5 млн. тонн углерода в год к 2020 году.

*Обязательства использования возобновляемых источников энергии Renewable Obligation (RO)*Это главный механизм рынка государственных услуг по поддержке возобновляемых источников энергии. Он является обязательным для всех поставщиков электроэнергии, чтобы обеспечить определенный объем продаж электроэнергии из возобновляемых источников, аккредитованных по схеме исключения изменения климата Леви.

## **П**

*Партнерство по возобновляемым источникам энергии и эффективным использованием энергии (Renewable Energy and Energy Efficiency Partnership (REEEP))*Называют Международное партнерство по содействию росту возобновляемых источников энергии и систем энергосбережения, образовано в Великобритании на Всемирном саммите по вопросам устойчивого развития.

*Передовая Технология Преобразования(Advanced Conversion Technology*) Это новый и развивающийся вид термических процессов, таких как газификация и пиролиз, которые могут быть использованы для утилизации твердых бытовых отходов (ТБО).

*Программы по изменению климата(Climate Change Programme)*  Опубликованы в 2000 году. Они устанавливают правила работы правительства и местных администраций по стратегическому подходу к решению проблем изменения климата с целью сокращение выбросов парниковых газов от уровня 1990 года на 20% к 2020 году.

*Потери при распределении (Distribution Losses (Dloss))* Плата за потери при транспортировании энергии по проводам. Распределение обеспечивается сетевыми операторами, отвечающими за эксплуатацию сетей и подключающих потребителей электроэнергии к национальной системе

Потери при передаче (Потери влинии)Transmission Losses (Line Losses)При передаче электроэнергии от генератора к локальной сети площадь покрытия нагрузкой которых постоянно изменяется. Конкретные расчеты должны быть сделаны со стороны поставщиков, чтобы определить уровень этих потерь.

*Пилон (Pylon)*Большая металлическая башня (опора), которая несет высоковольтные линий электропередач.

*Пиролиз (Pyrolysis)* Термическая деструкция отходов древесины в отсутствие воздуха, чтобы произвести разделение на пиролизное топливо и синтез-газ

*Параллельный режим сетки (Parallel grid mode)* Это где ТЭЦ работает параллельно с энергосистемой.

*Пик спроса (Peak Demand)* Точка максимального спроса на электроэнергию во всей системе генерации и потребления.

*Процент День (Percentage Day)* Это значение в процентах по соотношению электроэнергии, используемой в дневное время против,потребления в ночное время. Эта информация используется поставщиками энергоносителя для быстрого определить тип профиля энергоснабжения.

*Плавкая пробка (Fuse)* Защитное устройство, которое защищает электроприборы, предотвращая отбор электричества выше установленной нагрузки. Предохранитель представляет собой тонкую проволоку внутри защитного чехла. Если поток энергии становится слишком сильным, проволока плавится и прекращает ток, протекающий.

*Природный Уран (Natural Uranium)* Изотопный состав урана как и в природе, содержащий 99,3% урана-238, 0.7% U-235 и след от U-234. Может быть использован в качестве топлива в тяжелых водо-водяных реакторов.

*Парниковый Эффект (Greenhouse Effect)* Движение газов в земной атмосфере с созданием так называемой «тепловой ловушки». Накопление этих газов в верхних слоях атмосферы, особенно углекислого газа, обеспечивает отражение тепловых потоков получаемых на земле обратно к поверхности что и является причиной глобального потепления.

*Парниковые газы Greenhouse Gas (GHG)* Газы, которые поглощают инфракрасное излучение (т. е. солнечного тепла и энергии) в атмосфере. Парниковые газы-это водяной пар, углекислый газ  $(CO_2)$ , метан  $(CH_4)$ , закись азота  $(N_2O)$ , галогенированные фторуглеродов, озона  $(O_3)$ , перфторированные углероды и гидрофторуглеродов. Эти газы вносят вклад в "парниковый эффект".

*Протокол парниковых газов Greenhouse Gas (GHG) Protocol* Широко используемый стандарт для представления данных о выбросах. Протокол охватывает выбросы по проекту отчетности и корпоративной отчетности в области выбросов. Корпоративный стандарт отчетности выбросов обеспечивает методику для расчета выбросов углекислого газа. Протокол был разработан Институтом мировых ресурсов и Всемирным Советом предпринимателей по устойчивому развитию.

*Приверженность энергоэффективности* (*Energy Efficiency Standards of Performanc*) Известна также как стандарт энергоэффективности по

производительности (EESoP), обязательство указатьколичество потребленных ресурсов при генерации энергии для всех отечественных поставщиков энергии срассмотрением возможного уменьшения энергопотребления за счет внедрения энергоэффективных мероприятий в жилых домах.

*Парогазовая установка (CombinedCycleGasTurbine (CCGT))*Газовая электростанция, которая использует отработанное тепло для питания паровой турбины.

*Пузырь(Bubble)*Вариант в работе с Киотским протоколом, который позволяет группе стран в целях удовлетворения их целей при работе промышленности объединяться по общим выбросам. Государства-члены Европейского Союза используют этот вариант

## **Р**

*Распределенная генерация (Distributed Generation)* Производство электроэнергии, как правило, на относительно небольшой территории, котораяподключен к распределительной сети, а не напрямую к национальнойэнергосистеме передачи.

*Регистратор данных (Data Logger)* Используемое устройство для записи показаний счетчиков,которое автоматически передает их или записывает для дальнейшего считывания.

*Распад (Decay)* Распад атомных ядер, приводящий к испусканиюальфаили бета-частиц (обычно с гамма-излучением). Это приводит к экспоненциальному снижению радиоактивности материала. Когда ядерные распады заканчиваются–образуются более стабильные ядра.

*Реактивная мощность Reactive Power (KVAR)* Это разница между поставляемой электроэнергией и электроэнергиейпреобразуемой в полезную мощность. Если разница большая, то есть большое количество энергии расходуется впустую, то в системувводят дополнительную нагрузку на распределительную сеть. Потеря мощности может быть вызвана кинетической энергией при движении (теплом) или через бракованные машины. Величина реактивной мощности измеряется с помощью реактивного регистра по счетчику и оплачивается Заказчиком в зависимости от объема их накопления.

## **С**

*Соглашениеоб изменении климата (Climate Change Agreement)*  Соглашение между правительством и бизнес-пользователями, которые уменьшают скорость изменения климата.Сбор оплачивается в обмен на обязательство пользователя по достижению установленных целевых показателей на использование энергии и выбросы углерода.

*Станция сжиженного газа (Installing the liquefaction of gas*) Станция снижения давления, находящегося в помещениях заказчика, где давление и температура газа снижается от давления сети до среднего или низкого давления для бытового или промышленного использования.

*Схема торговли выбросами (EmissionsTradingScheme (ETS))*  Представляет собой механизм ЕС по торговле двуокиси углерода и других парниковых газов.

*Схема ограничения и торговли (Cap and Trade Scheme)* Схемы охватывающие  $CO<sub>2</sub>$  или выбросы парниковых газов, в которых количество загрязняющих веществ является фиксированной и участники эмиссии получают торговые надбавки для покрытия низкой стоимости товаров.

*Сертификат энергетической эффективности (Energy Performance Certificate (EPC)).* Предназначен для информирования потенциальных покупателей или арендаторов об энергетической эффективности здания, поэтому получение сертификатов можно рассматривать как часть своих инвестиций или бизнес-решения. Шкала от A-G, которая является наиболее эффективной.

*Структура Тарифов (Tariff Structure)* Поставщики заявляют стоимость на электроэнергию в различных форматах. Она варьируются от простых одно- тарифных структур ( по той же цене за кВт в любое время в течение года) до сложных "сезонных" тарифов, которые предлагают мульти- выбор, то есть цена меняется три, шесть или восемь раз в день.

*Сертификаты на возобновляемую энергию Sustainability Development (WSSD).*РЭС, также известный как продавец "зеленых сертификатов", торгуемых сертификатов на возобновляемую энергию. Учитывает экологические характеристики энергии, производимой из возобновляемых источников энергии и продаются отдельно от товарной электроэнергии.

*Суточное количество контрактов Daily Contract Quantity (DCQ)*Количество газа, который будет поставляться ежедневно по договору купли-продажи.

*Свалочный Газ (Landfill Gas)* Твердые бытовые отходы содержат значительное количество органических веществ, которые производят различные газообразные продукты, когда материал сваливается, уплотняется и покрывается грунтом на свалках. Анаэробные бактерии развиваются в бескислородной среде, и в результате разложения органических материалов и отходов производства, получают в первую очередь углекислый газ и метан.

*Сжиженный природный газ (СПГ)Liquified Natural Gas (LNG)*Когда природный газ охлаждается до температуры около -160 градусов по Цельсию при атмосферном давлении он конденсируется в жидкость под названием СПГ.

*Срочный контракт (FixedTermContracts)* Контракт на поставку по фиксированной цене в течение фиксированного периода времени, что дает покупателям постоянных ценах. Постоянные издержки включают в себя постоянные эксплуатационные расходы и плату за доступность.

*Теплотворная способность Calorific Value (CV)* Количество тепла, получаемое из сожженного количество газа. Эта величина используется для расчета потребляемой энергии в зависимости от использованных объемов газа. Она измеряется в джоулях на килограмм.

*Тоннаж Углекислого Газа (Carbon Dioxide Tonnage)* В отношении выбросов углекислого газа,  $CO<sub>2</sub>$  измеряется в тоннах. Типичная семья имеет около 10.9 тонн выбросов  $CO<sub>2</sub>$  в год.

*Торговля квотами на выбросы (Emissions Trading)* Рыночный механизм, который позволяет производителям (страны, компании), купить выбросы или продать предполагаемые выбросынадругимпроизводителям товаров или услуг. Торговля квотами на выбросы, как ожидается, должна снизить расходы на выполнение целевых показателей выбросов, позволяя тем, кто может добиться сокращения с меньшими затратами продавать избыточные сокращения для тех, для кого переоборудование производства является более дорогостоящим.

*Трансформатор (Transformer)* Оборудование, которое используется для изменения напряжения электрического тока. Трансформаторы могут увеличить или уменьшить напряжение.

*Тепловая эффективность (Thermal efficiency)* Количество тепла, произведенного в отношении к сожженному топливу.

*Термы*– *британская тепловая единица (British thermal unit (BTU))* определяется как количество тепла, необходимое для подогрева 1 [фунтаводы](https://ru.wikipedia.org/wiki/%D0%A4%D1%83%D0%BD%D1%82_(%D0%B5%D0%B4%D0%B8%D0%BD%D0%B8%D1%86%D0%B0_%D0%B8%D0%B7%D0%BC%D0%B5%D1%80%D0%B5%D0%BD%D0%B8%D1%8F)) на 1 [градус Фаренгейта](https://ru.wikipedia.org/wiki/%D0%93%D1%80%D0%B0%D0%B4%D1%83%D1%81_%D0%A4%D0%B0%D1%80%D0%B5%D0%BD%D0%B3%D0%B5%D0%B9%D1%82%D0%B0). Чтобы рассчитать эквивалент в кВт, необходимо умножить на 29.3071.

*Тепловой насос (GroundSourceHeatPump (GSHP))*Тип теплового насоса, который использует естественную способность аккумулирования тепла земли и грунтовых вод для обогрева и/или охлаждения здания. Земля имеет способность поглощать и сохранять тепло–энергию от солнца. Для использования накопленной энергии, тепло извлекается из земли через жидкую среду (грунтовые воды или раствор антифриза) и подается в тепловой насос или теплообменник. Там тепло используется для обогрева здания. Летом происходит обратный процесс, тепло извлекается из здания и передаетсяв грунт через жидкость. Система имеет 3 круга циркуляции, где движение рабочей среды задается насосами, при потреблении 1 кВт электрической энергии система способна переносить 3 кВт тепловой энергии

*Топливные элементы (Fuel cell)*[электрохимическое](https://ru.wikipedia.org/wiki/%D0%AD%D0%BB%D0%B5%D0%BA%D1%82%D1%80%D0%BE%D1%85%D0%B8%D0%BC%D0%B8%D1%8F) устройство, подобное [гальваническому элементу,](https://ru.wikipedia.org/wiki/%D0%93%D0%B0%D0%BB%D1%8C%D0%B2%D0%B0%D0%BD%D0%B8%D1%87%D0%B5%D1%81%D0%BA%D0%B8%D0%B9_%D1%8D%D0%BB%D0%B5%D0%BC%D0%B5%D0%BD%D1%82) но отличающееся от него тем, что вещества для [электрохимической](https://ru.wikipedia.org/wiki/%D0%AD%D0%BB%D0%B5%D0%BA%D1%82%D1%80%D0%BE%D1%85%D0%B8%D0%BC%D0%B8%D1%8F) реакции подаются в него извне – в отличие от ограниченного количества энергии, запасенного в [гальваническом](https://ru.wikipedia.org/wiki/%D0%93%D0%B0%D0%BB%D1%8C%D0%B2%D0%B0%D0%BD%D0%B8%D1%87%D0%B5%D1%81%D0%BA%D0%B8%D0%B9_%D1%8D%D0%BB%D0%B5%D0%BC%D0%B5%D0%BD%D1%82)  [элементе](https://ru.wikipedia.org/wiki/%D0%93%D0%B0%D0%BB%D1%8C%D0%B2%D0%B0%D0%BD%D0%B8%D1%87%D0%B5%D1%81%D0%BA%D0%B8%D0%B9_%D1%8D%D0%BB%D0%B5%D0%BC%D0%B5%D0%BD%D1%82) или [аккумуляторе](https://ru.wikipedia.org/wiki/%D0%90%D0%BA%D0%BA%D1%83%D0%BC%D1%83%D0%BB%D1%8F%D1%82%D0%BE%D1%80). Топливные элементы производят электричество из водорода и воздуха, с чистой водой в качестве побочного продукта химической реакции. Область потенциального применения включает в себя стационарные энергоустановки, энергетику, транспорт (заменив двигатель внутреннего сгорания) и портативных устройствах (замена батарей в мобильных телефонах).

*Торговля квотами на выбросы углерода (Carbon Trading)* В торговле государственные, корпоративные или национальные кредиты для поддержки и постепенного сокращения выбросов углекислого газа при генерации электрической энергии и тепла, и производстве различных групп товаров. Компании, или отдельные лица, которые выбрали свои квоты могут купить недостающую квоту. Выбросы контролируются, устанавливается лимит на выбросы, и торговля квотами позволяет получить выгоду для развития производства.

#### **У**

*Углекислый газ (Carbon Dioxide)* Инертный нетоксичный газ, получающийся из разлагающихся материалов, дыхания в жизни растений и животных, и при сжигании органических веществ, в том числе ископаемого топлива.

*УЗО* – *Выключатель (Circuit breaker)* Устройство, которое защищает электрическую цепь от скачков напряжения, остановив движение электрического тока разрывом цепи.

*Угольнаягенерация (Coal Generation)* Уголь измельчается в мелкий порошок, а затем сжигается в энергетических паровых котлах для нагрева воды. Производимый пар проходит через турбины, заставляя их вращаться и вырабатывать электроэнергию, которая затем поступает в национальную сеть. Уголь – топливо растительного происхождения был основой промышленности на протяжении десятилетий на производство энергии от него приходится около трети производства электроэнергии в мире.

*Углеродный след (Carbon Footprint)* Измерение количества углекислого газа или  $CO<sub>2</sub>$ , выбрасываемых в результате сжигания ископаемого топлива; может быть измерен доже на личном уровне, в соответствии с конкретным видом деятельности, например взяв билеты на самолет, чтобы поехать в отпуск.

*Углеродные кредиты (Carbon Credits)* Кредиты или разрешения, выдаваемые на выбросов парниковых газов.

*Углеродная интенсивность (Carbon Intensity)* Количество СО2, выделяемого разным видом топлива за определенный объем выработанной электроэнергии. Это позволяет учесть выбросы от различных видов топлива сжигаемого при производстве электроэнергии, и подлежащих сравнению. Например, угольная электростанция производит около 890 граммов  $CO<sub>2</sub>$  на каждый киловатт-час электроэнергии, а газовые электростанции производят около 370 граммов  $CO<sub>2</sub>$  на каждый киловатт-час электроэнергии.

*Управление нагрузкой (Load Management)* Диспетчерские данные о том, когда потребители разбирают какое количество электроэнергии. Это означает, что они могут планировать закупку у генерирующих компаний для продажи на производство, посменно по цене выработанной электроэнергии.

Потребители, которые могут управлять нагрузкой способны существенно сократить свои расходы на передачу энергоносителя.

*Удельный расход тепла* (*Heat rate)*Речь идет о количестве тепловой энергии, которую необходимо подвести внутрь здания в пересчете на каждый квадратный или кубический метр для поддержания в нем нормированных параметров, комфортных для работы и проживания. Обычно проводится предварительный расчет потерь тепла по укрупненным измерителям, то есть исходя из усредненного теплового сопротивления стен, ориентировочной температуры в здании и его общего объема. Ввод энергии в единицу времени, обычно выражается в  $\kappa$ B<sub>T</sub>\ч или БТЕ\чEnergy input per unit of time, usually expressed in kWh\h or BTU\h

*Углеродно нейтральный вид деятельности (Carbon*   $Neutral$ )Деятельность или процесс, который не дает выбросов  $CO<sub>2</sub>$  в атмосферу. Большинство организаций или предприятий, как правило, дает хотя бы минимальный выброс парниковых газов, как правило, необходимо использование углеродных квот для достижения нейтральности.

#### **Ф**

*Фиксированная Плата (Fixed Charge)* Ежедневно, ежемесячно или ежеквартально взымается плата поставщиком и является дополнением к постоянной плате.

*Фотовольтаика (Photovoltaics (PV))*Прямое преобразование солнечной радиации в электричество при взаимодействии света с электронами в полупроводнике устройства или ячейки.

*Флекс (Flex)* Электрический провод покрытый изолирующим материалом.

*Углеродный эквивалент топлива(Carbon Value)* Для того, чтобы побудить людей сократить выбросы углекислого газа была выбрана величина выделения углерода. Чем меньше вы производите, тем больше вам заплатят. В рамках Евросоюза система торговли выбросами обеспечивает механизм для уменьшения общей величины  $CO<sub>2</sub>$  выбросов. Каждое топливо имеет определенные химико-физические характеристики, которые воздействуют на горение, такие, как значение *ТНЗ*, и содержание углерода. Содержание углерода в топливе может определяться в лаборатории на предприятии, что позволяет рассчитать собственный коэффициент выбросов двуокиси углерода и получить более точное значение выбросов. Использование собственных коэффициентов выбросов предпочтительнее усредненных коэффициентов, указанных в методике.

Расчет выбросов *СО<sup>2</sup>* при сжигании топлива разбивается на следующие шаги:

1) фактически потребленное количество каждого вида топлива по каждой установке в натуральных единицах  $(\text{I}, \text{M}^3)$  для соответствующего вида продукции умножается на коэффициент его теплосодержания ТНЗ (ТДж/т, м<sup>3</sup>);

2) полученное произведение (расход топлива в энергетических единицах – ТДж) умножается на коэффициент выбросы углерода (т С/ТДж);

3) полученное произведение корректируется на неполное сгорание топлива – умножается на коэффициент окисления углерода (отношение  $CO<sub>2</sub>$ :СО);

4) пересчет выбросов углерода в выбросы  $CO<sub>2</sub>$  – путем умножения откорректированного углерода на 44/12.

## **Х**

*Хранения углерода (Carbon storage)* Иногда называется "связывание углерода", это долгосрочное хранение углерода или  $CO<sub>2</sub>$  в лесах, почве, океане или под землей в истощенных нефтяных и газовых месторождений, угольных пластах и соляных пластах. Улавливание и хранение углерода (уху) (или захват и захоронение углекислого газа) процесс сбора отходов диоксида углерода (СО2) из крупных точечных источников, используемых ископаемое топливо электростанций, транспортировка к месту хранения и хранение его там, где он не войдет в атмосферу, как правило в подземной геологической формации. Цель состоит в том, чтобы предотвратить выброс большого количества  $CO<sub>2</sub>$  в атмосферу (от использования ископаемого топлива в энергетике и других отраслях). Он является потенциальным средством для смягчения вклада выбросов от сжигания ископаемого топлива в глобальное потепление и подкисления океана. Хотя СО<sub>2</sub> закачивается в геологические формации на протяжении нескольких десятилетий для различных целей, в том числе повышения нефтеотдачи пластов, долгосрочное хранение  $CO<sub>2</sub>$ является относительно новой концепцией. Первый коммерческий образец был предложен вWeyburn-Midale\_Carbon\_Dioxide\_Project проекте по утилизации углекислого газа в 2000 году. Другие примеры-[SaskPower'sBoundary](https://en.wikipedia.org/wiki/SaskPower) Damипроект[Mississippi](https://en.wikipedia.org/wiki/Mississippi_Power) Power'[sKemper](https://en.wikipedia.org/wiki/Mississippi_Power) Project. Улавливание и хранение углерода также может быть представлено как новая инженерная климатическая техника

*Хранение углерода (CarbonCapture / Storage (CCS))*Технологическое решение для захвата углекислого газа, сколько его выделяется в атмосферу от ископаемых видов топлива либо до, либо после сгорания. Углекислый газ может быть захвачен из воздуха или дымовых газов электростанции при сжигании ископаемого топлива с помощью адсорбции, мембран разделения газов, адсорбции или иных технологий. Использование аминов является передовой технологией очистки углерода. Захват и сжатие СО<sub>2</sub> может повысить энергетические мощности угольной электростанции до 40%.Эти технологии увеличат стоимость одного ватта произведенной энергии на 21- 91% для тепловых электростанций. Однако на кону дилемма загрязнения воздушной среды с возникновением парникового эффекта. Использование технологии существующей генерации заведомо тупиково. Доклад по развитию промышленности за 2005 год показывает, что при успешной разработке и внедрении новых технологий, поглощение углекислых газов в угольной генерации электроэнергии к 2025 году может стоить меньше, чем прекращение добычи угля и переработки его в топливо сегодня. Хранение  $CO<sub>2</sub>$  предусмотрено либо в глубоких геологических формациях, или в виде минеральных карбонатов. Глубокие хранилища в океане в настоящее время изготовить не представляется возможным из-за связанного воздействия на подкисления океана. Геологические формации в настоящее время считаются наиболее перспективными для участков секвестрования. Национальная лаборатории энергетических технологий (NETL) сообщила, что Северная Америка имеет достаточную емкость для хранения в течение более чем 900 лет углекислого газа при нынешних темпах добычи полезных ископаемых. В целом проблема заключается в том, что долгосрочные прогнозы о хранении в подводных или подземных хранилищах являются очень трудным и неопределенным, и риск их разрушения достаточно высок.

## **Ц**

*Целевые показатели по сокращению выбросов углерода (Carbon Emissions Reduction Target (CERT))*Сертификат, ранее известный как энергоэффективное обязательство является основным инструментом политики правительства по сокращению выбросов углекислого газа от предприятий и прочих производителей энергии.

## **Ч**

Чистые угольные технологии (Clean Coal Technologies (CCTs)) Выбросы парниковых газов для каждой единицы электроэнергии, выработанной на угольной генерации значительно выше, чем от альтернативных методов генерации. Чистые угольные технологии делают использование угля в качестве источника энергии более экологически безвредным.

#### **Ш**

*Шахтный Метан (CoalMineMethane)* Метан продолжает выходить из угольной шахты при добыче угля, он выделяется из пластов при их разрушении и встряхивании, но в последнее время вводится концепция сбора газа из закрытых шахт, чтобы обеспечить превратить его в источник энергии, который в противном случае был бы вредным выбросом в окружающую среду.

## **Э**

*Эквивалентдиоксида углерода (CarbonDioxideEquivalent)* Существует шесть основных парниковых газов, которые приводят к изменению климата и они указаны Киотским протоколом. Каждый газ имеет различный потенциал глобального потепления. Для простоты отчетности, массу каждого газа, выброшенного в атмосферу обычно переводится в эквивалент диоксида углерода (CO<sub>2</sub>-экв), это позволяет расчитать общее воздействие от всех источников.

*Электрический ток (Electric Current)* Направление по которому течет ток через электрический проводник, как правило, измеряется в Амперах (А).

*Электрические ячейки (аккумуляторы)(Electrical Cell)* Устройство, которое производит или хранит электричество.

*Электросчетчик (The meter)*Устройство, которое измеряет количество использованной электроэнергии.

*Электронный обмен данными (ElectronicDataInterchange (EDI))*Позволяет осуществлять передачу данных через защищенный канал, так что клиенты могут получить свои счета в указанном формате.

*Энергия из отходов (Energy from Waste)* Восстановление энергии после переработки отходов – альтернатива свалке.

*Энергоэффективность (Energy Efficiency)* Достижение необходимого уровня освещения, отопления или охлаждения для минимального потребления энергии. Уменьшение потерь энергии. Хороший пример– энергосберегающие лампочки (светодиады), которые производят такое же количество видимого света, как обычные лампы накаливания, но потребляет на 75% меньше энергии

*Энергия ветра (Wind power)*Преобразование энергии ветра в электрическую энергию. Ветер попадает на лопасти ветровой турбины, который вращается как гигантский пропеллер и питает генератор. Ветроэнергетические установки могут быть расположены на суше или на море.

*Энергосервисная компания (EnergyServicesCompany (ESCO))* Компания, которая специализируется на управление объектами энергетики и проектов по сохранению водных ресурсов. Энергосервисная компания может выполнять любой или все из следующих услуг: аудит, разработка пакетов рекомендуемых мер, организации финансирования, установка и контроль установки измерительных приборов, обучение персонала, наладка оборудования, техническое обслуживание, измерения, проверки и гарантирования экономии. Энергосервисная компания обычно нерегулируемая организация созданая для оказания услуг энергоснабжения (электроэнергии, тепловой энергии и холодной воды).

Энергетическая служба(EnergyServicesDirective (ESD))Полное наименование – Служба Евросоюза по энергетической эффективности конечного использования энергии и услуг. Её деятельность направлена на повышение энергоэффективности в Евросоюзе по развитию рынка услуг в сфере энергетики и реализации программ и мероприятий по повышению энергоэффективности для конечных пользователей энергии.

*Электрическая схема(Circuit)*Объединеннаягруппа электрических проводников, проводов и компонентов, которые позволяют перемещать электрический ток.
## **Я**

*Ядерная энергетика (Nuclear Power)* Генерация электричества при использовании тепла от атомной реакции. Процесс генерации производит незначительное количество углекислого газа, поэтомуатомные станции выдвигаются в качестве одного из способов сокращения глобальных выбросов углерода. Однако, огромные финансовые затраты, хранение отработанных радиоактивных материалов, безопасность и потенциал для серьезной катастрофы, и стоимость добычи урановой руды для использования в качестве топлива являются весомыми аргументами против постойки новых атомных станций.

*Ядерный реактор (Nuclear reactor)* Устройство, в котором происходит ядерная цепная реакция деления в контролируемых условиях, так что выход тепла может быть использован. Все коммерческие реакторы являются реакторами на тепловых нейтронах.